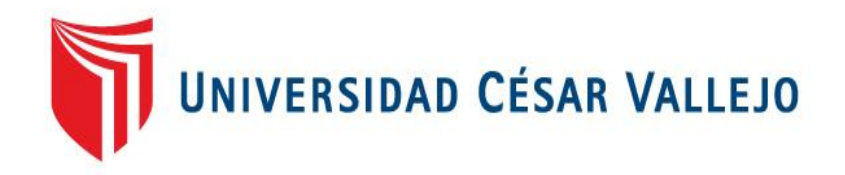

# FACULTAD DE INGENIERIA

# ESCUELA ACADÉMICO PROFESIONAL DE INGENIERIA DE SISTEMAS

"Sistema web en la gestión de la producción y operación en el area de confeccion en la empresa textil alzen"

TESIS PARA OBTENER EL TÍTULO PROFESIONAL DE:

Ingeniero de Sistemas

AUTOR: Apaico Sulca Jhonatan Omar

ASESOR: ING. Rivera Crisostomo Rene

LÍNEA DE INVESTIGACIÓN: Sistemas de Toma de Desiciones

> LIMA – PERÚ 2016

Código : F07-PP-PR-02.02 П Versión : 09<br>Fecha : 20-10-2018<br>Página : 1 de 1 ACTA DE APROBACIÓN DE LA TESIS UNIVERSIDAD El Jurado encargado de evaluar la tesis presentada por don(a) APAICO SULCA JHONATAN OMAR cuyo fítulo es: "SISTEMA WEB EN LA GESTIÓN DE LA PRODUCCIÓN Y OPERACIÓN EN EL AREA DE CONFECCION EN LA EMPRESA TEXTIL ALZEN" Reunido en la fecha, escuchó la sustentación y la resolución de preguntas por el estudiante, otorgándole el calificativo de: (14) (CATORCE). Lima, San Juan de Lurigancho, 20 de octubre del 2018  $............$ **CRISPIN SANCHEZ IVAN RIVERA CRISOSTOMO RENEE** PRESIDENTE SECRETARIO  $\omega^{\prime}$ VASQUEZ **BSENIA ALENGIA** VOCAL TUCY **MTUC** h de Reviso Investmess

## *DEDICATORIA*

Este trabajo está dedicado a mi querida familia por su apoyo incondicional y comprensión que me han deseado durante todo este periodo alcanzando ser el profesional que anhelaba.

## *AGRADECIMIENTO*

A mi familia, por su comprensión y estímulo constante, además de su apoyo incondicional a lo largo de mis estudios.

Y a todas las personas que de una u otra forma me apoyaron en la realización de este trabajo.

# **DECLARATORIA DE AUTENTICIDAD**

Yo, JHONATAN OMAR APAICO SULCA con DNI No 47504328, a efecto de cumplir con las disposiciones vigentes consideradas en el Reglamento de Grados y Títulos de la Universidad César Vallejo, Facultad de Ingeniería, Escuela Académica Profesional de Ingeniería de Sistemas, declaro bajo juramento que toda la documentación que acompaño es veraz y auténtica.

Así mismo, declaro también bajo juramento que todos los datos e información que se presenta en la presente tesis son auténticos y veraces.

En tal sentido asumo la responsabilidad que corresponda ante cualquier falsedad, ocultamiento u omisión tanto de los documentos como de información aportada por lo cual me someto a lo dispuesto en las normas académicas de la Universidad César Vallejo.

Lima, 17 de Diciembre del 2016

**\_\_\_\_\_\_\_\_\_\_\_\_\_\_\_\_\_\_\_\_\_\_\_\_\_\_\_\_\_\_\_\_\_\_\_\_\_\_\_\_\_\_\_\_\_\_\_\_\_\_\_\_\_\_\_**

**JHONATAN OMAR APAICO SULCA**

# **PRESENTACIÓN**

Señores miembros del Jurado:

Presento ante ustedes la Tesis titulada, "SISTEMA WEB EN LA GESTION DE PRODUCCION Y OPERACIÓN EN EL AREA DE CONFECCION EN LA EMPRESA TEXTIL ALZEN" con la finalidad de mejorar la gestión organizacional de la empresa; ello en cumplimiento del Reglamento de Grados y Títulos de la Universidad César Vallejo la misma que someto a vuestra consideración y espero que cumpla con los requisitos de aprobación para obtener el título Profesional de Ingeniero de Sistemas.

Esperando cumplir con los requisitos de aprobación.

 $\sqrt{2\pi\sqrt{2\pi}}$ 

Apaico Sulca Jhonatan Omar

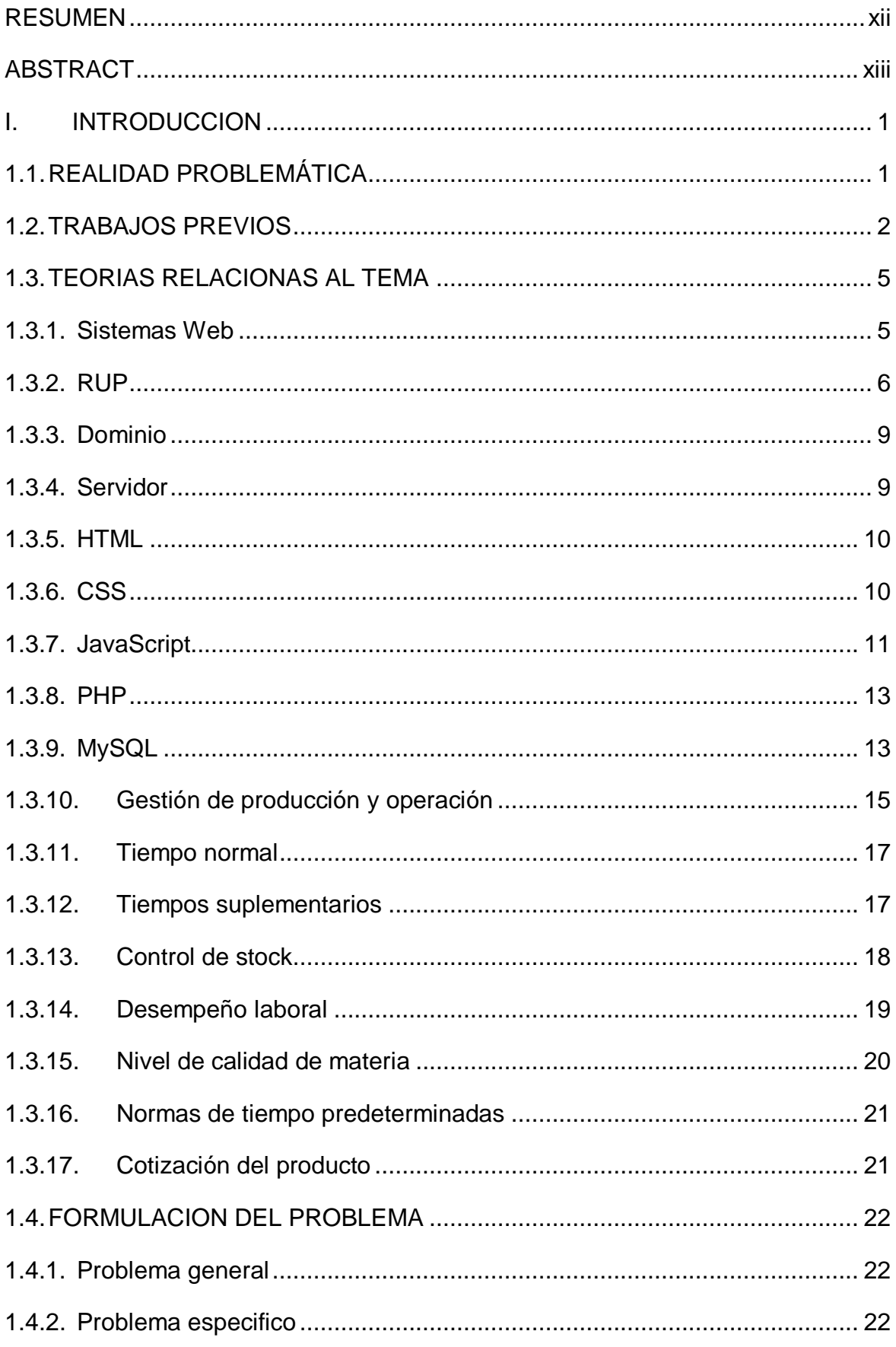

# ÍNDICE

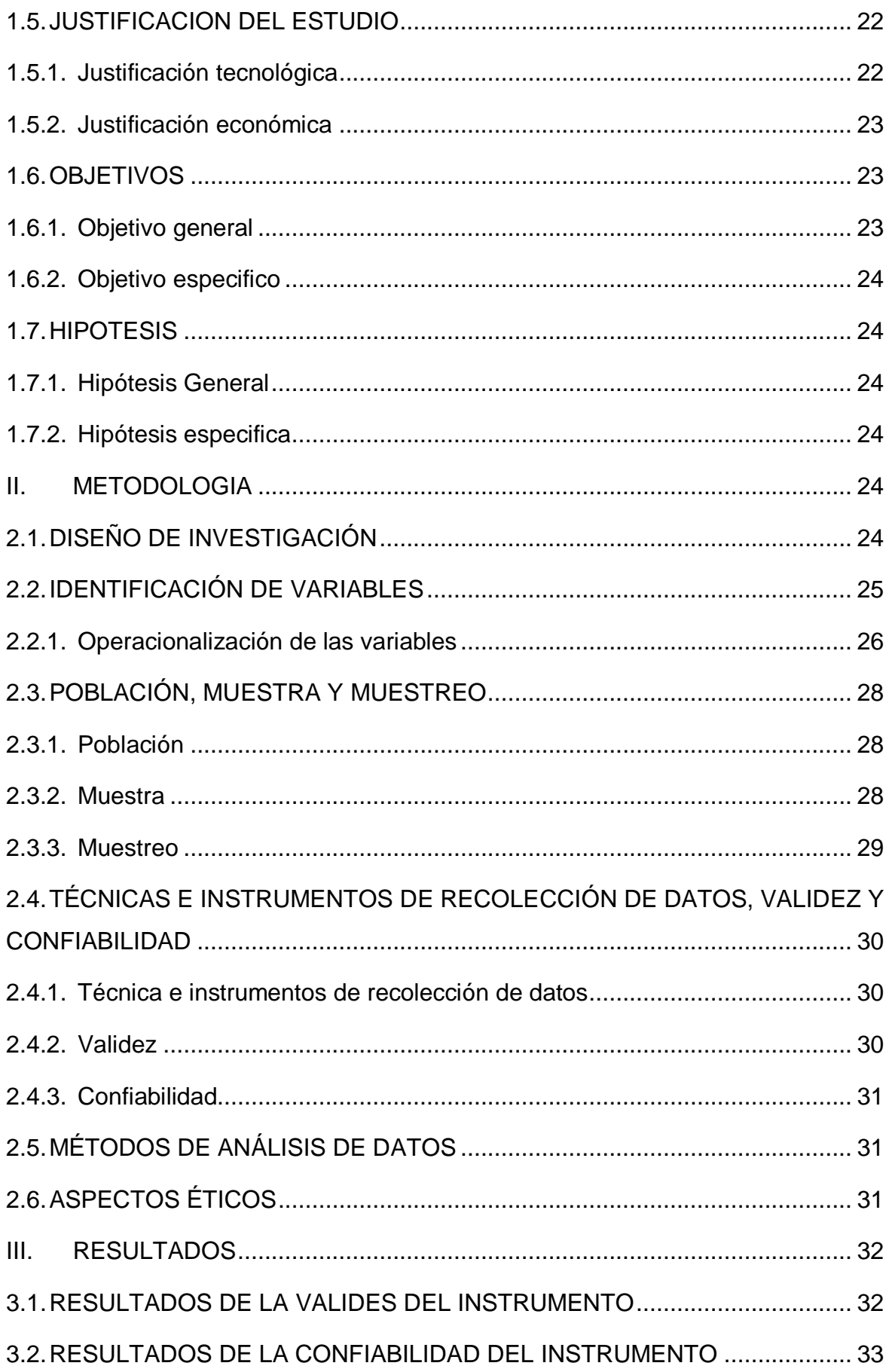

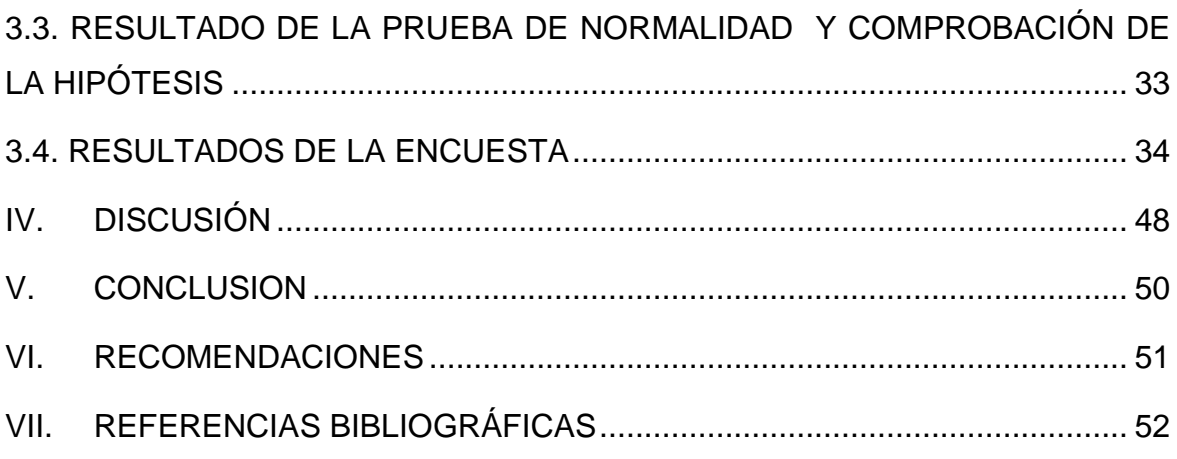

# **ÍNDICE DE ANEXOS**

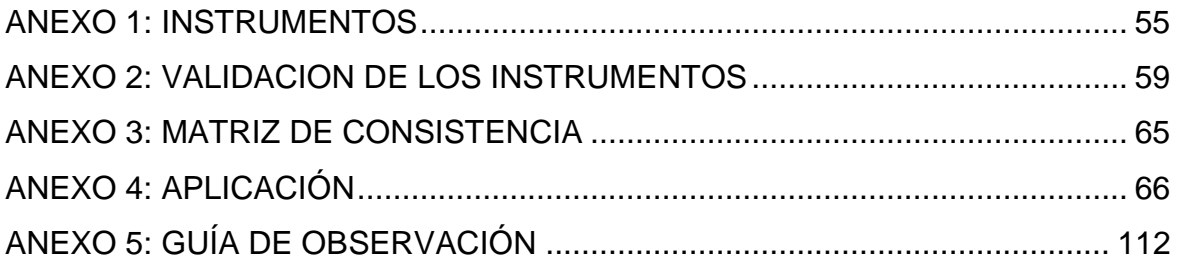

# **INDICE DE GRÁFICOS**

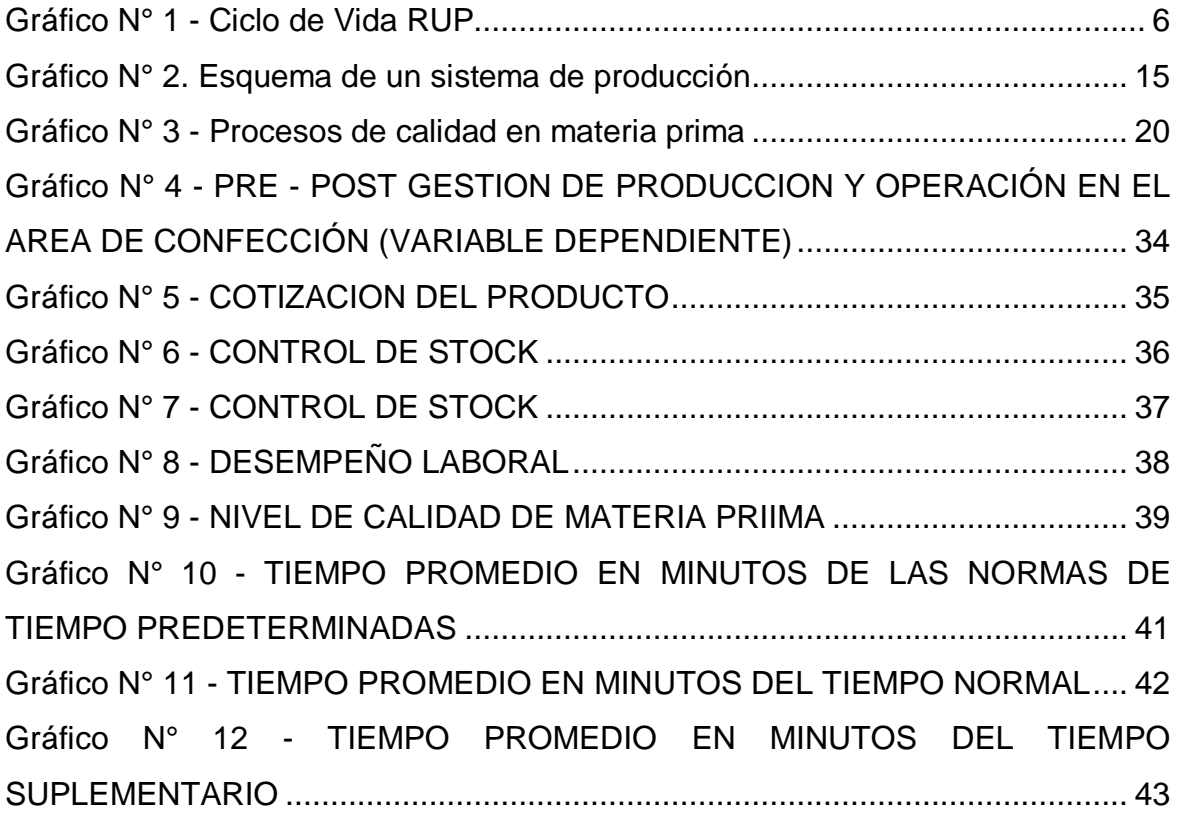

# **ÍNDICE DE TABLAS**

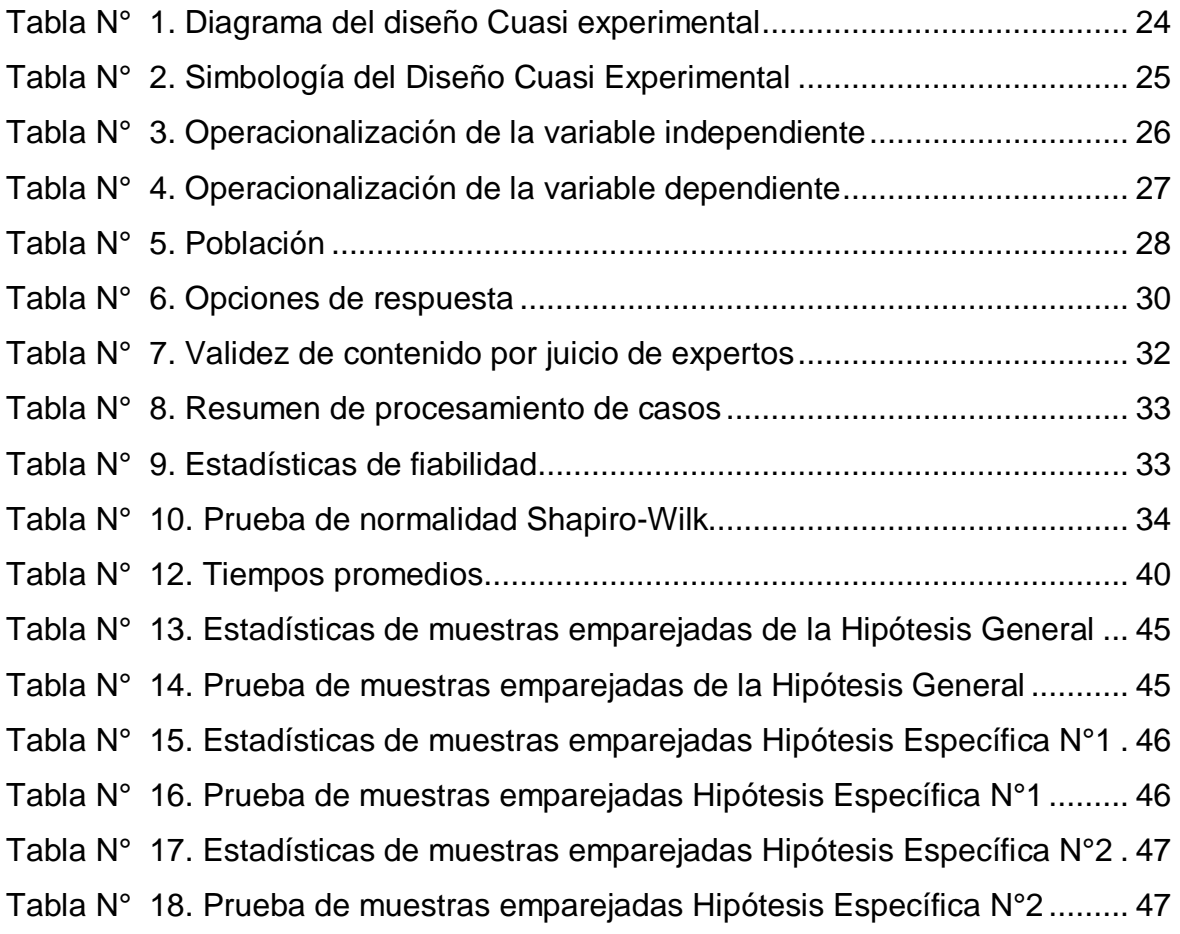

#### <span id="page-11-0"></span>**RESUMEN**

Es importante entender que hoy en día, la información que manejamos en las organizaciones son vitales y muchas veces afectan la calidad de la toma de decisiones, por no contar con los datos necesarios o debido a que, aun disponiendo de ellos, carecen de utilidad o no se posee el tiempo suficiente para poder llevar a cabo un análisis de los mismos.

Es por esa razón que, hoy en día, las empresas se preocupan por la implementación de distintas herramientas o estrategias que les ayuden a alcanzar sus objetivos, en pos de adquirir ventajas competitivas respecto a la competencia. Esto explica claramente el papel fundamental que juegan las TIC y las herramientas que colaboran en la toma de decisiones.

La implementación del sistema web llevado a cabo en la empresa textil ALZEN tuvo como objetivo desarrollar una aplicación bajo un entorno Web como apoyo en la gestión de producción y operación. Logrando mejorar la funcionalidad en la empresa de manera integral. En esta investigación se llevó un estudioso minucioso de las operaciones involucradas con la gestión de producción, desde el inicio de la cadena de suministros hasta la elaboración final del producto y su respectiva distribución. La investigación concluye que la implementación del sistema influyó significativamente en la gestión de la producción y operación; según la prueba estadística de T de Student se incrementó el nivel de eficiencia en un 69% que se explicó con los indicadores de medición correspondientes al tiempo de confección, cuya fiabilidad se obtuvo al 81% aplicando el coeficiente de Alfa de Cronbach. También podemos indicar que se optimizo el tiempo suplementario en un 66.67 %.

**Palabras clave:** productividad, control de stock, cotización.

## <span id="page-12-0"></span>**ABSTRACT**

It is important to understand that today, the information that we manage in organizations are vital and often affect the quality of decision making, not having the necessary data or because, even having them, they are not useful or They do not have enough time to carry out an analysis of them.

It is for this reason that, today, companies are concerned with the implementation of different tools or strategies that help them achieve their objectives, in order to acquire competitive advantages over competitors. This clearly explains the key role of ICT and the tools that help in decision making.

The implementation of the web system carried out in the textile company ALZEN aimed to develop an application under a Web environment as support in the production and operation management. Achieving improved functionality in the company in a comprehensive manner. This research led to a detailed study of the operations involved in production management, from the start of the supply chain to the final product elaboration and its respective distribution. The research concludes that the implementation of the system had a significant impact on the management of production and operation; According to the Student's T-test, the efficiency level was increased by 69%. Which was explained by the measurement indicators corresponding to the manufacturing time, whose reliability was obtained at 81% by applying the Cronbach's alpha coefficient. We can also indicate that the overtime was optimized by 66.67%.

Key words: productivity, stock control, quotation.

#### <span id="page-13-0"></span>**I. INTRODUCCION**

## <span id="page-13-1"></span>**1.1. REALIDAD PROBLEMÁTICA**

Textil Alzen está dedicada a la confección de prendas de vestir además de brindar el servicio de confección para importantes empresas como Topitop, Textimax, Cotton Knit entre otras. Cuenta con empleados calificados distribuidos en las diferentes áreas desde compras, ventas, producción o confección y almacén. Según el comité textil de la Sociedad Nacional de Industrias entre los años 2014-2015 el índice de crecimiento textil se ha incrementado en un 6.7%. En tal razón la empresa textil Alzen también genera cierto incremento en sus pedidos por la apertura de nuevos productos y el ingreso de nuevos clientes; los mismos que manifiestan que se deben de mejorar los procesos de presentación de sus productos como los procesos de canalización de pedidos, muchas veces involucra tiempo adicional visitar de manera personal la empresa.

En la actualidad la gestión de producción y operación en el área de confección toma más tiempo de lo previsto debido a varios factores como: demora en el pedido de la materia prima, mala comunicación entre las áreas, incumplimiento de las fechas de trabajo establecidas entre otras.

Por lo general existen dos líneas de trabajo en el área de confección. Una para la producción de Textil Alzen y la otra como servicio para distintas empresas.

Particularmente en mi investigación se le dará mayor énfasis a la administración de la producción y operación en el área de confección. El principal problema en el área de confección radica en el sobretiempo que realizan los empleados en un promedio de 2 a 4 horas más, sobre las 8 horas establecidas de acuerdo a ley, lo cual genera un ambiente de inestabilidad y un alto costo. Esto ocurre debido a la falta de planificación y por la preocupación de cumplir con la fecha de entrega establecida, sin embargo, el problema radica en una medición inadecuada del trabajo o una mala asignación en la prioridad de las actividades; ya que se necesita más personal trabajando en la producción o simplemente no se inició el proceso de confección en la fecha establecida.

Por otra parte el manejo manual de las actividades en almacén implican perdida de materiales, desconocimiento de la existencia de insumos materiales y productos ya sea telas, hilos y productos. Un procedimiento común por ejemplo

es registrar un pedido en función al cual se realiza primero la muestra, se analiza las existencias ya sean de insumos y materia prima de no darse el caso se hace el pedido. El problema consiste en la búsqueda de la materia prima que se posee en el almacén ya que con los registros físicos es difícil buscar lo que se necesita. Lo óptimo es llevar a cabo un registro de pedidos de muestras de diseños etc, actualmente cuando un cliente realiza un pedido con un diseño que ya se ha trabajado, no se posee la información de dicha producción, por lo cual se cotiza en base a la experiencia que se tiene en el rubro. El manejo de los documentos, y la cotización de la propia producción se encuentran registrada en documentos físicos u hojas de cálculo (MS Excel), con la serie, nombre y el propio diseño. Muchas veces en esta cotización se obvia el precio de las telas; el cual es variable en el tiempo, tampoco se maneja una hoja de control o planificación diaria de producción donde indique y controle las horas de trabajo y empleados que involucra el proceso de confección.

## <span id="page-14-0"></span>**1.2. TRABAJOS PREVIOS**

- Trujillo Díaz, M. en la tesis que lleva por título "Análisis, diseño e implementación de un sistema de planificación de procesos productivos para pymes de textiles y confecciones" para optar el título de ingeniero informático desarrollado en Pontificia Universidad Católica del Perú, 2013. Tiene por objetivo la implementación de un sistema de información para la planificación de los procesos de producción de prendas de vestir en las pymes del parque industrial de textiles y de confecciones conocido como Gamarra, para la mejora y control del uso de recursos y de los tiempos de entrega del producto final. Así mismo Concluye que para no caer en altos costos de proyectos se utiliza software libre, la cual cuenta con documentación e incluso mejoras que son aportadas la comunidad lo cual es de gran utilidad al desarrollar el producto. Así como el uso de metodologías agiles de desarrollo con lo cual se pudo apreciar el enfoque colaborativo entre el usuario y el equipo de trabajo para culminar el producto final y que este llegue a tener un gran valor para los usuarios.

El aporte de esta tesis en la investigación ayuda en la comprensión del

tiempo adecuado para la entrega del producto final y el uso del software libre.

- Yánez Ávila, E., Avilés Villamar y Jefferson Rodolfo. En la tesis que lleva por título "Propuesta de Diseño de Implementación de un sistema de gestión estratégico operativo a través de la Integración de Balanced Scorecard y el Sistema de Gestión de la calidad ISO 9001:2008 para Industrial y Comercial 3B S.A." para la obtención del título de magister en Sistemas Integrados de Gestión de la Calidad, Ambiente y Seguridad desarrollado en la Universidad Politécnica Salesiana sede Guayaquil de Ecuador, 2013. Tiene por objetivo Proponer un Modelo de Mejora Continua para la empresa Industrial y Comercial 3B (Industria Textil), Integrando la Norma ISO 9001:2008 y el Balanced Scorecard (Cuadro de Mando Integral), determinando Indicadores de Gestión Empresarial. Concluye que las industrias en general no están manejando de forma adecuada la información que tiene a su alcance, la cual debe ser recopilada, tratada y analizada, elaborando una estimación de origen cualitativa como un complemento de la evaluación cuantitativa.

El aporte de esta tesis en la investigación sirve para comprender las normas y buenas prácticas que se necesita conocer en el sistema de gestión de calidad y el uso adecuado de la información que posee una empresa la cual servirá como una de las fuentes para obtener la cotización del producto.

Vásquez Médico, J. Ignacio en la tesis que lleva por título "Propuesta de un sistema de planificación de la producción aplicado a una empresa textil dedicada a la fabricación de calcetines" para optar por el Título de Ingeniero Industrial desarrollado en Pontificia Universidad Católica del Perú, 2013. Tiene por objetivo evaluar la propuesta de un sistema de planificación usando MRP (Planificación de Requerimientos de Materiales) aplicado a una empresa textil dedicada a la fabricación de calcetines. Concluye que no posee una buena comunicación en las distintas áreas de la organización, sobre todo entre la dirección, la jefatura de planta y el propio personal que trabaja en el área. De esta manera, se concluyó que la empresa requiere de un programa de producción en el cual se comprometan las 3 partes a respetarla y cumplirla.

El aporte de esta tesis en la investigación es el uso de la planificación de requerimientos de materiales que podemos hallarla implícitamente en la gestión de producción en los procesos del área de almacén de la empresa Textil Alzen.

- Holguin Vivero, M. en la tesis que lleva por título "Diseño de un sistema de gestión por procesos para la empresa textil Santa Rosa C.A., ubicada en la provincia de Tungurahua ciudad de Ambato" para la obtención del título de Ingeniero Comercial desarrollado en Pontificia Universidad Católica del Ecuador, 2013. Tiene por objetivo mejorar la administración de la empresa textil Santa Rosa, brindándole las herramientas necesarias para que la administración interna sea manejada como un sistema integrado en el cual todos los colaboradores sean partícipes. Concluye que de manera general, se puede constatar al final del proyecto que un sistema de gestión por procesos es importante e indispensable para mejorar la logística administrativa de la organización.

El aporte de esta tesis en la investigación sirve para comprender la auditoria de las telas que se aplica en la recepción de la materia prima que se solicita a los proveedores sea en el área de almacén de la empresa Textil Alzen.

- Almedia Aguilar, A., Culcay Uscategui, Raquel E. y Endara Velez, B. en la tesis que lleva por título "Diseño de un modelo por proceso para empresas textiles de confección de prendas" para la obtención del título de Economía con Mención en gestión Empresarial desarrollado en la Escuela superior politécnica del litoral facultad de economía y negocios de Ecuador, 2012. Tiene por objetivo realizar un estudio de la aplicación de la administración por procesos para la mejora de costos, para aumentar la calidad y eficiencia. Concluye que una empresa podría implantar un mejor sistema de inspección y supervisión de las actividades realizadas en el taller de producción, permitiendo así, llevar el control de prendas desde el primer paso de su adquisición y confección hasta el acabado de la misma.

El aporte de esta tesis en la investigación tomara como referencia los procesos involucrados en la elaboración de las prendas de vestir ya que en este trabajo de investigación se realizó un estudio con varias empresas logrando reducir los costos y aumentar la calidad.

## <span id="page-17-0"></span>**1.3. TEORIAS RELACIONAS AL TEMA**

#### <span id="page-17-1"></span>**1.3.1. Sistemas Web**

Los "Sistemas Web" o conocidas también como "Aplicaciones Web" son todas aquellas creadas e instaladas sobre un servidor con salida a internet o de forma local (intranet) y no sobre una plataforma o S.O. (GNU/Linux, Mac, Windows) en particular. Su diseño es similar o igual a cualquier otra página web que podemos encontrarnos a diario en internet, sin embargo estos sistemas poseen funcionalidades muy potentes y eficaces que proponen respuestas y soluciones a casos únicos o generales.

Los sistemas web se pueden acceder desde algún navegador web como Mozilla Firefox, Google Chrome, Opera entre otros, muchos de los cuales también brindan soporte para los distintos sistemas operativos (multiplataforma). La instalación del sistema web se realiza una única vez en el servidor lo cual es ventajoso ya que en un sistema de escritorio tradicional se tiene que instalar en cada computadora. Para acceder al sistema web tan solo basta que los usuarios se conecten al servidor donde ésta se encuentra alojada, mediante un navegador web.

Gracias a las hojas de estilos en castada, JavaScript, leguajes de programación del lado del servidor y las bases de datos, los sistemas web pueden generar un sinfín de posibilidades para procesar y mostrar información de forma amigable para los usuarios. Por ello se diferencian de otros tipos de sistemas, además de poseer otras ventajas, como el acceso al sistema en cualquier momento mediante dispositivos móviles y no solo por computadoras de escritorio, haciéndolas muy beneficiosas para toda empresa y usuario que la opere.

Un ejemplo son los CMS (Content Management System – Sistema de Gestión de Contenidos) como Joomla, WordPress, Drupal entre otros, los cuales traen consigo un "sistema o panel de administración" conocido también como "Backend", con el cual se dará mantenimiento del sistema. Gracias a esto, se podrá modificar y actualizar diferentes contenidos, además de poder agregar funcionalidades extras de terceros ya sean libres o de pago que hacen aún más fácil la propia administración del sistema o integración de un nuevo módulo o componente dentro de la página, es por ello que no es necesario llamar a desarrolladores web para que satisfagan estos requerimientos. Gracias a todo lo ya mencionado, podemos ver este reflejo en los costos, en la rapidez de obtención de la información, en la optimización de las tareas por parte de los usuarios y en alcanzar una gestión estable (Fraktalweb, 2013).

#### <span id="page-18-0"></span>**1.3.2. RUP**

Rational Software Corporation (adquirida por IBM en el año 2003), desde donde se propuso el RUP (Rational Unified Process), el cual es un método completo para el desarrollo de software que rápidamente fue muy bien recibida e incorporado en la industria informática.

RUP tiene muchos puntos de encuentro con la gestión de procesos, aunque este se centre al campo de la tecnología de información (Bravo, 2009).

**El ciclo de vida RUP** según Booch, Jacobson, Rumbaugh, (2012). Se elaboró acoplando los componentes en cadenas semi-ordenadas. El ciclo de vida regula las tareas en fases e iteraciones.

Gráfico N° 1 - Ciclo de Vida RUP

| Flujos de trabajo del proceso           | Iniciación   | Elaboración | Construcción              | Transición |
|-----------------------------------------|--------------|-------------|---------------------------|------------|
| Modelado del negocio                    |              |             |                           |            |
| Requisitos                              |              |             |                           |            |
| Análisis y diseño                       |              |             |                           |            |
| Implementación                          |              |             |                           |            |
| Pruebas                                 |              |             |                           |            |
| Despliegue                              |              |             |                           |            |
| Flujos de trabajo de soporte            |              |             |                           |            |
| Gestión del cambio<br>y configuraciones |              |             |                           |            |
| Gestión del proyecto                    |              |             |                           |            |
| Entorno                                 |              |             |                           |            |
| <b>Iteraciones</b>                      | Preliminares | $\#2$<br>#1 | $#n+2$<br># n<br>$#n + 1$ | 菲自         |

**Fuente:** Jacobson, Bocch, Rumbaugh, 2000

RUP está separado en procesos que poseen cuatro fases dentro de las cuales según los autores, se desarrollan varias iteraciones en función al proyecto que se gestione y en las etapas donde realice un mayor o menor énfasis en las diferentes actividades. En el grafico 1 podemos observar cómo es que el esfuerzo asociado a las disciplinas, varía conforme el proyecto atraviesa las distintas fases de RUP. Así mismo los autores sostienen que las primeras iteraciones (en las fases de Inicio y Elaboración) se centran en la tecnología y el entendimiento del problema, la exclusión de los riesgos críticos, la definición o delimitación del ámbito del proyecto, y la adopción de una Línea Base en su construcción.

- Durante la fase de inicio las iteraciones sostienen mayor hincapié en actividades de modelado del negocio y de requisitos.
- En la fase de elaboración, las iteraciones se orientan y se acoplan al desarrollo de la línea base de la arquitectura o construcción, abarcan más los flujos de trabajo de requisitos, modelo de negocios (refinamiento), análisis, diseño y una parte de implementación orientado a la línea base de la arquitectura.
- En la fase de construcción, se realiza el desarrollo del producto por medio de una serie en cadena de iteraciones.
- Para cada iteración se seleccionan algunos Casos de Uso, se mejora y optimiza su análisis y diseño para proceder a su implementación y pruebas. Se realiza una pequeña cascada para cada ciclo. Se realizan iteraciones hasta que se termine la implementación de la nueva versión del producto.
- En la fase de transición se sostiene que la elaboración del producto ha culminado por ende se entregara el producto final al grupo de usuarios. (Jacobson, Bocch, Rumbaugh, 2010)

Así mismo existen otras metodologías de desarrollo con las cuales se podrían desarrollar el presente proyecto investigación:

**XP:** La Programación Extrema es una metodología de desarrollo de software ágil y ligero la cual se basa en la simplicidad, la comunicación y la reutilización o realimentación del código desarrollado. Para trabajar con esta metodología no es necesario un amplio grupo de programadores o colaboradores tan solo se requiere un grupo pequeño entre 2 a 15 personas que irían aumentando cuando sea necesario (Kendall, 2011).

**[SCRUM:](http://scrum-xp-rup-barrionuevo-torres.blogspot.pe/2012/04/scrum.html)** Es una metodología para gestionar el desarrollo de software ágil y flexible. Tiene por principal funcionalidad construir el mayor valor para el cliente además de mantener los principios de inspección continua, adaptación, autogestión de información e innovación de acuerdo al proyecto. (Sutherland, 2015)

En conclusión se eligió RUP ya que, es la metodología con la que más se ha trabajado los diferentes proyectos de software industriales y que demuestran un fácil acoplamiento a las necesidades de cada organización. Además, al ser una de las metodologías más conocidas y utilizadas, las fuentes de información son variadas.

El lenguaje de modelado que se va escoger es el Unified Modeling Lenguaje (UML). Con este lenguaje se pretende gestionar el modelado de casos de uso y el modelo de dominio de manera sencilla y óptima. De tal forma que sirva para la elaboración de artefactos, files, propuestos por la metodología RUP.

## <span id="page-21-0"></span>**1.3.3. Dominio**

Es el nombre alfanumérico vinculado a una dirección física de un dispositivo electrónico o computadora. Nos encontramos con el cada vez que visitamos una página web, ya que el domino es la dirección que ingresamos o podemos observar en el navegador. La única función del dominio es redireccionarnos a una IP (Protocolo de Internet), que pertenece a una computadora, servidor o dispositivo electrónico. El dominio tiene por funcionalidad, brindar un nombre para referirnos a una IP ya que esta última, es difícil de recordar debido a lo compleja que puede ser. Una manera de saber la IP de un dominio es dirigirnos a la terminal de nuestro sistema operativo y realizar un ping a este mismo. Por ejemplo "ping www.google.com" que nos da como resultado "216.58.219.142". (Abadal, 2010)

#### <span id="page-21-1"></span>**1.3.4. Servidor**

Los servidores son los responsables de brindar los servicios a los clientes que se encuentran en la red, los cuales pueden ser computadoras u otros dispositivos electrónicos. Facilitando la información a otros servidores o usuarios. La principal diferencia entre un servidor y una computadora de escritorio, es la capacidad de procesamiento. Una computadora común tiene un solo procesador, la cual posee varios núcleos. Incluye un disco rígido para el almacenamiento de datos con una capacidad de 250 GB a 300 GB, en tanto que la memoria RAM suele ser de 2 a 16 GB. Sin embargo un servidor, suele ser más potente. Puede tener varios procesadores con varios núcleos; incluye grandes cantidades de memoria RAM, entre 16 GB a 1 TB, o más; mientras que el espacio de almacenamiento no se limita a un disco duro, sino que puede haber varios de ellos. Gracias a las capacidades del servidor se puede brindar uno o más servicios. (Marchionni, 2011)

## <span id="page-22-0"></span>**1.3.5. HTML**

HTML (HyperText Markup Language - lenguaje de marcado de hipertexto) es un lenguaje de etiquetas que funciona como una de las piedras angulares de la World Wide Web. Aunque la evolución de Internet nos ha brindado muchos avances en lo que se refiere a tecnología (Web 2.0 y Web 3.0, mediantes), fue Tim Berners-Lee quien definió la primera especificación de HTML a inicios de los noventa. (De Luca, 2011)

La estructura de un documento html está conformada mediante etiquetas de apertura "<etiqueta>" y cierre "</etiqueta>". Por ejemplo:

<!DOCTYPE html> <html> <head> <title>Titulo del documento</title> </head> <body> Contenido del documento </body> </html>

Hoy en día existen muchos lenguajes de programación del lado del servidor como Java, PHP, Python, Ruby entre muchas otras; aunque usan diferentes sintaxis, métodos y lógicas de programación todas renderizan el código en html ya que es el estándar por excelencia en el mundo de la web.

## <span id="page-22-1"></span>**1.3.6. CSS**

El CSS (Cascading Style Sheets - Hojas de Estilo en Cascada) es un lenguaje de estilos que ayuda a definir la presentación, el formato y la apariencia de un documento de marcaje, sea html, xml, o cualquier tipo de documento.

Comúnmente se empleada para manipular y brindar un formato visual a

documentos html o xhtml. También puede ser representado en formatos xml, u otros tipos de documentos de marcaje para la posterior generación de otros documentos.

Las hojas de estilos nacen debido a la necesidad de separar el contenido de la presentación desde una misma fuente de información, esta se define mediante un lenguaje de marcaje, con lo cual se obtiene diferentes presentaciones en función del dispositivo. Un documento HTML, puede tener diferentes presentaciones o vistas tan solo basta con cambiar atributos o remplazando el documento css por otro. Las especificaciones del CSS son mantenidas por la World Wide Web Consortium (Collell, 2013).

#### <span id="page-23-0"></span>**1.3.7. JavaScript**

JavaScript es un lenguaje de programación del lado del cliente, es decir que este mismo es quien ejecuta sus consultas (mediante eventos y funciones) los cuales aprovechan los recursos de su propia computadora y dejan a un lado al servidor. Centrándonos un poco en la historia, JavaScript como lenguaje nace en 1995 por Netscape Corporation, la cual lo incorpora como lenguaje de script en su primera versión del cliente de WWW. Paralelamente, Microsoft inicia el desarrollo de su cliente de WWW, Internet Explorer, y copia el lenguaje de Netscape pero cambiándole el nombre por el de jScript. Realmente los dos lenguajes son muy parecidos, pero diferentes.

Desde el inicio se generaron diferencias en el uso, con el modo en el que se interactúa con el DOM (Document Object Model - Modelo de Objetos de Documento), posee un sistema de eventos, y en otras muchas pequeñas características que los hacen distintos. Así, nos encontramos con un lenguaje que debe interactuar con modelos de clases diferentes y utiliza sistemas de eventos distintos (Collell, 2013).

#### - **JQuery**

Esta es la librería web más popular en estos días. La librería jQuery es

completamente gratuita y fue diseñada para simplificar la creación de sitios web modernos. Facilita la selección de elementos HTML, la elaboración de animaciones y efectos, y también controla eventos y ayuda a implementar Ajax en nuestras aplicaciones web.

Gracias a su API (Application Programming Interface - Interfaz de Programación de Aplicaciones) sencilla que cualquiera puede aprender, podemos rápidamente aplicarlas a nuestros proyectos.

La librería jQuery se encuentra en un archivo pequeño disponible en su web oficial [www.jquery.com,](http://www.jquery.com/) la cual puede utilizarse directamente o una vez descargada incluyéndola en nuestros documentos usando la siguiente etiqueta <script src="dirección\_o\_ruta\_del\_archivo.js"></script>.

Una vez que el archivo provisto por jQuery es incluido y referenciado en nuestro documento, ya estamos listos para aprovechar los métodos simples incorporados por la librería y convertir nuestra web estática en una moderna y práctica aplicación.

JQuery tiene la ventaja de proveer soporte para viejos navegadores y vuelve simple tareas cotidianas. Puede ser utilizado junto con HTML5 o como una forma simple de reemplazar funciones de HTML5 en navegadores que no están preparados para esta tecnología como Internet Explorer. (Gauchat, 2012)

## - **AJAX**

Asyncronimous Javascript and xml consiste en una técnica mediante la cual podemos efectuar llamadas al servidor sin recargar el contenido de nuestra página mediante las peticiones "GET" y "POST". Así, podemos enviar y recibir datos desde el servidor de manera interactiva desde Javascript. JQuery unifica el modo en que cada navegador utiliza, aplica o implementa sus métodos ya que estas lo pueden hacer de distintas maneras (Collell, 2013).

#### <span id="page-25-0"></span>**1.3.8. PHP**

PHP (acrónimo recursivo de PHP: Hypertext Preprocessor) es un lenguaje de programación de código abierto del lado del servidor adecuado para el desarrollo web que puede ser incrustado como un script en un documento HTML. Mantenida gracias al gran apoyo de la comunidad "Open Source".

Ejemplo de un documento HTML con un script PHP:

```
<!DOCTYPE HTML>
<html>
      <head>
            <title>Ejemplo de un script PHP</title>
      </head>
      <body>
            <?php
                    echo "¡Hola, este es un script realizado en PHP!";
            ?</body>
</html>
```
Las páginas PHP contienen HTML que son incrustadas mediante scripts que al final renderizara su código a html, como podemos observar en el ejemplo lo que se mostraría en pantalla seria el texto que se escribió en el script "¡Hola, este es un script realizado en PHP!". En lugar de usar muchos comandos para mostrar HTML (como en Perl o C). El código de PHP está encerrado entre las etiquetas especiales propias del lenguaje que indica el inicio "<?php" y final "?>" de nuestro script y dentro de estos dos delimitadores hallamos nuestra lógica de programación, de este modo es como entramos y salimos del script PHP. (PHP, 2016)

## <span id="page-25-1"></span>**1.3.9. MySQL**

MySQL, el sistema de gestión de bases de datos SQL Open Source más popular, lo desarrolla, distribuye y soporta MySQL AB. MySQL AB es una compañía comercial, fundada por los desarrolladores de MySQL. Es una compañía Open Source de segunda generación que une los valores y metodología Open Source con un exitoso modelo de negocio.

El sitio web MySQL (http://www.mysql.com/) proporciona la última información sobre MySQL y MySQL AB.

#### MySQL es un sistema de gestión de bases de datos

Una base de datos es una colección estruturada de datos. Puede ser cualquier cosa, desde una simple lista de compra a una galería de pintura o las más vastas cantidades de información en una red corporativa. Para añadir, acceder, y procesar los datos almacenados en una base de datos, necesita un sistema de gestión de base de datos como MySQL Server. Al ser los computadores muy buenos en tratar grandes cantidades de datos, los sistemas de gestión de bases de datos juegan un papel central en computación, como aplicaciones autónomas o como parte de otras aplicaciones.

MySQL es un sistema de gestión de bases de datos relacionales

Una base de datos relacional almacena datos en tablas separadas en lugar de poner todos los datos en un gran almacén. Esto añade velocidad y flexibilidad. La parte SQL de "MySQL" se refiere a "Structured Query Language". SQL es el lenguaje estandarizado más común para acceder a bases de datos y está definido por el estándar ANSI/ISO SQL. El estándar SQL ha evolucionado desde 1986 y existen varias versiones. En este manual, "SQL-92" se refiere al estándar del 1992, "SQL: 1999" se refiere a la versión del 1999, y "SQL: 2003" se refiere a la versión actual del estándar.

Usamos la frase "el estándar SQL" para referirnos a la versión actual de SQL.

MySQL software es Open Source.

Open Source significa que es posible para cualquiera usar y modificar el software. Cualquiera puede bajar el software MySQL desde internet y usarlo sin pagar nada. Si lo desea, puede estudiar el código fuente y cambiarlo para adapatarlo a sus necesidades. El software MySQL usa la licencia GPL (GNU General Public License).

El servidor de base de datos MySQL es muy rápido, fiable y fácil de usar.

El servidor MySQL también tiene una serie de características prácticas desarrolladas en cooperación con los usuarios.

"El paquete de pruebas de rendimiento (benchmarks) de MySQL".

MySQL Server se desarrolló originalmente para tratar grandes bases de datos mucho más rápido que soluciones existentes y ha sido usado con éxito en entornos de producción de alto rendimiento durante varios años. MySQL Server ofrece hoy en día una gran cantidad de funciones.

Su conectividad, velocidad, y seguridad hacen de MySQL Server altamente apropiado para acceder bases de datos en Internet.

MySQL Server trabaja en entornos cliente/servidor o incrustados

El software de bases de datos MySQL es un sistema cliente/servidor que consiste en un servidor SQL multi-threaded que trabaja con diferentes bakends, programas y bibliotecas cliente, herramientas administrativas y un amplio abanico de interfaces de programación para aplicaciones (APIs). (MySQL, 2014)

## <span id="page-27-0"></span>**1.3.10. Gestión de producción y operaciones**

Si observamos la producción como una función organizacional, podemos ver las actividades administrativas como un conjunto que se centra sobre un subsistema de transformación. Entonces podemos decir según Krajewsky, Riztman (2010) "el proceso de conversión está en el centro de la administración de la producción y las operaciones y de alguna manera está presente en toda la organización la actividad administrativa que rodea el subsistema de conversión"

Gráfico N° 2. Esquema de un sistema de producción

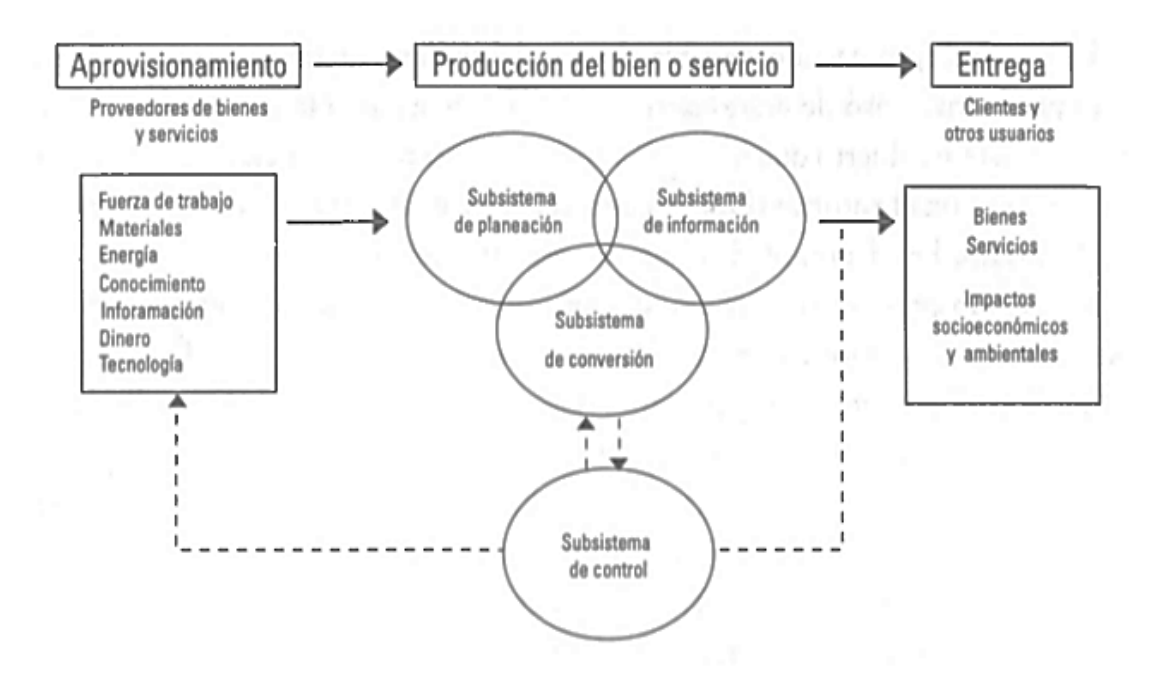

**Fuente:** Bravo, 2009

Hoy en día según el autor se acepta que, para ser frente a la competencia global debemos ser competitivos, ya no solo basta con poseer una función de mercadotecnia y finanzas seguras, sino que se debe tener una poderosa función de acción trabajando en conjunto con las demás áreas y funciones de la organización (Becerra, 2008).

Para cumplir con la visión del negocio y poder subir el nivel de complacencia del cliente, deben ser capaces de reconocer la dirección de procesos mediante una forma sistémica, por ello se comprende y se aumenta valor que recae en los procesos que la empresa posee.

16 El control de gestión y el aumento de la productividad para mejorar en las variables clave son tomadas como base y apoyo en la gestión de procesos con visión sistémica, por ejemplo, calidad, tiempo y costo. Brinda técnicas y conceptos, tales como integralidad, compensadores de complejidad, mejoramiento continuo y teoría del caos, destinados a concebir formas novedosas de cómo hacer los procesos. Ayuda a medir, identificar, relacionar y describir los procesos, por lo que se abre un abanico de probabilidades de acción sobre ellos: detallar, mejorar, contrastar o replantear, entre otras. El estudio de riesgos y un enfoque constituido entre estrategia, el compromiso social, procesos, personas, tecnología y estructura, la cual se considera vital para la administración del cambio (Bravo, 2009).

## <span id="page-29-0"></span>**1.3.11. Tiempo normal**

El tiempo normal es el tiempo que se asigna en cada proceso de las fases de producción generalmente son asignadas por el analista o el encargado de distribuir las funciones del trabajador donde se tiene un tiempo establecido.

#### **El Tiempo observado promedio**

Consiste en tomar varias veces el tiempo a la misma operación (dependiendo del tamaño de muestra, usualmente son 5 o 10 veces) para luego promediarse; el tiempo promedio del ciclo de operación es medido con un cronometro centesimal en el puesto del trabajo además se debe tener en cuenta la variación del tiempo de la operación. (Moori, 2008)

Este tiempo se calcula TN = T.O X FACTOR DE VALORACION TN: Tiempo normal

T.O: Tiempo observado promedio

## <span id="page-29-1"></span>**1.3.12. Tiempos suplementarios**

"Es el tiempo que se concede al trabajador con el objetivo de compensar los retrasos, las demoras y elementos contingentes que se presentan en la tarea, los suplementos a concederse en un estudio de tiempos son: suplementos por necesidades personales o básicas, suplementos por descanso o fatiga, suplementos por retrasos especiales". (Moori, 2008)

El tiempo suplementario por necesidades personales es otorgado debido a las

necesidades fisiológicas u otras necesidades por parte del personal en general. El tiempo estipulado es continuo para un mismo tipo de trabajo.

Suplemento por fatiga, debido a la actitud o salud física, mental o imaginaria por la que se puede pasar de forma adversa a los empleados en la labor diaria.

Suplemento especial son tiempos asociados a la naturaleza del trabajo y se deben a demoras por:

- Recibir o dar recibir instrucciones
- Fallas en los equipos o maquinas
- Variaciones en las especificaciones del material
- Falta de material o energía, etc.
- Inspección del trabajo realizado

## <span id="page-30-0"></span>**1.3.13. Control de stock**

El control de stocks es una herramienta imprescindible para realizar la gestión de órdenes y solicitudes por procedimientos como el MRP (Materials Requirement Planning - Planeación de recursos de materiales), o por otros procedimientos directamente unidos a un sistema de control de stocks, como es el solicitar un pedido.

Los procedimientos que permiten conocer, en cualquier momento o por períodos definidos, las presencias, órdenes pendientes y cantidades reservadas para cualquier artículo de un almacén, son denominados "control de stocks", sea de materias primas, productos intermedios o productos finales. El control de stocks requiere, por defecto llevar una contabilidad rigurosa de las entradas, salidas y órdenes o solicitudes de cada uno de los productos.

El procedimiento de gestión responde a la interrogante "¿Cuánto solicitar?". Por medio del sistema, con sus diferentes variantes, es el efecto de este análisis: Cómo administrar los stocks. Por esta razón, aquí se expone solamente un breve

compendio simplificado, con las reglas consideradas universalmente como las prácticas usuales. Estas reglas son: Cuándo solicitar. La necesidad de solicitar se determina por el momento en que: disponibilidades actuales, menos el stock de seguridad que se defina, sean suficientes para satisfacer el abastecimiento o requerimiento normal durante el plazo de reaprovisionamiento. (Terlevich, 2008)

#### **Pedido a tiempo**

Se trata de realizar un pedido óptimo, el cual debe basarse en un balance de costos de mantenimiento y costos fijos por pedidos, con la finalidad de complacer a los clientes.

Referirnos al pedido a tiempo es hablar de la buena gestión de modo que no se debe realizar un pedido de más que afecte los costos del almacenaje, por otro lado si se manejan productor perecibles se pueden echar a perder debido a que poseen una fecha de vencimiento. Sin embargo si se realizan menos pedidos, pude darse el caso de no satisfacer la demanda afectando a los clientes.

Para saber la cantidad optima a pedir, es necesario saber la existencia del producto almacenado, de esta forma no sobrepasaremos la capacidad de nuestro almacén. Se debe considerar los espacios de tiempo que quedan cuando el nivel del kardex está por debajo de la línea del nivel de reorden (Morales, 2011).

#### <span id="page-31-0"></span>**1.3.14. Desempeño laboral**

Es en el desempeño laboral donde el individuo manifiesta las competencias laborales alcanzadas en las que se integran, como un sistema, conocimientos, habilidades, experiencias, sentimientos, actitudes, motivaciones, características personales y valores que contribuyen a alcanzar los resultados que se esperan, en correspondencia con las exigencias técnicas, productivas y de servicios de la empresa. (Araujo, 2007)

## <span id="page-32-0"></span>**1.3.15. Nivel de calidad de materia**

Es cuando se aplica el concepto de admitir, o tomar como aceptable el producto que cumple unos determinados requisitos y rechazar el que no los cumpla. Conocido como el control de tipo "pasa o no pasa". El producto que no cumple con lo requerido sufre un procedimiento posterior que puede ser:

- Reprocesado: para transformarlo en un producto con la calidad exigida.
- Reciclado: Si el producto es transformado en sus componentes anteriores, para volver a procesarlo.
- **Desecho: Si no se considera aceptable.**

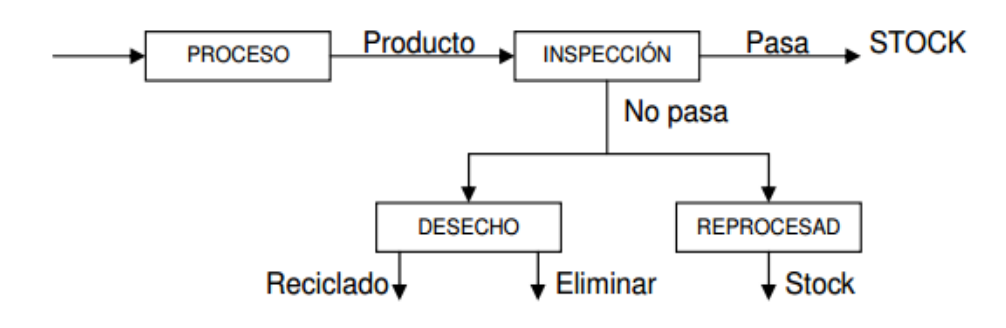

Gráfico N° 3 - Procesos de calidad en materia prima

Este tipo de control establece una forma de elegir entre un proveedor u otro, si se trata de las materias primas o productos que entran en ese proceso.

Sin duda alguna la calidad de los productos y materias primas influyan en el producto final que se elabora o produce. Lo más lógico es no procesar una materia en condiciones no aceptables, debido a que el producto resultante no sumara valor e inmediatamente será rechazado, a veces esto ocurre porque no se ejecutó el control de calidad en la etapa inicial. Por ello siempre se debe ejecutar un control de la calidad. (Moori, 2008)

Fuente: Moori, 2008

## <span id="page-33-0"></span>**1.3.16. Normas de tiempo predeterminadas**

Los sistemas de normas de tiempo predeterminadas (NTPD) constituyen un conjunto de técnicas avanzadas que tienen por objeto fijar el tiempo necesario para ejecutar diferentes operaciones basándose en tiempos previamente establecidos para los respectivos movimientos, y no por observación y valorización directas. Normalmente su utilización por los estudiantes no es muy aconsejable, a menos que ya posean sólidos conocimientos y mucha experiencia del estudio del trabajo. Necesitarán además una formación especializada en estas normas. (Kanawaty, 1996)

## <span id="page-33-1"></span>**1.3.17. Cotización del producto**

El término suele utilizarse para nombrar el documento que informa y establece el valor de productos o servicios. En el comercio internacional, una cotización de exportación incorpora no solo el precio, sino también todos los requisitos principales de una posible transacción o venta. Básicamente, la cotización describe un producto, su precio, términos de pago, tiempo y lugar de entrega.

Incluir el peso bruto y neto del embarque en el detalle, brinda una gran ventaja. Gracias a esta información el comprador puede hacer planes para la venta de la mercadería dentro del país, como también aprovechar para determinar los impuestos de importación en el puerto extranjero.

La manera más común de proporcionar una cotización de ventas es la factura pro forma. La factura pro forma no es utilizada como una forma de prepago, sino para especificar mejor el producto, precio, términos de pago e información de entrega para que el comprador pueda gestionar los fondos para el pago. Los bancos brindan a sus clientes una lista de verificación para preparar esta información.

La factura pro forma deberá incorporar una declaración certificando que dicho documento es verdadero y correcto y una declaración que mencione el país de origen de las posesiones. Además, el documento deberá exponer de manera

ilustre la leyenda "factura pro forma".

Una buena práctica empresarial es incluir una factura pro forma con cualquier cotización internacional, sea que esta haya sido requerida o no. En general, las cotizaciones de precio deberán poner expresamente que están sujetas a cambio sin previo aviso.

Si el vendedor ha garantizado o acordado un precio específico, el período preciso mientras la oferta es válida debe estar decretada en la factura pro forma (Laudon, 2012).

# <span id="page-34-0"></span>**1.4. FORMULACION DEL PROBLEMA**

# <span id="page-34-1"></span>**1.4.1. Problema general**

- ¿Cómo un sistema web permite mejorar la gestión de producción y operación en el área de confección de la empresa Textil Alzen?

# <span id="page-34-2"></span>**1.4.2. Problema especifico**

- ¿De qué manera un sistema web permite mejorar el nivel de productividad en el área de confección en la empresa Textil Alzen?
- ¿De qué manera un sistema web permite optimizar el tiempo en la gestión de operación en el área de confección en la empresa Textil Alzen?

# <span id="page-34-3"></span>**1.5. JUSTIFICACION DEL ESTUDIO**

## <span id="page-34-4"></span>**1.5.1. Justificación tecnológica**

Se desarrolla un sistema web el cual tiene una adaptación e interfaz de usuario muy amigable para los empleados, sobre todo obtener la información en tiempo real de lo que necesite consultar, que es exclusivamente para el área encargada o usuario que trabaja con el sistema.

Se usa un entorno de programación web evitando así la configuración e instalar

del sistema en cada ordenador, solo se necesita de un navegador web con acceso a internet para acceder al sistema. El lenguaje de programación utilizado es PHP y la base de datos MySQL, ambos de código y licencia libres.

## <span id="page-35-0"></span>**1.5.2. Justificación económica**

La justificación económica recae principalmente en la ventaja que proporciona tener un sistema web de gestión de producción en el área de confección gracias a que la información de todas las áreas se encuentra centralizada y disponible para poder acceder a ella en cualquier momento. Con ello, se permitirá saber los pedidos que se necesitan realizar, el tiempo que conlleva todo el proceso de producción y la cotización del mismo. Trabajando lo establecido y evitando que el área de confección realice sobretiempo para cumplir las fechas de entrega.

Se obtendrán ahorros económicos en cuanto a recursos de materiales y mano de obra, ya que existe un control en todo el proceso de producción. Y además se ha optimizado los recursos como el desarrollo del sistema en un lenguaje de programación y base de datos completamente libres. El alojamiento del sistema no involucra un costo adicional porque estará hospedado en su propio servidor (Intranet), es decir que no se usará programas terceros, ni se necesitará de comprar algo adicional (exceptuando la compra de nuevos equipos y el propio desarrollo del sistema especificado en el presupuesto) para la instalación y acceso al sistema.

## <span id="page-35-1"></span>**1.6. OBJETIVOS**

## <span id="page-35-2"></span>**1.6.1. Objetivo general**

Desarrollar un sistema web que permita mejorar la gestión de producción y operación el área de confección de la empresa Textil Alzen.
## **1.6.2. Objetivo especifico**

- Determinar el nivel de productividad en el área de confección en la empresa Textil Alzen.
- Optimizar el tiempo en la gestión de operaciones en el área de confección en la empresa Textil Alzen.

## **1.7. HIPOTESIS**

## **1.7.1. Hipótesis General**

- El sistema web permite mejorar la gestión de producción y operación el área de confección en la empresa Textil Alzen.

## **1.7.2. Hipótesis especifica**

- El sistema web permite mejorar el nivel de productividad en el área de confección en la empresa Textil Alzen.
- El sistema web permite optimizar el tiempo en la gestión de operaciones en el área de confección en la empresa Textil Alzen.

## **II. METODOLOGIA**

## **2.1. DISEÑO DE INVESTIGACIÓN**

El diseño de la presente investigación es cuasi experimental, porque manejan intencionadamente, al menos, una variable independiente para observar su efecto y relación con una o más variables dependientes, solo que difieren de los experimentos "puros" en el grado de seguridad o confiabilidad que pueda tenerse. (Hernández, 2010). En este el diseño cuasi experimental los sujetos (los trabajadores) son el grupo de control.

## **Tabla N° 1. Diagrama del diseño Cuasi experimental**

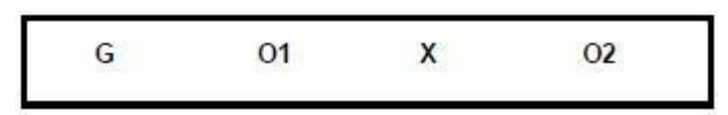

**Tabla N° 2. Simbología del Diseño Cuasi Experimental**

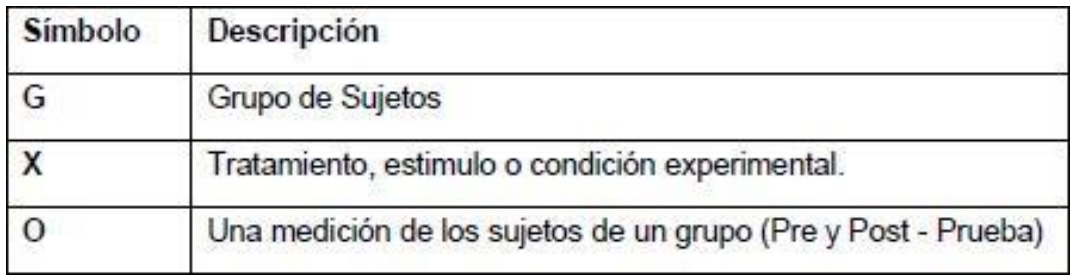

**Fuente:** Metodología de la investigación, 2010.

En tal sentido, el presente estudio va a manipular la variable independiente (Sistema web) para medir la variable dependiente (Gestión de producción en el área de confección), aplicándolo dentro del grupo de estudio (los trabajadores en la empresa Textil Alzen); ya existente, desde antes de haber abordado el estudio de investigación, lo que la convierte en cuasi experimental. El tipo de investigación es aplicada dado que la presente investigación se aplicó conocimientos obtenidos en sistemas de Almacén y este afectó el control de las ventas e inventarios. (Gómez, 2013).

## **2.2. IDENTIFICACIÓN DE VARIABLES**

**Variable independiente:** Sistema web.

**Variable dependiente:** Gestión de producción y operación el área de confección.

## **2.2.1. Operacionalización de las variables**

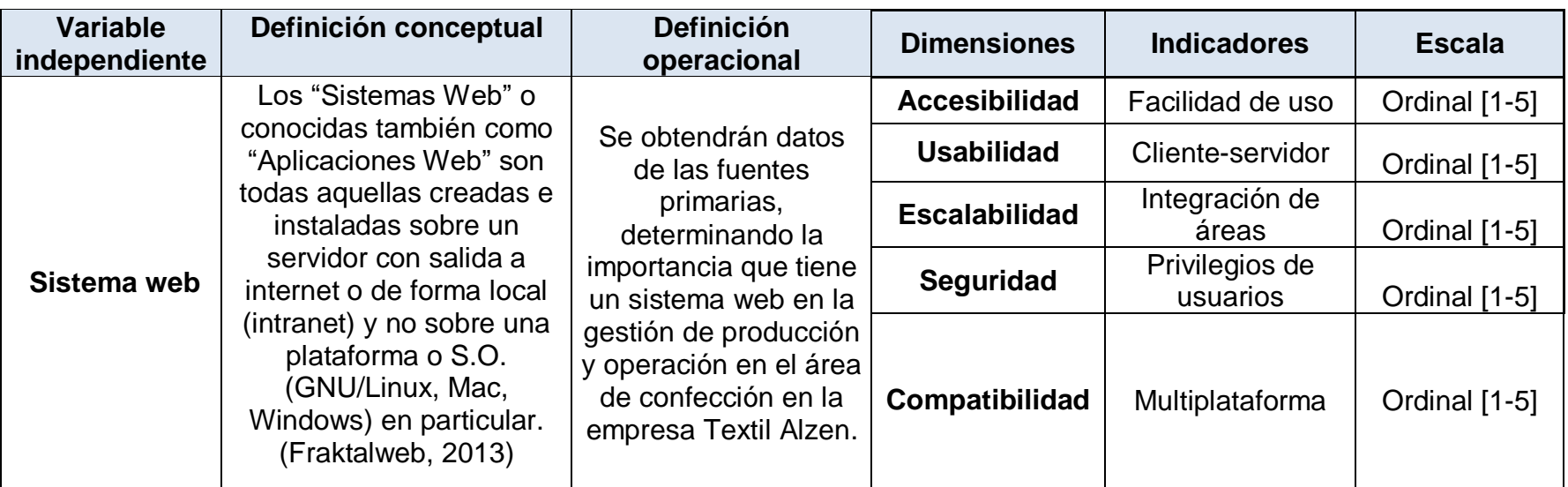

## **Tabla N° 3. Operacionalización de la variable independiente**

**Fuente:** Elaboración propia

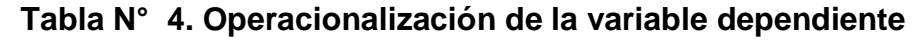

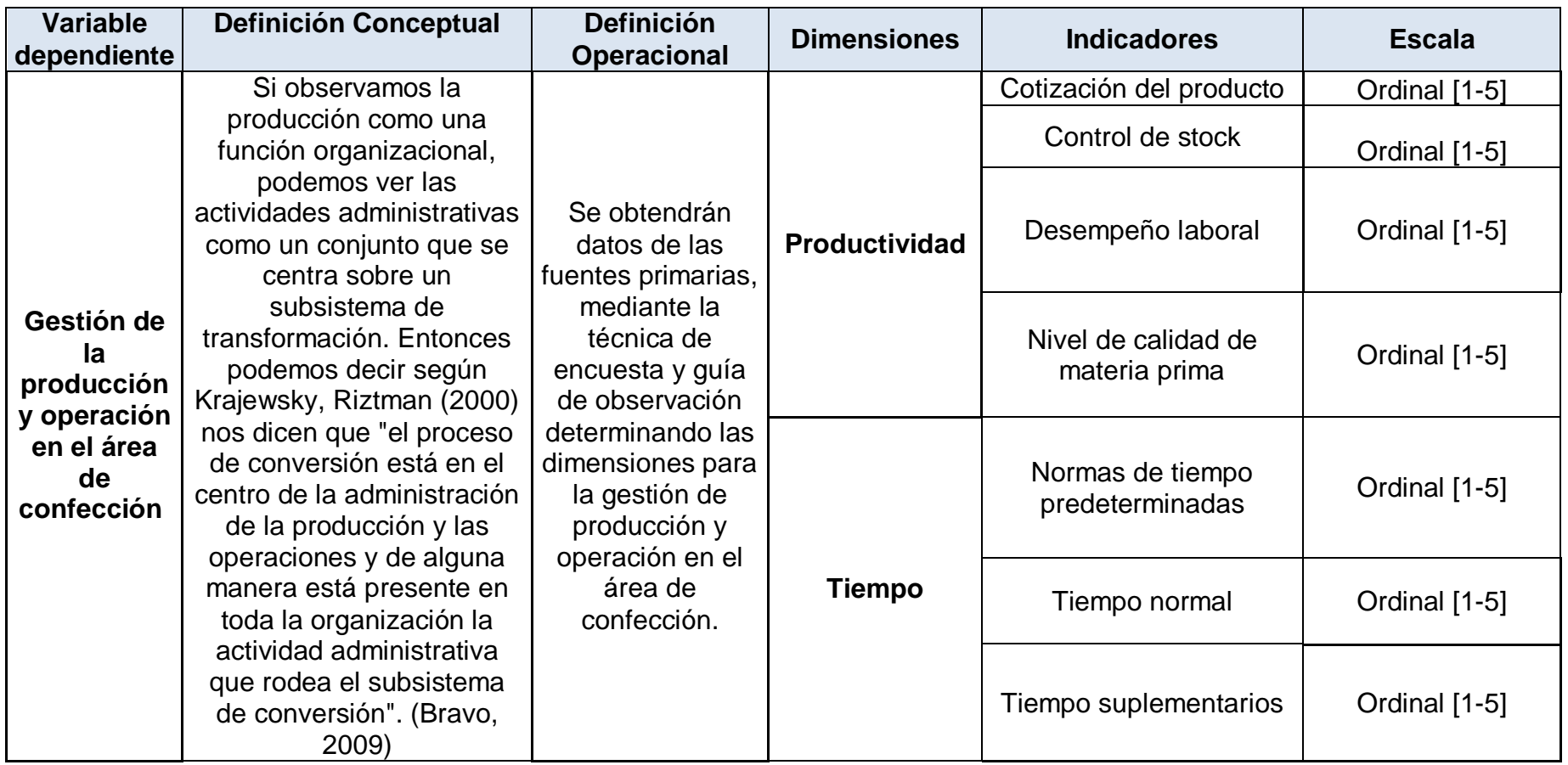

**Fuente:** Elaboración propia

## **2.3. POBLACIÓN, MUESTRA Y MUESTREO**

## **2.3.1. Población**

La población como el conjunto de todos los casos que concuerdan con una serie de especificaciones. Un estudio no será mejor por tener una población más grande; la calidad de un trabajo de investigación estriba en delimitar claramente la población con base en el planteamiento del problema. Las poblaciones deben situarse claramente en torno a sus características de contenido, de lugar y en el tiempo. (Hernández, 2010).

La población está conformada por 28 trabajadores que laboran en la empresa Textil Alzen, ubicada en el Jr. Cotosh nro. 929 Mangomarca - Lima.

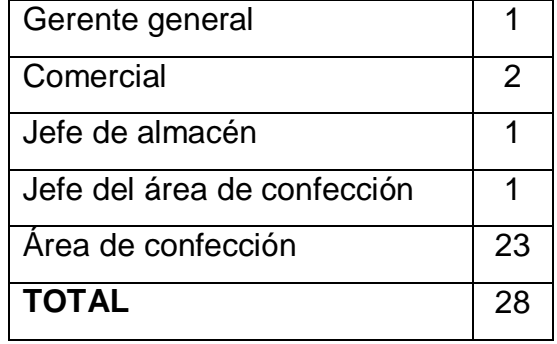

## **Tabla N° 5. Población**

**Fuente:** Elaboración propia

## **2.3.2. Muestra**

La muestra como un subgrupo de la población, definido en sus características. En las muestras probabilísticas todos los elementos de la población tienen la misma posibilidad de ser escogidos y se obtienen definiendo las características de la población y el tamaño de la muestra, y por medio de selección aleatoria o mecánica de las unidades de análisis. (Hernández, 2010).

Para la muestra se consideró la misma población mencionada, ya que ellos son los que se sometieron a las encuestas y guías de observación en la presente investigación.

### **2.3.3. Muestreo**

En la presente investigación se utilizó el muestreo no probabilístico de tipo Causal, ya que la muestra ha sido seleccionada de manera directa e intencional, es decir la selección no depende de la probabilidad, ya que la muestra corresponde a los trabajadores implicados en el proceso de producción en la empresa Textil Alzen.

## **Unidad de análisis.**

Cada de uno de los trabajadores de la empresa Textil Alzen como parte de la muestra.

### **Criterios de selección.**

Los criterios que se tomaron en cuenta para la investigación son los siguientes:

## - **Criterios de inclusión.**

Se consideraron como participantes en la investigación a todo aquel personal que realice las funciones en el área de confección.

## - **Criterios de exclusión.**

Como la investigación está orientada directamente al área de confección, esto excluye directamente a los colaboradores que no realicen dichas funciones.

## **2.4. TÉCNICAS E INSTRUMENTOS DE RECOLECCIÓN DE DATOS, VALIDEZ Y CONFIABILIDAD**

#### **2.4.1. Técnica e instrumentos de recolección de datos**

Conjunto de reglas y modelos que guían las actividades que realizan los investigadores en cada una de las fases de la investigación. (Carrasco, 2005)

#### **Encuesta**

Mediante un formulario/cuestionario anticipadamente elaborada se adoptara la técnica de adquisición de información de tendencia sociológica, a través del cual se puede reunir el criterio o estimación de la muestra seleccionada (Hernandez, 2010).

Es por ello que se aplicará la encuesta como método de recolección de datos.

#### **Cuestionario**

Herramienta que agrupa una serie de interrogantes relativas a un evento, realidad o temática específica, sobre el cual el investigador desea conseguir información. (Hurtado, 2010).

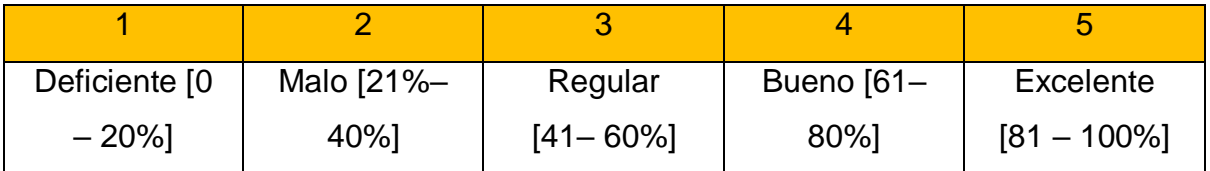

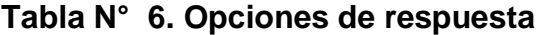

#### **2.4.2. Validez**

30 Se proponen tres tipos de validez: relacionada con el contenido, con el criterio y de constructo. Demostrando si el instrumento de medición que se utiliza, mide lo que realmente se desea medir (Hernández, 2010). Esta investigación

**Fuente:** Elaboración propia

utiliza la validez de contenido, en la cual se tomara como base la elaboración el marco teórico, como sustento de la elaboración del proyecto de investigación.

#### **2.4.3. Confiabilidad**

"La confiabilidad de un instrumento de medición es el grado con que la aplicación que se repite al mismo sujeto u objeto produce los mismos resultados" (Hernández, 2010). Con el propósito de definir si el conjunto de preguntas en escala conducen a resultados correlacionados con los resultados que se podrían conseguir si se aplica otra prueba que mida lo mismo debido a ello que se aplicará el coeficiente de alfa de Cronbach. Para valores inferiores a 0.6 de este coeficiente se considera de baja fiabilidad, entre 0.6 y 0.8 es aceptable y por encima de 0.8 es excelente.

## **2.5. MÉTODOS DE ANÁLISIS DE DATOS**

Para efectos de un buen cálculo en la investigación, los métodos de análisis estadísticos que se utilizaron en la investigación se basan en cuadros y tablas estadísticas que se pueden medir mediante programas como: SPSS statistics, GNU PSPP, Microsoft Excel, Libre Office Calc entre otros.

## **2.6. ASPECTOS ÉTICOS**

La presente investigación mantiene el respeto a la información de los documentos recibidos e involucrados en el desarrollo de la tesis, manteniendo la ética de confidencialidad, donde los resultados se muestran de forma estadística salvaguardando los datos respectivos y la identidad de los actuados presentes en cada documento.

Respecto a los libros, artículos y otros documentos que han servido como fuente de conocimiento para el presente estudio, se mantiene el respeto a través de las citas textuales, referencias bibliográficas cumpliendo con la protección de la información y el consentimiento informado.

## **III. RESULTADOS**

## **3.1. RESULTADOS DE LA VALIDES DEL INSTRUMENTO**

Para la presente investigación se realizó la evidencia de validez de contenido para los dos instrumentos desarrollados. Se tuvo en cuenta la siguiente escala para los instrumentos de recolección de datos

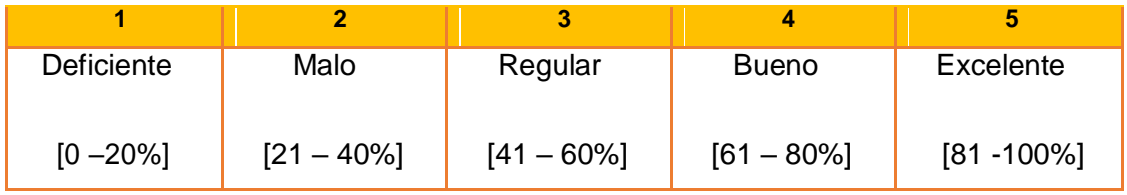

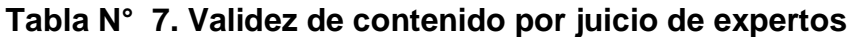

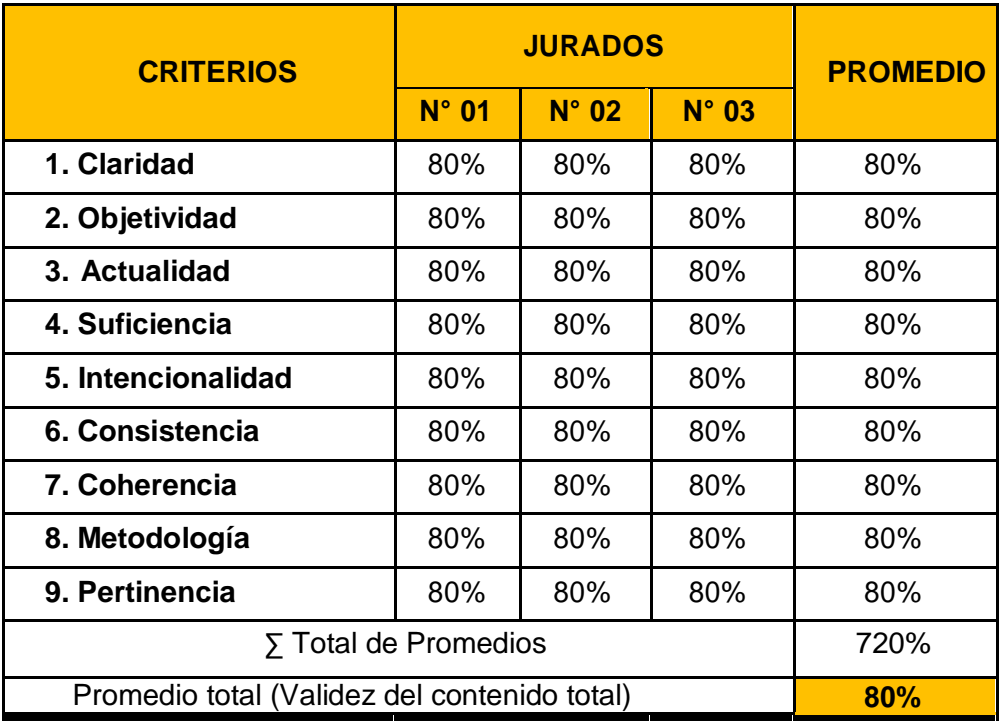

**Interpretación:** Como se observa en la tabla, el promedio total que representa la validez de contenido para los cuestionarios de la variable independiente y dependiente fue de 80%, con lo cual se pudo afirmar que esta puntuación es Muy Buena ya que pertenece al rango de 61-80% (Muy Buena).

## **3.2. RESULTADOS DE LA CONFIABILIDAD DEL INSTRUMENTO**

Se analizó la confiabilidad del instrumento basándose en tablas estadísticas en el programa SPSS Statistics Versión 21.

IV.

## **Tabla N° 8. Resumen de procesamiento de casos**

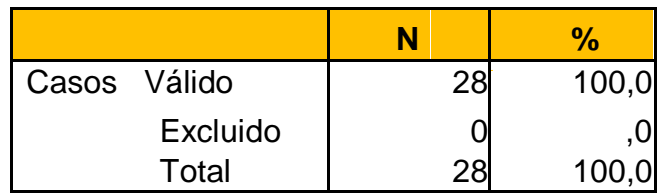

**Fuente:** Software estadístico SPSS 21

## **Tabla N° 9. Estadísticas de fiabilidad**

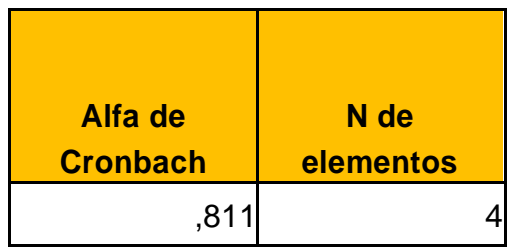

**Fuente:** Software estadístico SPSS 21

**Interpretación** Del resultado se evidencia que la fiabilidad obtenida es α= 0.811, lo que indica que el instrumento de medición es altamente confiable.

## **3.3. RESULTADO DE LA PRUEBA DE NORMALIDAD Y COMPROBACIÓN DE LA HIPÓTESIS**

Para determinar la prueba de normalidad se planteó dos hipótesis, siendo las siguientes:

**Ho:** Los datos están distribuidos normalmente

**Ha:** Los datos no tienen una distribución normal

Si el valor de Sig. > 0.05, se acepta la Hipótesis Nula (**H0**).

Si el valor de Sig. < 0.05, se rechaza la Hipótesis Nula (**H0**) y se acepta la **H1**.

Además se debe considerar que para la visualización de la Significancia (Sig.), esta dependerá de la cantidad que posee la muestra:

Si la muestra es >30 se utilizará Kolgomorov – Smirnov.

 $\frac{1}{2}$  Si la muestra es <30 se utilizará Shapiro – Wilk

En esta investigación son 28 personas encuestadas, por consiguiente para determinar la prueba de normalidad se usó Shapiro – Wilk.

## **Tabla N° 10. Prueba de normalidad Shapiro-Wilk**

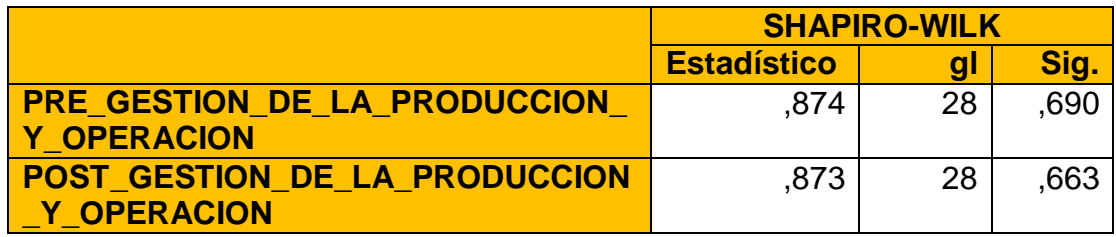

El resultado que se obtuvo entre el post y el pre es mayor a 0.05. Muestra una Significancia (Sig.) perteneciente a Shapiro – Wilk. Lo cual indica que son datos distribuidos normalmente; es decir son paramétricos. Por lo cual se procedió a utilizar como prueba estadística a T-Student para la comprobación de la Hipótesis.

## **3.4. RESULTADOS DE LA ENCUESTA**

# **Gráfico N° 4 - PRE - POST GESTION DE PRODUCCION Y OPERACIÓN EN EL AREA DE CONFECCIÓN (VARIABLE DEPENDIENTE)**

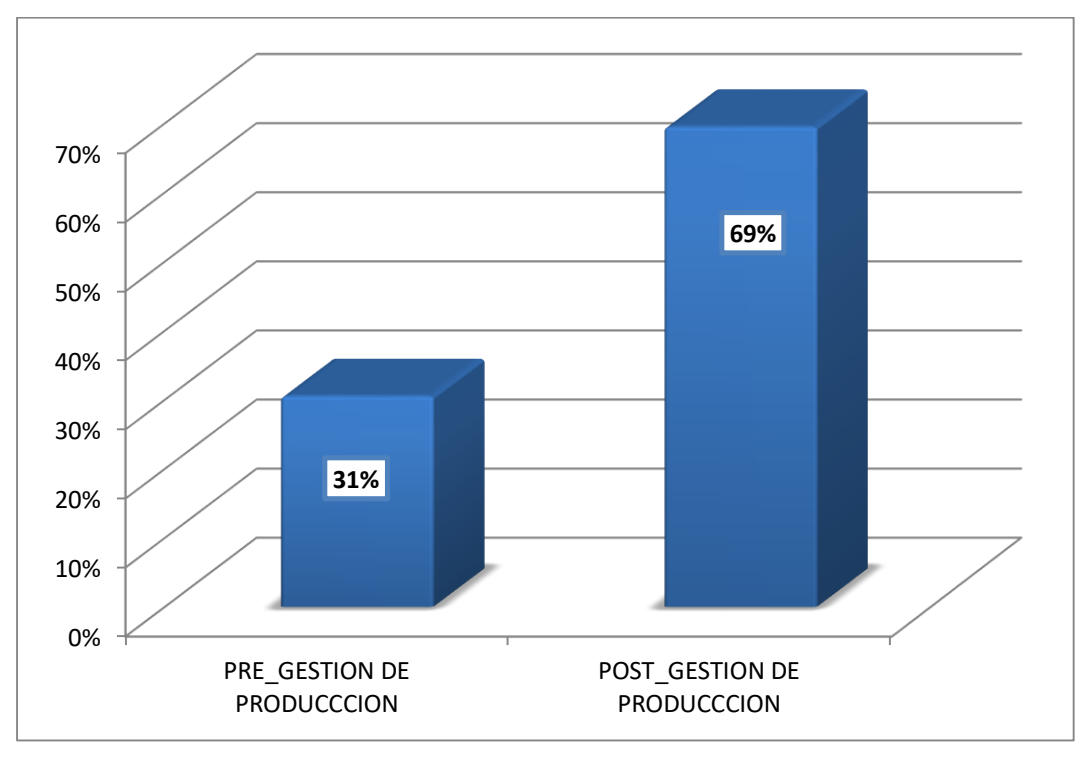

**Fuente:** Elaboración propia

## **ANÁLISIS E INTERPRETACIÓN:**

Como se puede observar en el gráfico, se evidencia que hubo una mejora en la gestión de producción y operación en el área de confección de los datos, luego de implementar el sistema web en la gestión de producción y operación en el área de confección ya que en el pre-test se tenía 31% que indica que era deficiente y se incrementó a 69% que indica la buena eficiencia en el post-test.

## **Gráfico N° 5 - COTIZACION DEL PRODUCTO (INDICADORES DE LA PRIMERA DIMENSION - PRODUCTIVIDAD)**

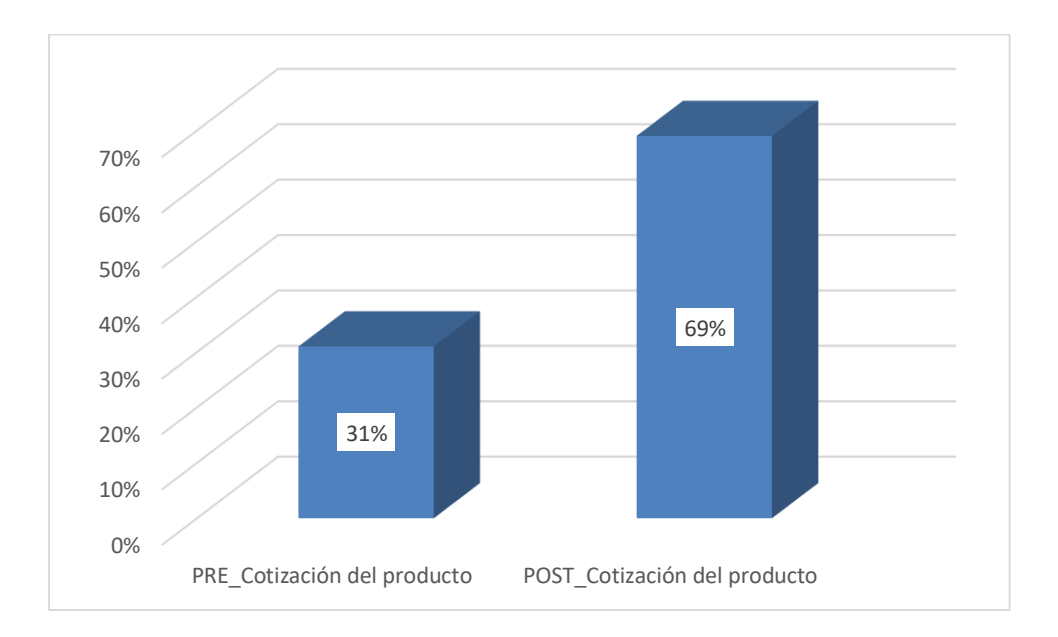

**Fuente:** Elaboración propia

Respecto al indicador de la cotización del producto en la gestión de producción y operación, para el análisis pre-test el 31% de trabajadores señaló que el precio no era el adecuado ya que no se contaba con la información de la materia prima y la cantidad de personal involucrada por lo cual se generaba una perdida en los ingresos y en el post-test señalaron un 69% que la implementación del sistema web genero una mejora en la cotización del producto.

## **Gráfico N° 6 - CONTROL DE STOCK (INDICADORES DE LA PRIMERA DIMENSION - PRODUCTIVIDAD)**

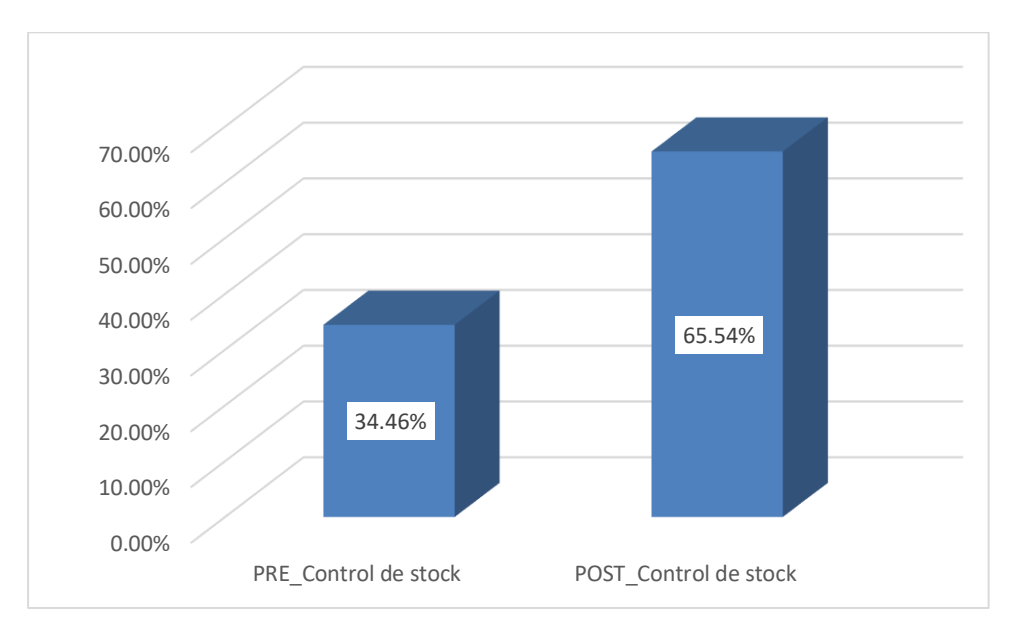

**Fuente:** Elaboración propia

Respecto al indicador del control de stock en la productividad, para el análisis pre-test el 34.46% de trabajadores señaló que el control de stock no era el óptimo esto generaba atrasos en la producción al no saber si se tiene la materia prima para poder solicitarla a los proveedores y en el post-test señalaron un 65.54% que la implementación del sistema web en la gestión de producción y operación generó una mejora en el control de stock ya que se conoce la existencia de la materia prima en el almacén.

## **Gráfico N° 7 - CONTROL DE STOCK (INDICADORES DE LA PRIMERA DIMENSION - PRODUCTIVIDAD)**

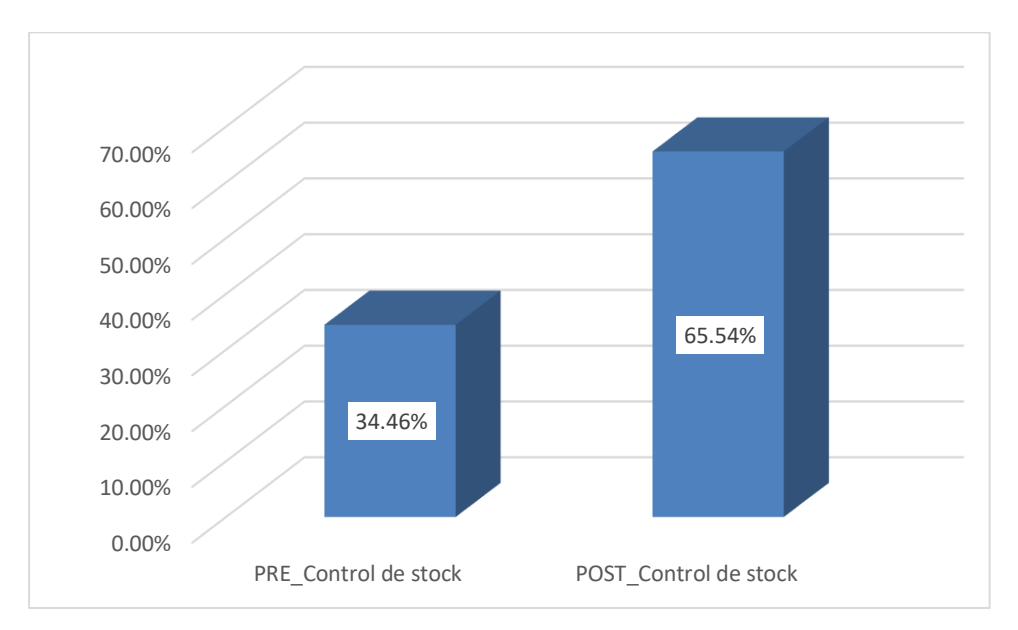

**Fuente:** Elaboración propia

Respecto al indicador del control de stock en la productividad, para el análisis pre-test el 34.46% de trabajadores señaló que el control de stock no era el óptimo esto generaba atrasos en la producción al no saber si se tiene la materia prima para poder solicitarla a los proveedores y en el post-test señalaron un 65.54% que la implementación del sistema web en la gestión de producción y operación generó una mejora en el control de stock ya que se conoce la existencia de la materia prima en el almacén.

## **Gráfico N° 8 - DESEMPEÑO LABORAL (INDICADORES DE LA PRIMERA DIMENSION - PRODUCTIVIDAD)**

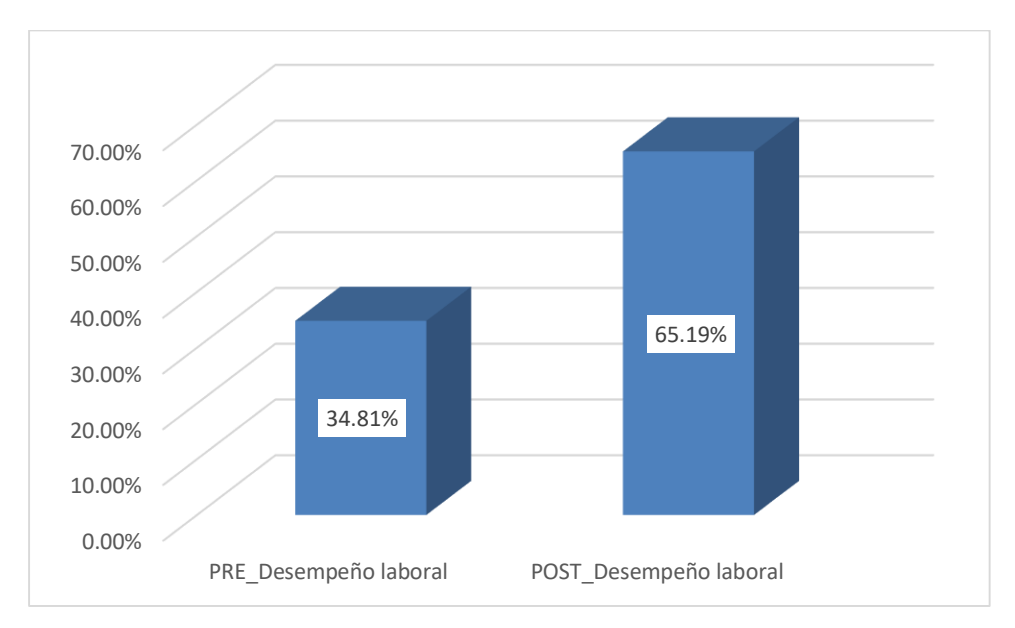

**Fuente:** Elaboración propia

Respecto al indicador del desempeño laboral en la productividad, para el análisis pre-test el 34.81% de trabajadores señaló que el desempeño laboral no era el óptimo esto generaba atrasos en la fecha de entrega de la producción y en el post-test señalaron un 65.19% que la implementación del sistema web en la gestión de producción y operación generó un óptimo desempeño laboral.

## **Gráfico N° 9 - NIVEL DE CALIDAD DE MATERIA PRIIMA (INDICADORES DE LA PRIMERA DIMENSION - PRODUCTIVIDAD)**

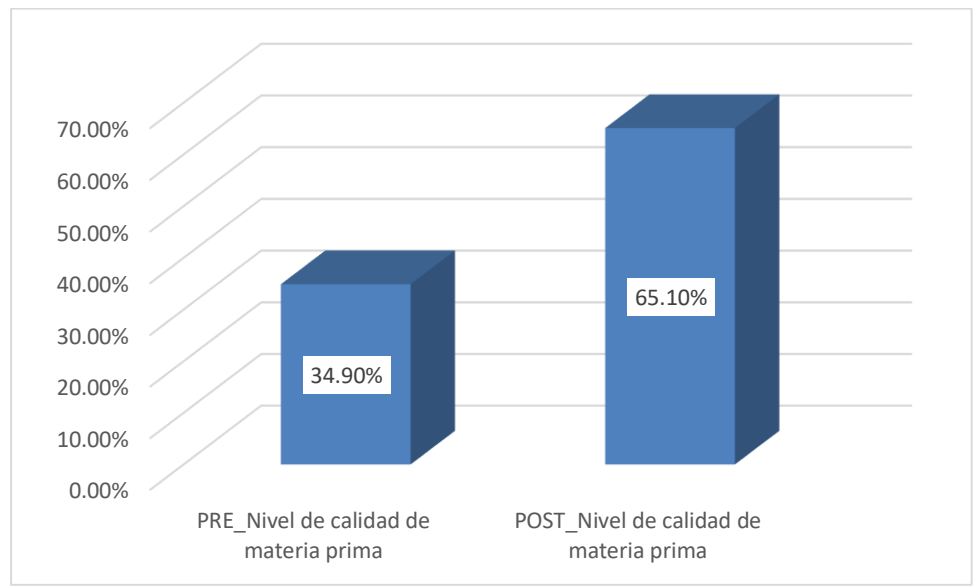

**Fuente:** Elaboración propia

Respecto al indicador del nivel de calidad de materia prima, para el análisis pretest el 34.90% de trabajadores señaló que el nivel de calidad de materia prima no es la adecuada debido a una mala revisión en la inspección al momento de la recepción de esta misma en el almacén y en el post-test señalaron un 65.19% que la implementación del sistema web en la gestión de producción y operación generó un buen nivel de calidad de materia prima.

### **Tabla N° 11. Tiempos promedios**

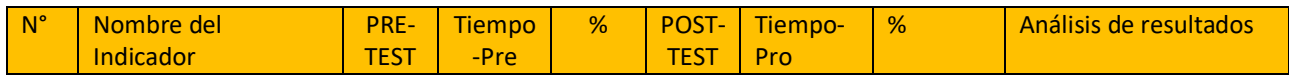

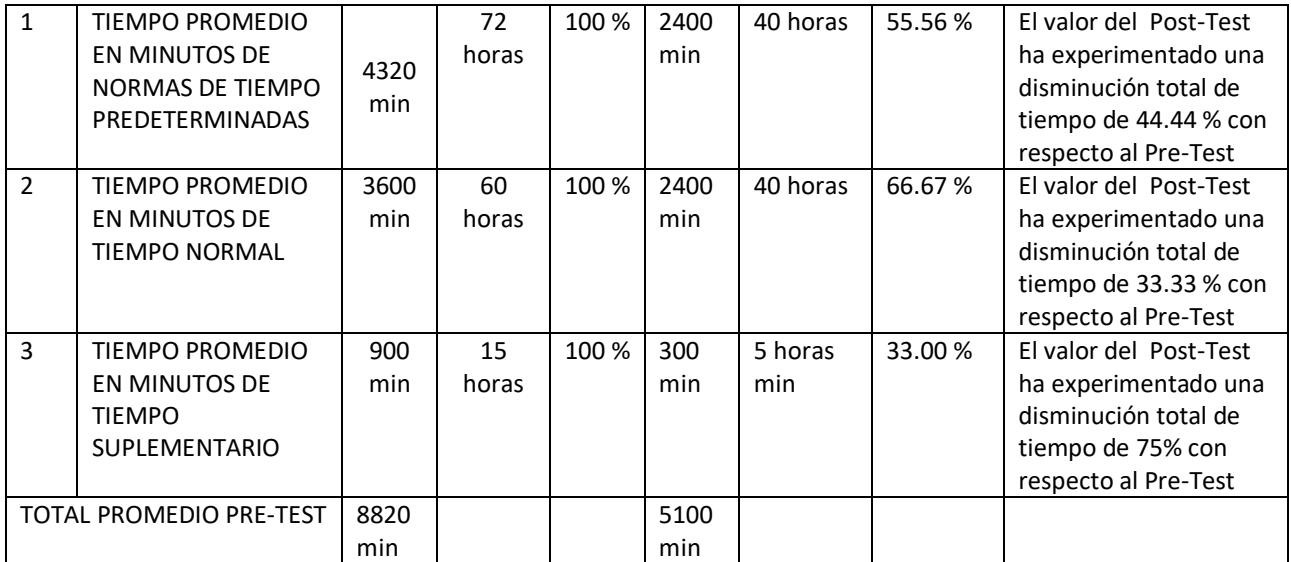

Respecto al indicador del tiempo promedio en minutos en realizar la transmisión de pedido, para el análisis pre-test se obtuvo 5220 minutos y en el post-test se obtuvo 30 minutos lo cual indica que es el 0.35% del pre-test optimizando el tiempo en un 99.65% con el sistema web en la gestión de producción y operación en el área de confesión en la empresa Textil Alzen.

# **Gráfico N° 10 - TIEMPO PROMEDIO EN MINUTOS DE LAS NORMAS DE TIEMPO PREDETERMINADAS (INDICADORES DE LA SEGUNDA DIMENSION - TIEMPO)**

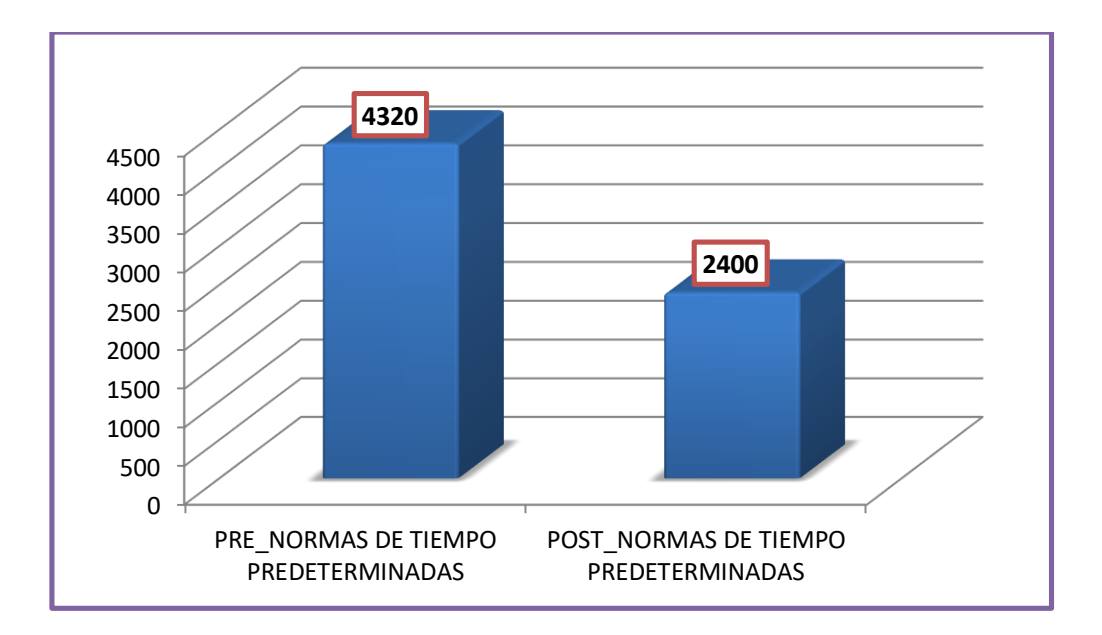

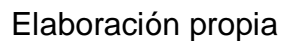

Respecto al indicador del tiempo promedio en minutos en las normas de tiempo predeterminadas, para el análisis pre-test se obtuvo 4320 minutos y en el posttest se obtuvo 2400 minutos lo cual indica que es el 44.44% del pre-test optimizando el tiempo en un 55.56% con el sistema web en la gestión de producción y operación en el área de confección en la empresa Textil Alzen.

## **Gráfico N° 11 - TIEMPO PROMEDIO EN MINUTOS DEL TIEMPO NORMAL (INDICADORES DE LA SEGUNDA DIMENSION - TIEMPO)**

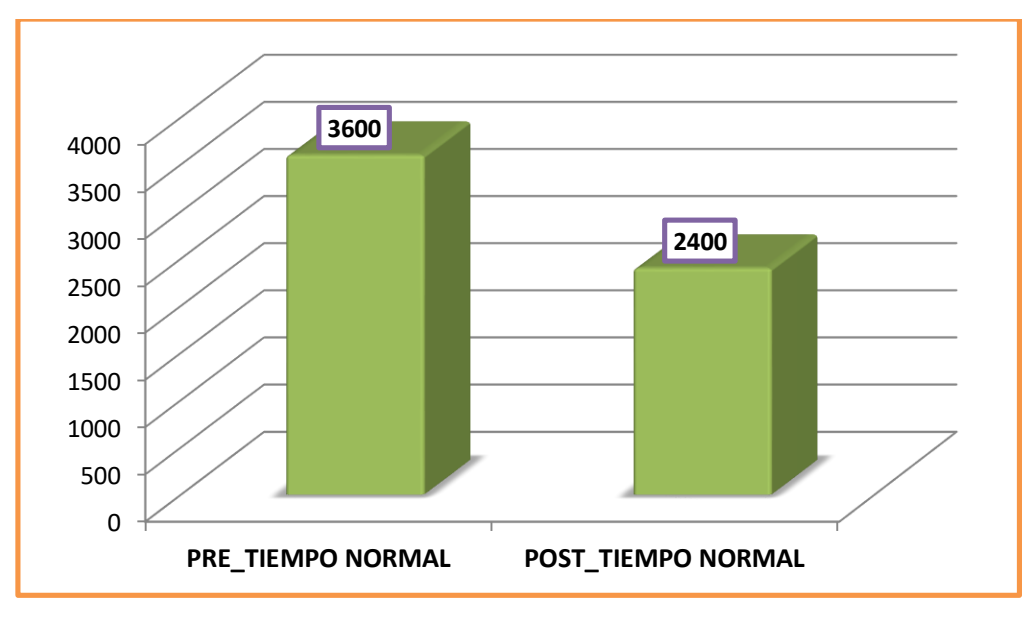

Elaboración propia

Respecto al indicador del tiempo promedio en minutos del tiempo normal, para el análisis pre-test se obtuvo 3600 minutos y en el post-test se obtuvo 2400 minutos lo cual indica que es el 33.33% del pre-test optimizando el tiempo en un 66.67% con el sistema web en la gestión de producción y operación en el área de confección en la empresa Textil Alzen.

## **Gráfico N° 12 - TIEMPO PROMEDIO EN MINUTOS DEL TIEMPO SUPLEMENTARIO (INDICADORES DE LA SEGUNDA DIMENSION - TIEMPO)**

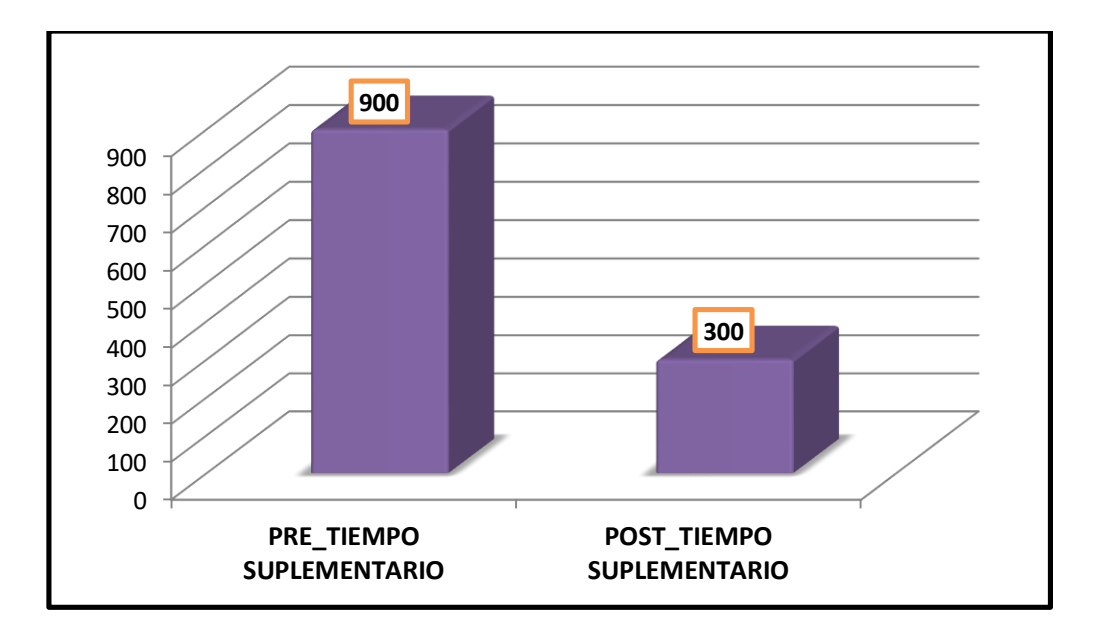

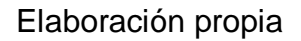

Respecto al indicador del tiempo promedio en minutos del tiempo suplementario, para el análisis pre-test se obtuvo 900 minutos y en el post-test se obtuvo 300 minutos lo cual indica que es el 66.67% del pre-test optimizando el tiempo en un 33.33% con el sistema web en la gestión de producción en el área de confección en la empresa Textil Alzen.

## **PRUEBA DE HIPOTESIS**

**Ho:** El sistema web no permite mejorar la gestión de producción en el área

de confección en la empresa Textil Alzen.

**Ha:** El sistema web permite mejorar la gestión de producción en el área de confección en la empresa textil Alzen.

## **Tabla N° 12. Estadísticas de muestras emparejadas de la Hipótesis General**

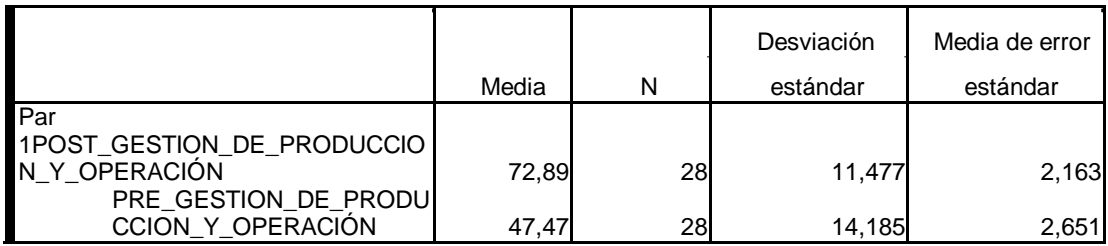

Fuente: (Software estadístico SPSS).

## **Tabla N° 13. Prueba de muestras emparejadas de la Hipótesis General**

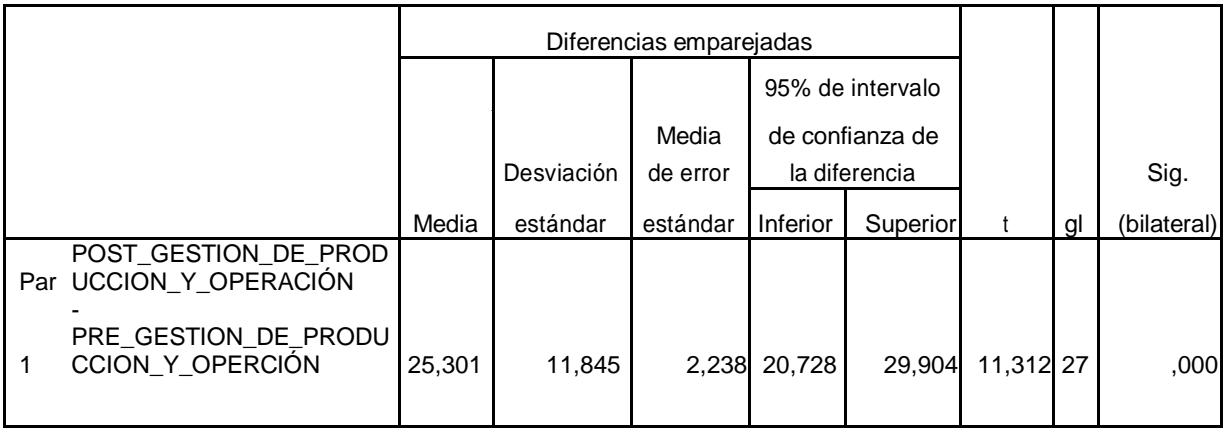

Fuente: (Software estadístico SPSS).

**Interpretación:** El valor de significancia de la hipótesis general (Sig.) es de 0,000 siendo menor a 0.05, lo cual indica que se rechazó la hipótesis nula **H<sup>o</sup>** y se aceptó la hipótesis General **Ha**, por lo tanto el sistema web permitió mejorar significativamente la gestión de producción en el área de confección en la

empresa Textil Alzen.

## **Comprobación para la Hipótesis Específica Nº1:**

**Ho:** El sistema web no permite mejorar la gestión de productividad en la gestión de producción en el área de confección de la empresa Textil Alzen.

**Ha:** El sistema web permite mejorar la gestión de productividad en la gestión de producción en el área de confección en la empresa Textil Alzen.

## **Tabla N° 14. Estadísticas de muestras emparejadas Hipótesis Específica N°1**

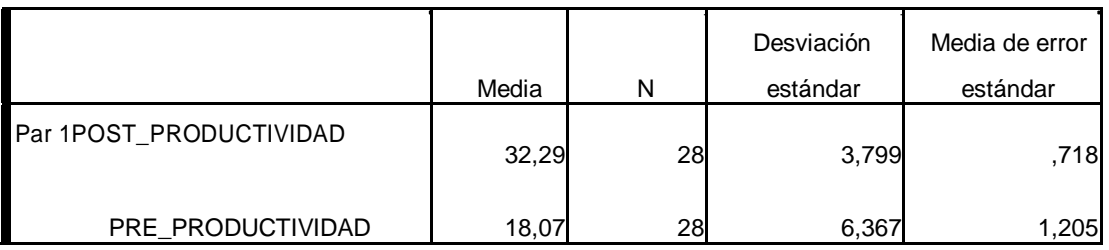

Fuente: (Software estadístico SPSS).

## **Tabla N° 15. Prueba de muestras emparejadas Hipótesis Específica N°1**

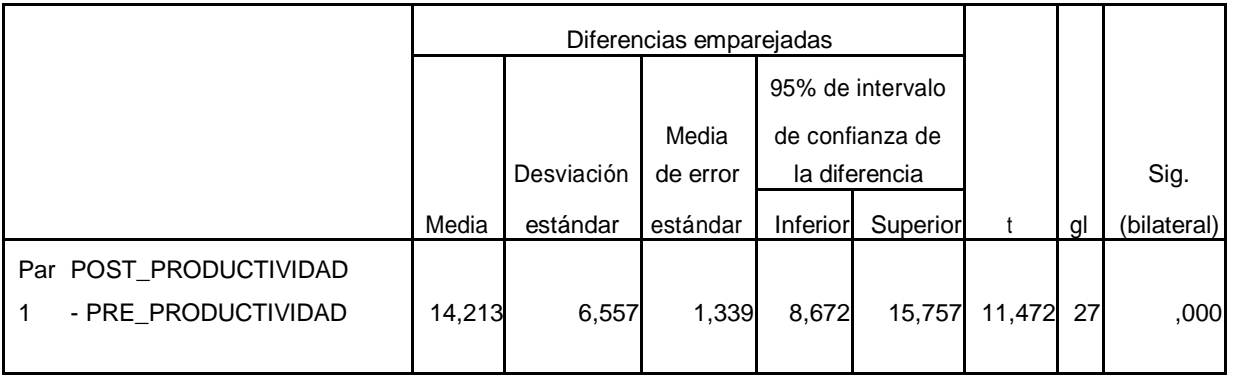

Fuente: (Software estadístico SPSS).

**Interpretación:** El valor de significancia de la hipótesis específica N°1 (Sig.) es de 0,000 siendo menor a 0.05, lo cual indica que se rechazó la hipótesis nula **H<sup>o</sup>** y se aceptó la hipótesis General **Ha**, por lo tanto el sistema web en la gestión de producción en el área de confección en la empresa Textil Alzen permitió la gestión de producción en el área de confección de la empresa Textil Alzens.

## **Comprobación para la Hipótesis Específica Nº2:**

 $\ddot{\phantom{a}}$ 

**Ho:** El sistema web no permite optimizar el tiempo en la gestión de producción en el área de confección en la empresa Textil Alzen.

**Ha:** El sistema web permite optimizar el tiempo en la gestión de producción en el área de confección de la empresa Textil Alzen.

**Tabla N° 16. Estadísticas de muestras emparejadas Hipótesis Específica N°2**

 $\mathbf{r}$ 

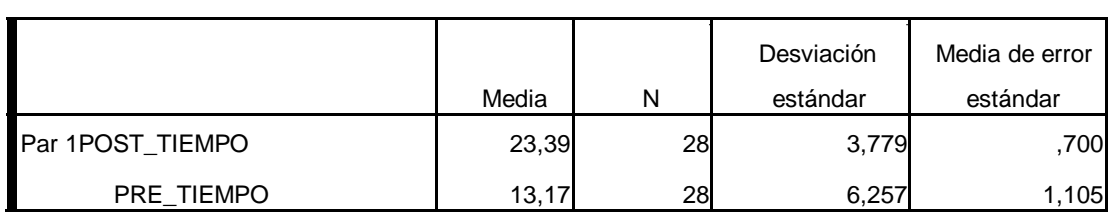

## **Tabla N° 17. Prueba de muestras emparejadas Hipótesis Específica N°2**

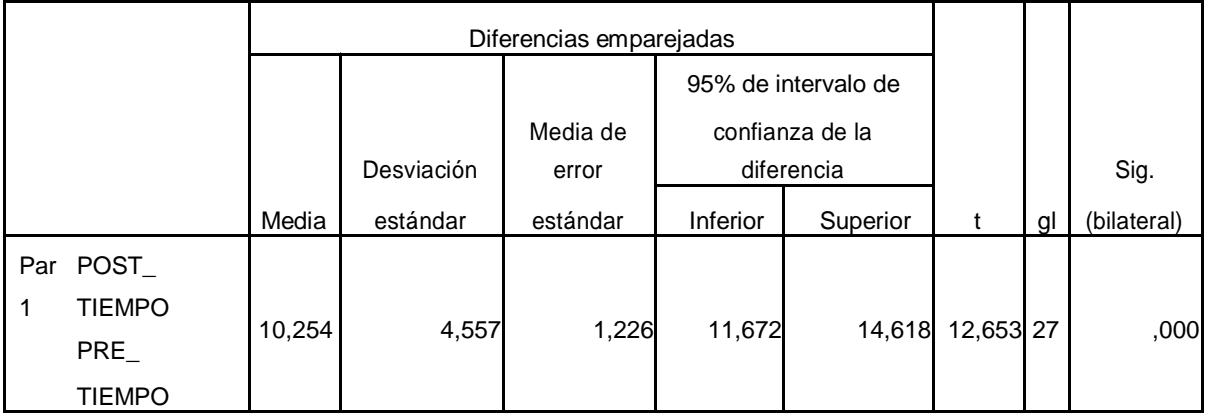

**Interpretación:** El valor de significancia de la hipótesis específica N°2 (Sig.) es de 0,000 siendo menor a 0.05, lo cual indica que se rechazó la hipótesis nula **Ho** y se aceptó la hipótesis General **Ha**, por lo tanto el sistema web en la gestión de producción en el área de confección en la empresa Textil Alzen permitió optimizar el tiempo.

## **IV. DISCUSIÓN**

La presente investigación refuerza lo planteado por Trujillo Díaz, Marlon David. En su tesis: "Análisis, diseño e implementación de un sistema de planificación de procesos productivos para pymes de textiles y confecciones". 2013, tiene como objetivo principal la implementación de un sistema de información para la planificación de los procesos de producción de prendas de vestir en las pymes del parque industrial de textiles y de confecciones conocido como Gamarra, para la mejora y control del uso de recursos y de los tiempos de entrega del producto final. Se encontró definiciones semejantes ya que también se usó software libre, el cual cuenta con una amplia documentación detallada e incluso con constantes mejoras brindadas por la comunidad. El autor de la tesis empleó diferentes herramientas tales como: El framework php llamado "Codeigniter" el cual facilita la implementación de código utilizando el patrón "Modelo-Vista-Controlador'". Como resultado de este desarrollo, se cuenta con una herramienta de software que permite controlar los activos informáticos destinados a optimizar los flujos de información administrativa de la empresa, de manera eficiente, confiable y segura además de poder acceder a la información en cualquier momento.

La presente investigación refuerza lo planteado por Almeida Aguilar, Alexandra Mireya, Culcay Uscategui, Raquel Elizabeth y Endara Velez, Blanca Isabel en la tesis que lleva por título "Diseño de un modelo por proceso para empresas textiles de confección de prendas". 2012. Se complementa con esta investigación debido a que el autor concluye que la empresa podría implantar un sistema de inspección y supervisión de las actividades realizadas en el taller de producción, permitiendo así, llevar el control de prendas desde el primer paso de su adquisición y confección hasta el acabado de la misma. El sistema web en la gestión de producción cubre una parte de lo que concluye el autor.

La presente investigación refuerza lo planteado por Vásquez Médico, J. Ignacio en la tesis que lleva por título "Propuesta de un sistema de planificación de la producción aplicado a una empresa textil dedicada a la fabricación de calcetines" para optar por el Título de Ingeniero Industrial desarrollado en Pontificia Universidad Católica del Perú, 2013. Dentro de ello se evalúa la propuesta de un sistema de planificación en una empresa textil; podemos concluir lo importantes que es la comunicación en la organización el cual se logra al manejar información en tiempo real, el sistema implementado permite compartir información en tiempo real por que está en red y tiene en común un sistema integrado web; a su vez permite planificar las operaciones y el nivel de producción día a día y en el mes según lo planificado por la alta dirección.

La presente investigación complementa lo manifestado por Holguin Vivero, M. en la tesis que lleva por título "Diseño de un sistema de gestión por procesos para la empresa textil Santa Rosa C.A., ubicada en la provincia de Tungurahua ciudad de Ambato" para la obtención del título de Ingeniero Comercial desarrollado en Pontificia Universidad Católica del Ecuador, 2013. En el cual se indica; que solo se alcanza una buena administración usando las herramientas en función a un sistema integrado contemplado por todo los procesos y bajo un manejo logístico adecuado en el cual las operaciones se cumplan según lo plnificado.

### **V. CONCLUSION**

La presente investigación, demuestra que un sistema web influye significativamente en la gestión de producción y operación en el área de confección de la empresa Textil Alzen en un 69%. Quiere decir que sin el sistema web en la gestión de producción y operación en el área de confección reflejaba la deficiencia en un 31%, así mismo con los resultados de la implementación en el post test fue eficiente siendo el nivel de significancia obtenido de pre-post al

0,000 con lo que se aceptó la hipótesis general planteada.

La presente investigación, demuestra que la implementación de un sistema web influyó significativamente en la cotización del producto en la gestión de producción y operación en el área de confección de la empresa Textil Alzen, sin el sistema web las cotizaciones del producto era deficientes lo que equivale a un 31% y con la implementación se optimizo en un 69% en el post-test, siendo el nivel de significancia obtenido de pre-post al 0,000 con lo que se aceptó la hipótesis especifica No1.

La presente investigación, demuestra que la implementación de un sistema web influyó significativamente en la optimización del tiempo suplementario en la gestión de producción y operación en el área de confección en la empresa Textil Alzen, sin el sistema web los tiempos suplementarios en la gestión de producción y operación en el área de confección eran deficientes lo que equivale a un 33.33% y con la implementación se optimizo el tiempo suplementario en un 66.67% en el post-test, siendo el nivel de significancia obtenido de pre-post al 0,000 con lo que se aceptó la hipótesis especifica No2.

#### **VI. RECOMENDACIONES**

**Primera:** Se recomienda que en adelante la empresa Textil Alzen brinde un mantenimiento al sistema web. Los futuros desarrollos y/o integraciones de módulos en medida del crecimiento en la organización deben hacerse sobre la misma plataforma web.

**Segunda:** Se recomienda implementar un módulo de registro de entrada y salida del personal (planillas) con la cual se podrá tener un mayor control del progreso que tiene el empleado en la producción que se trabaja. Gracias a la información que se generara al pasar del tiempo.

**Tercera:** Se sugiere recordar a todos los jefes y/o supervisores que cuando den por concluido un proceso registren el mismo día el acontecimiento en el sistema web llenando todos los campos como el nro. de empleados involucrados y los percances que pudieron a ver ocurrido en el campo de observaciones. Ya que con estos datos se puede hacer el seguimiento del avance en tiempo real de la producción. Esta información es vital para futuras cotizaciones similares a la producción registrada.

**Cuarta:** Se recomienda documentar los futuros procesos que se implementen en medida del crecimiento en la organización para facilitar el desarrollo de futuros módulos que se implementaran en el sistema web.

## **VII. REFERENCIAS BIBLIOGRÁFICAS**

- **Abadal E. 2001.** *Sistemas y servicios de información digital.* Barcelona: Edicions Universita, 2001. ISBN: 8483382652
- **Almedia Aguilar, Alexandra M, Culcay Uscategui, Raquel E. y Endara Velez**. Tesis. Diseño de un modelo por proceso para empresas textiles de confección de prendas. 2012 [En línea] Ecuador: Escuela superior politécnica del litoral facultad de economía y negocios de Ecuador. Disponible en: [http://www.cib.espol.edu.ec/Digipath/D\\_Tesis\\_PDF/D-92228.pdf](http://www.cib.espol.edu.ec/Digipath/D_Tesis_PDF/D-92228.pdf)
- **Araujo, M. y Guevara, M.** *Inteligencia emocional y desempeño laboral en las*

*instituciones de educación superior publicas* [En linea] 2007. [Citado el: 30 de Agosto de 2016]. http://www.urbe.edu/portal-biblioteca/basesdedatosurbe/tesis/

- **Becerra Rodríguez, Fredy, y otros. 2008.** *Gestión de la produccion : una aproximación conceptual.* Primera ed. Bogota : s.n., 2008. pág. 332. ISBN: 9789587019636.
- **Bravo Carrasco, Juan. 2009.** Gestion de procesos. Satiago : EVOLUCIÓN S.A., 2009. ISBN: 956760408.
- **Carrasco, Marcelo M. 2005.** *Introducción a la metodología de la investigación científica.* Primera. Córdoba : s.n., 2005. pág. 160. ISBN: 9875910260.
- **Collell Puig, Jordi. 2013.** openlibra. [En línea] 2013. [Citado el: 22 de Abril de 2016.] https://openlibra.com/es/book/download/css3-y-javascriptavanzado.
- **De Luca, Damián. 2011.** *HTML5.* Primera. Buenos Aires : Fox Andina, 2011. pág. 320. ISBN: 9789871773794.
- **Fraktalweb. 2013.** fraktalweb. [En línea] 20 de Junio de 2013. [Citado el: 30 de Abril de 2016.] http://fraktalweb.com/blog/sistemas-web-para-que-sirven/.
- **Gauchat, Juan Diego. 2012.** *El gran libro de HTML5, CSS3 Y JavaScript.*  s.l. : S.A. MARCOMBO, 2012. ISBN: 9788426717825.
- **Hernandez Sampieri, Roberto. 2010.** *Metodología de la investigación.*  Quinta ed. s.l. : Interamericana Editores, 2010. pág. 736. ISBN: 9786071502919.
- **Hurtado, Cristian. 2010.** *Metodología de la investigación científica.* Madrid : s.n., 2010. ISBN: 8830510882.
- **Holguin Vivero, Maria S**. Tesis. Diseño de un sistema de gestión por procesos para la empresa textil Santa Rosa C.A., ubicada en la provincia de Tungurahua ciudad de Ambato. 2013 [En línea] Ecuador: Pontificia Universidad Católica del Ecuador. Disponible en: http://repositorio.puce.edu.ec/handle/22000/6154
- **Jacobson Iván, Bocch Grady y Rumbaugh J.** *El proceso unificado del desarrollo del software***.** Madrid**,** Ediciones: Addison Wesley. 2000. ISBN: 8478290362
- **Kanawaty, G. 1996.** *Introduccion al estudio del trabajo.* Cuarta ed. 1996. Ginebra. ISBN: 9223071089
- **Kendall, Kenneth y Kendall, Julie. 2011.** *Análisis y diseño de sistemas.*  Octava ed. s.l. : Pearson Educación, 2011. ISBN: 9789871773794.
- **Laudon, Kanneth. 2012.** *Sistema de Información Gerencial.* Doceava ed. 2012. ISBN: 9786073209496.
- **Marchionni, Enzo Augusto. 2011.** *Administrador de servidores.* Primera ed. Buenos Aires : Fox Andina, 2011. pág. 352. ISBN: 9789871773190.
- **Moori, G. 2008.** *Medicion del trabajo industrial.* Cuarta ed. 2008. ISBN: 9787748151118.
- **Morales, L. 2011.** *Gestion Competitiva de Stock y procesos de produccion.*  Quinta ed. 2011. ISBN: 8480888431.
- **MySQL. 2014.** MySQL. *Manual oficial en español de MySQL.* [En línea] 5 de Mayo de 2014. [Citado el: 26 de Abril de 2016.] https://downloads.mysql.com/docs/refman-5.0-es.a4.pdf.
- **PHP. 2016.** PHP. *Documentacion Oficial de PHP.* [En línea] 2016. [Citado el: 23 de Abril de 2016.] http://php.net/manual/es/intro-whatis.php.
- **Sutherland, Jeff. 2015.** *El nuevo y revolucionario modelo organizativo que cambiará tu vida. Segunda* ed. s.l. : Grupo Planeta, 2015. ISBN: 8408137018.
- **Terlevich, J. 2008.** *Gestion de la Produccion.* Quinta ed. Madrid : s.n., 2008. ISBN: 9512741121112.
- **Trujillo Díaz, Marlon D.** Tesis. *Análisis, diseño e implementación de un sistema de planificación de procesos productivos para pymes de textiles y confecciones*. 2013 [En línea] Lima: Pontificia Universidad Católica del Perú. Disponible en:<http://tesis.pucp.edu.pe/repositorio/handle/123456789/4719>
- **Yánez Ávila, Emmerson G y Avilés Villamar, Jefferson Rodolfo**. Tesis. *Propuesta de Diseño de Implementación de un sistema de gestión estratégico operativo a través de la Integración de Balanced Scorecard y el Sistema de Gestión de la calidad ISO 9001:2008 para Industrial y Comercial 3B S.A*. 2013 [En línea] Guayaquil: Universidad Politécnica Salesiana sede Guayaquil. Disponible en: [http://dspace.ups.edu.ec/bitstream/123456789/4300/1/UPS-](http://dspace.ups.edu.ec/bitstream/123456789/4300/1/UPS-GT000390.pdf)[GT000390.pdf](http://dspace.ups.edu.ec/bitstream/123456789/4300/1/UPS-GT000390.pdf)
- **Vásquez Médico, José I.** Tesis. *Propuesta de un sistema de planificación de la producción aplicado a una empresa textil dedicada a la fabricación de calcetines*. 2013 [En línea] Lima: Pontificia Universidad Católica del Perú. Disponible en:<http://tesis.pucp.edu.pe/repositorio/handle/123456789/4788>

## **ANEXO 1: INSTRUMENTOS**

## **CUESTIONARIO PARA EL SISTEMA WEB**

### **OBJETIVO**:

Registrar el nivel de información y la opinión del personal en la empresa textil Alzen. En el área de confección.

## **INSTRUCCIONES**:

Todas las preguntas tienen cinco opciones de respuesta, elija la que mejor describa lo que piensa usted. Solamente una opción, marcar con un aspa "X" dentro del recuadro.

Para las siguientes preguntas (1 - 7) marcar con una (X) y considerar que los intervalos están expresados en porcentajes:

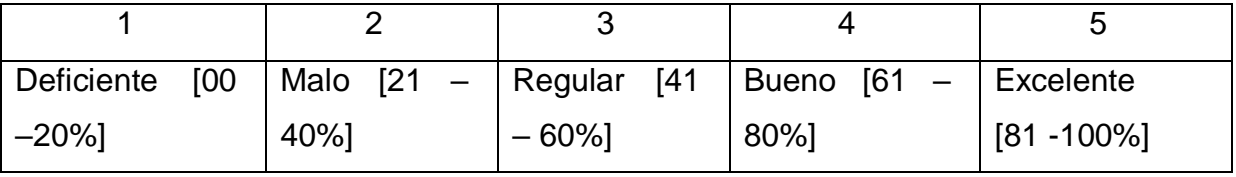

Sus respuestas serán anónimas y absolutamente confidenciales. Los cuestionarios serán procesados por personas externas.

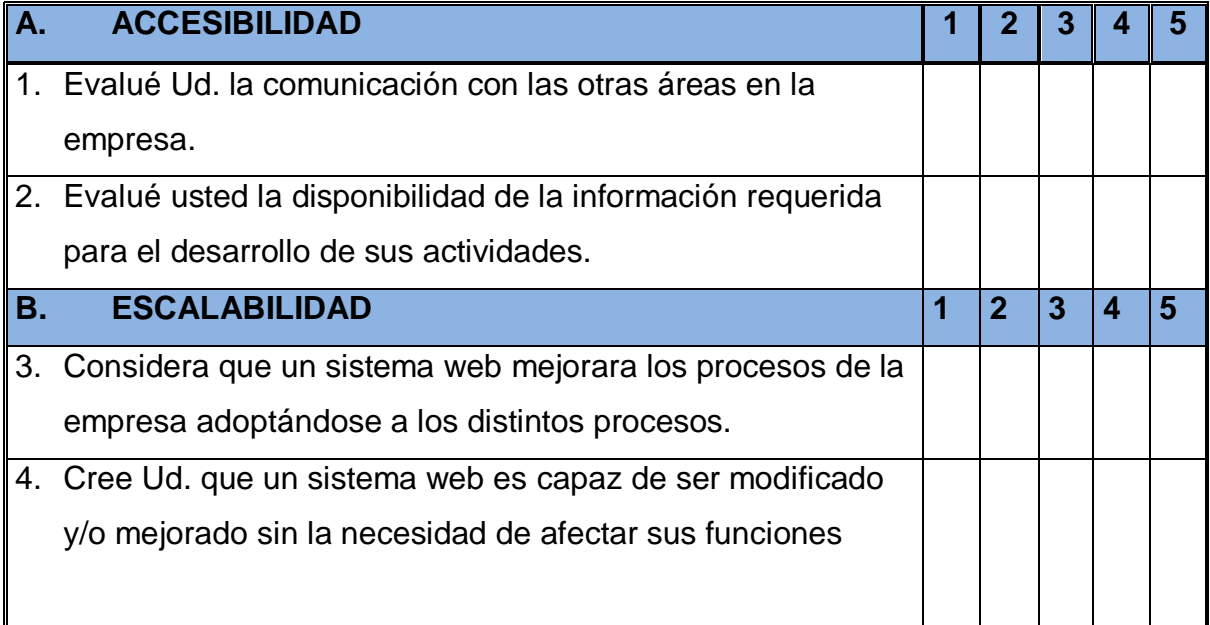

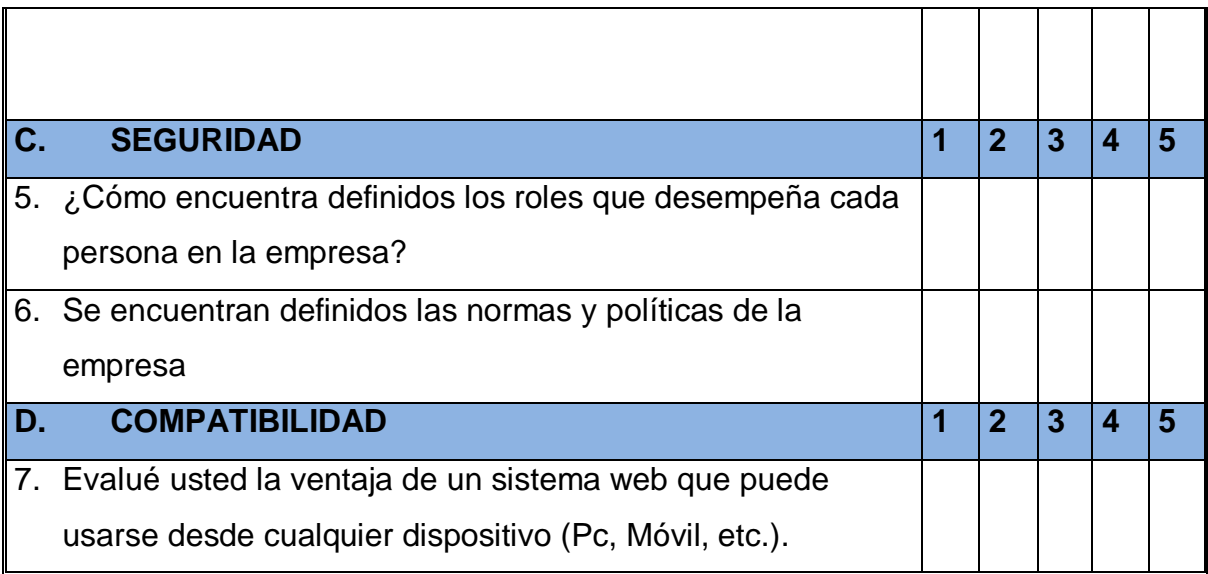

## **CUESTIONARIO PARA LA GESTIÓN DE LA PRODUCCIÓN Y OPERACIÓN EN EL ÁREA DE CONFECCIÓN**

## **OBJETIVO**:

Registrar el nivel de información y la opinión del personal en la empresa textil Alzen. En el área de confección.

## **INSTRUCCIONES**:

Todas las preguntas tienen cinco opciones de respuesta, elija la que mejor describa lo que piensa usted. Solamente una opción, marcar con un aspa "X" dentro del recuadro.

Para las siguiente preguntas (1 - 4) marcar con una (X) y considerar que los intervalos están expresados en porcentaje:

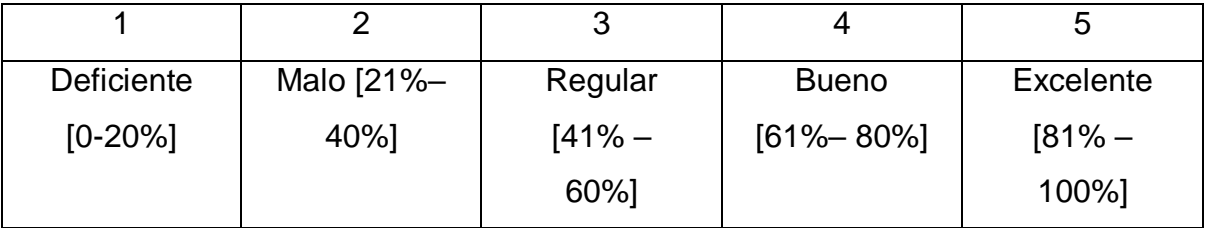

Sus respuestas serán anónimas y absolutamente confidenciales. Los cuestionarios serán procesados por personas externas.

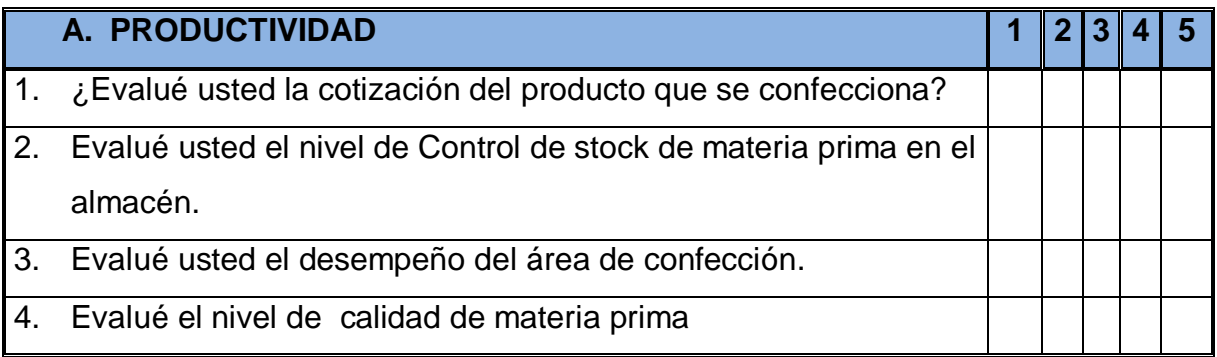

Para las siguiente preguntas (5 - 7) marcar con una (X) y considerar que los intervalos están expresados en minutos:

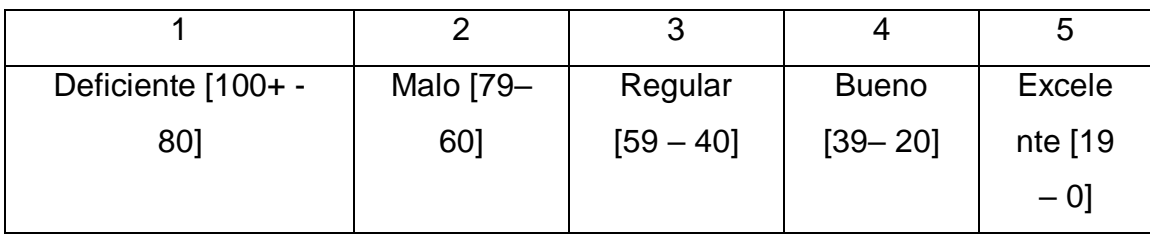

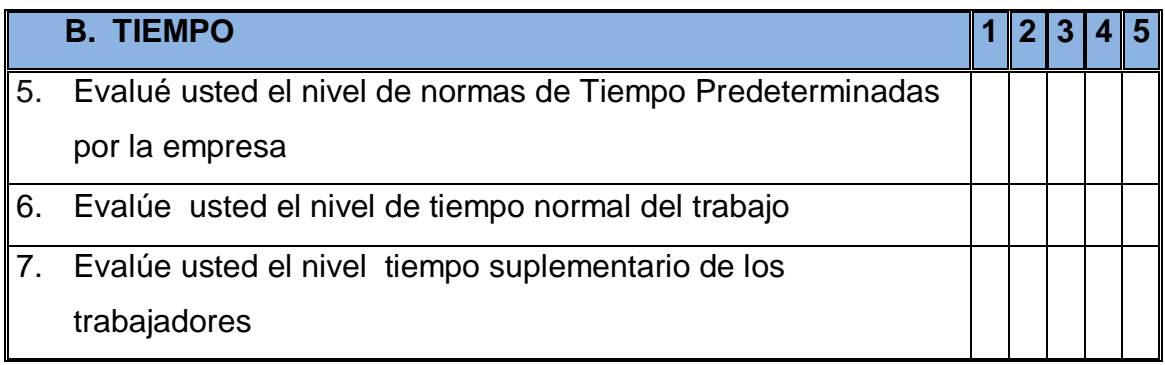

## **ANEXO 2: VALIDACION DE LOS INSTRUMENTOS**

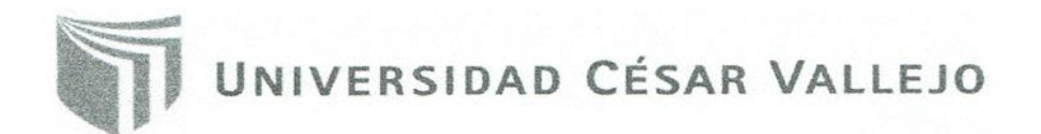

#### INFORME DE OPINIÓN DE EXPERTOS DE INSTRUMENTO DE INVESTIGACIÓN

#### **DATOS GENERALES:** Ĭ.

- $H_{CD}$  Toy Edwin 1.1. Apellidos y Nombres del validador: Hurga
- 1.2. Cargo e institución donde labora: ocente SistemAS 1.3. Especialidad del validador:
- $H_{c}$  $1.06$ EncuesTA 1.4. Nombre del instrumento:
- 1,5. Título de la investigación: SISTEMA WEB EN LA GESTIÓN DE LA PRODUCCIÓN Y OPERACIÓN EN EL AREA DE CONFECCIÓN EN LA EMPRESA TEXTIL ALZEN
- 1.6. Autor del instrumento: Apaico Sulca, Jhonatan Omar

#### ASPECTOS DE VALIDACIÓN: П.

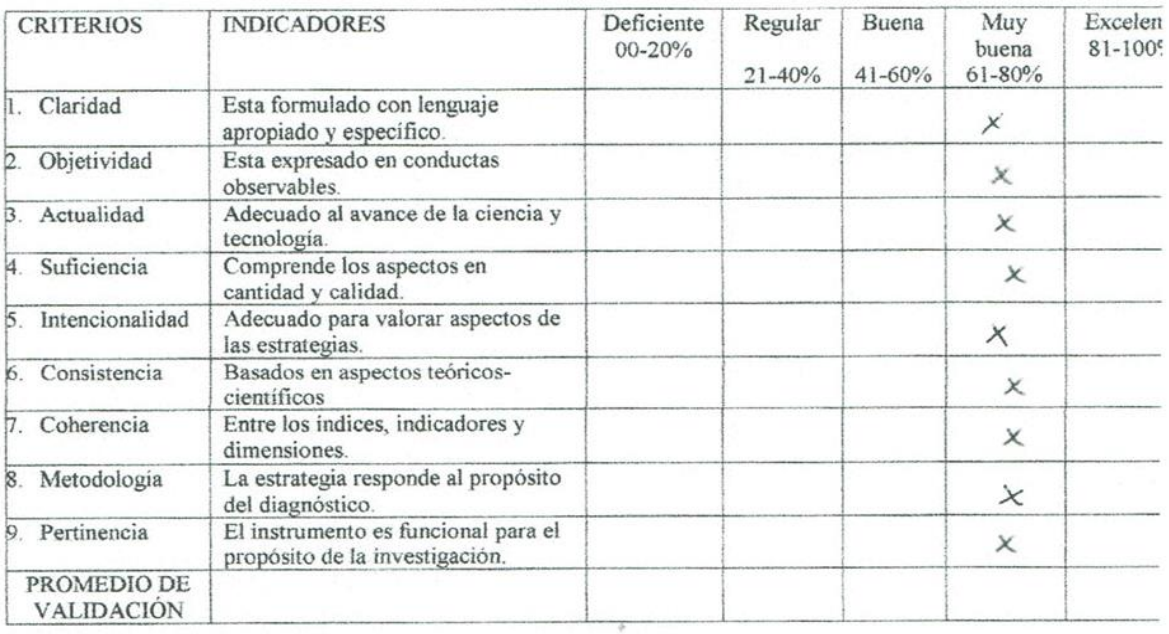

#### PERTINENCIA DE LOS ÍTEMS O REACTIVOS DEL INSTRUMENTO

#### Primera Variable: SISTEMA WEB

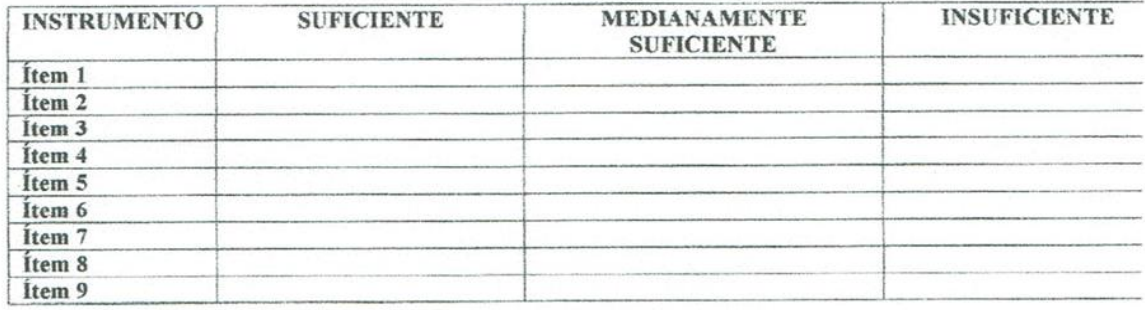

OFICINA DE INVESTIGACIÓN UCV - LIMA ESTE - 2016
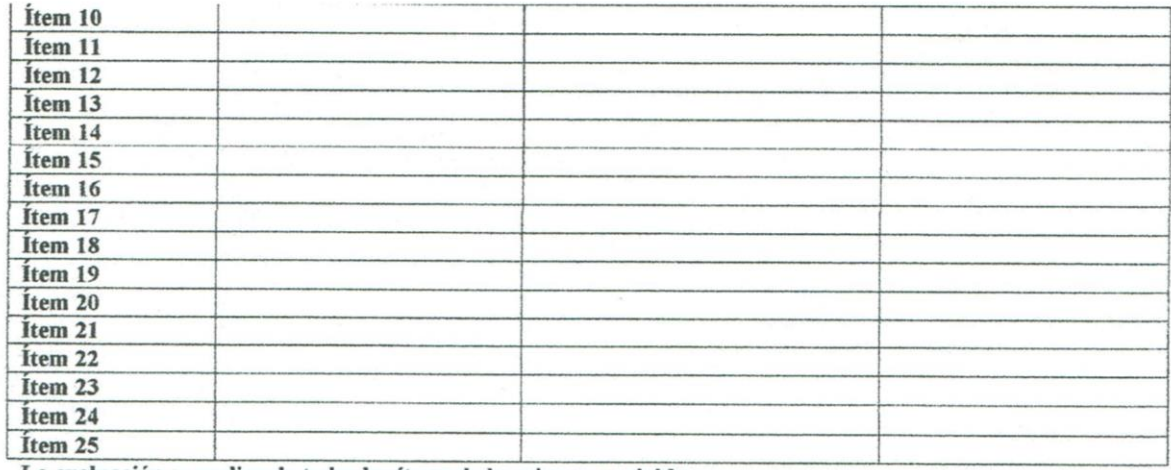

La evaluación se realiza de todos los ítems de la primera variable

#### Segunda variable: GESTION DE PRODUCCION EN EL AREA DE CONFECCION

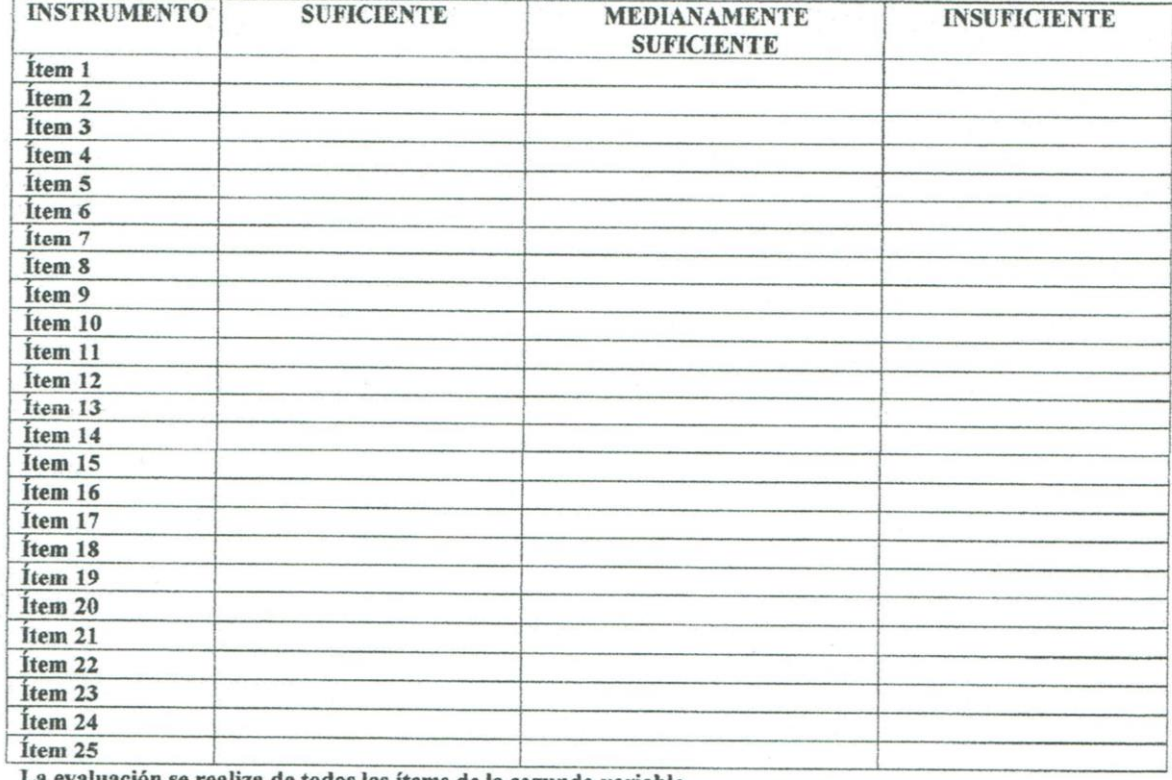

a evaluación se realiza de todos los ítems de la segunda variable

III.

PROMEDIO DE VALORACIÓN: 80 %. V: OPINIÓN DE APLICABILIDAD:

 $($   $\forall$ ) El instrumento puede ser aplicado, tal como está elaborado

() El instrumento debe ser mejorado antes de ser aplicado.

Lugar y fecha:

ero.<br>Para del experto informante.

DNI. N°  $\left( 659927 \right)$  Teléfono N° 978971502

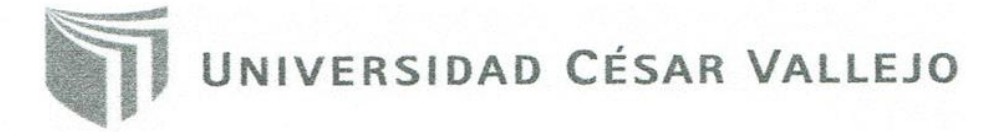

#### INFORME DE OPINIÓN DE EXPERTOS DE INSTRUMENTO DE INVESTIGACIÓN

**ZECOARRA** 

 $2451$ 

#### **DATOS GENERALES:** I.

- HUAROT 1.1. Apellidos y Nombres del validador:
- 1.2. Cargo e institución donde labora: Exente  $\sqrt{2}$
- 1.3. Especialidad del validador:  $M$  G  $1NG$
- 1.4. Nombre del instrumento: *ENCLESTA*
- 1.5. Título de la investigación: SISTEMA WEB EN LA GESTIÓN DE LA PRODUCCIÓN Y OPERACIÓN EN EL AREA DE CONFECCION EN LA EMPRESA TEXTIL ALZEN
- 1.6. Autor del instrumento: Apaico Sulca, Jhonatan Omar

#### ASPECTOS DE VALIDACIÓN: Н.

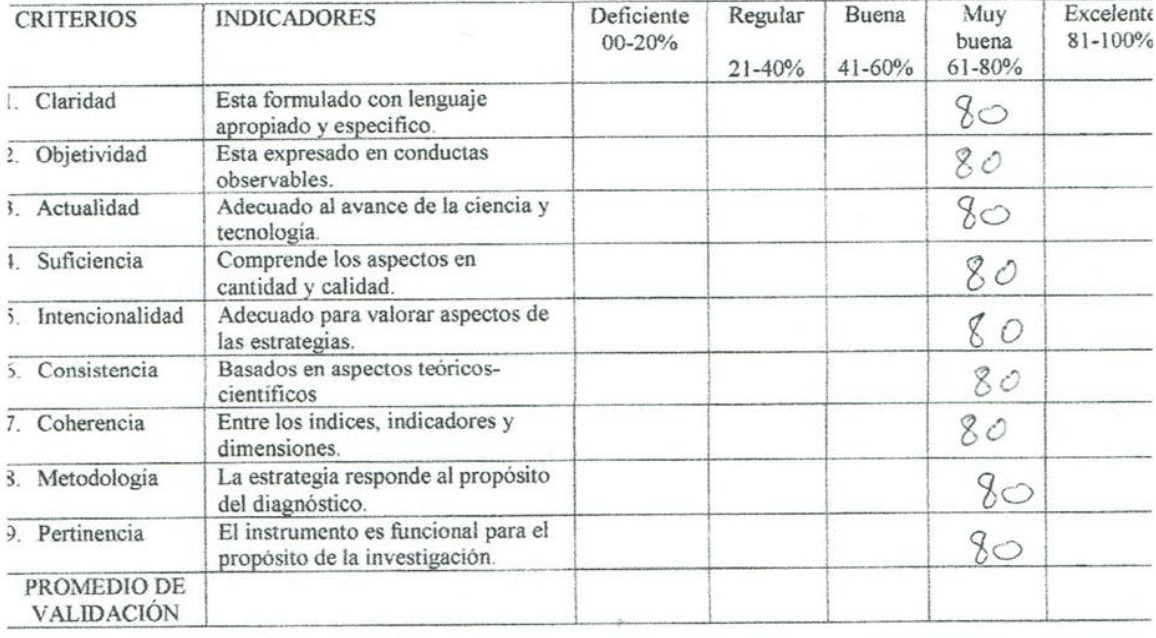

#### PERTINENCIA DE LOS ÍTEMS O REACTIVOS DEL INSTRUMENTO

#### Primera Variable: SISTEMA WEB

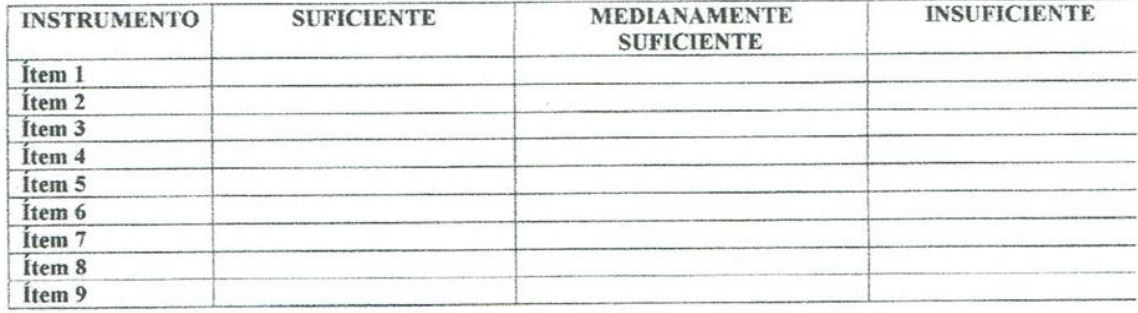

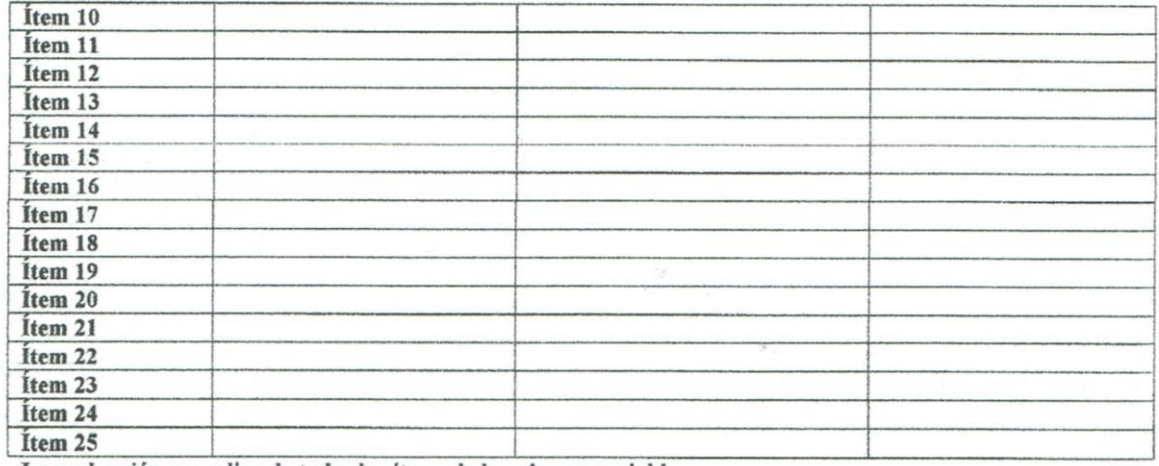

La evaluación se realiza de todos los ítems de la primera variable

#### Segunda variable: GESTION DE PRODUCCION EN EL AREA DE CONFECCION

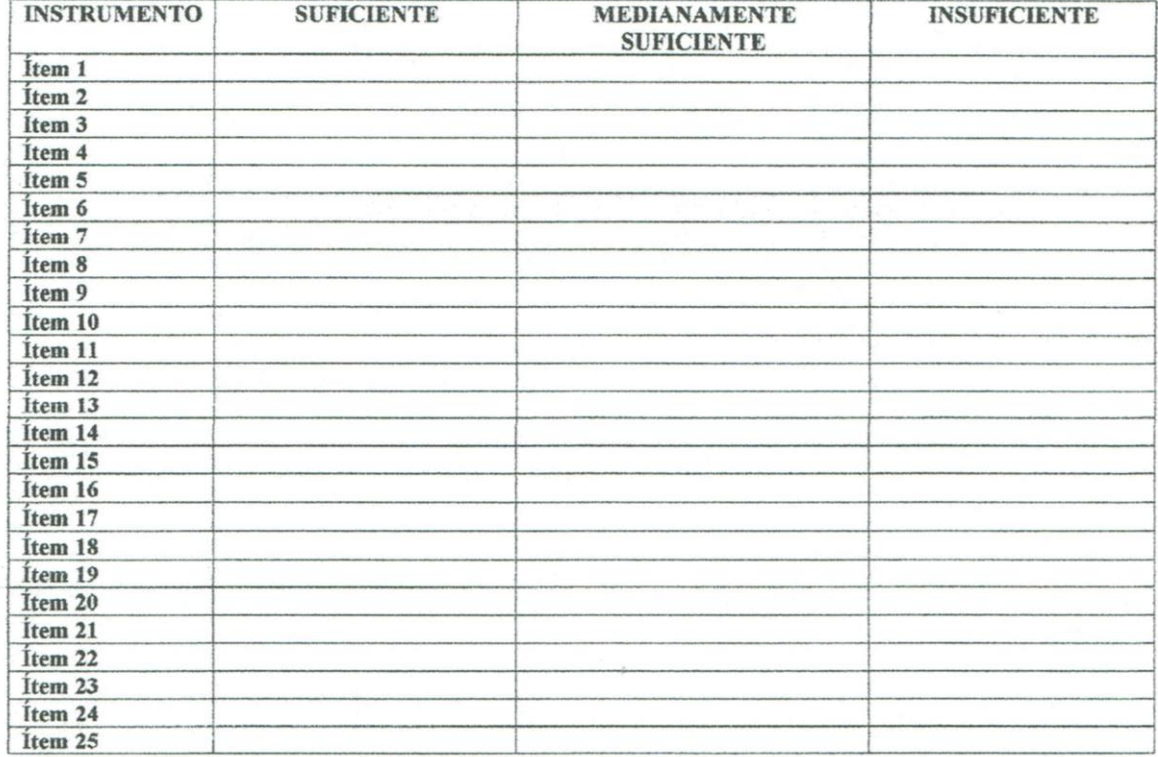

La evaluación se realiza de todos los ítems de la segunda variable

Ш.

**PROMEDIO DE VALORACIÓN:** 80 %. V: OPINIÓN DE APLICABILIDAD:

 $(\times)$  El instrumento puede ser aplicado, tal como está elaborado

() El instrumento debe ser mejorado antes de ser aplicado.

Lugar y fecha:

Firma del experto informante.

DNI. Nº 17734567 Teléfono Nº 987605867

# UNIVERSIDAD CÉSAR VALLEJO

#### INFORME DE OPINIÓN DE EXPERTOS DE INSTRUMENTO DE INVESTIGACIÓN

#### ${\bf L}$ **DATOS GENERALES:**

- 1.1. Apellidos y Nombres del validador: LOPEZ ROSALES Juan Carlo
- 1.2. Cargo e institución donde labora: INDEPENDIENTE<br>1.3. Especialidad del validador: INDEPENDIENTE<br>1.3. Especialidad del validador: INDEPENDIENTE
	-
- 1.4. Nombre del instrumento:

1.5. Título de la investigación: SISTEMA WEB EN LA GESTIÓN DE LA PRODUCCION Y OPERACIÓN EN EL AREA DE CONFECCION EN LA EMPRESA TEXTIL ALZEN

1.6. Autor del instrumento: Apaico Sulca, Jhonatan Omar

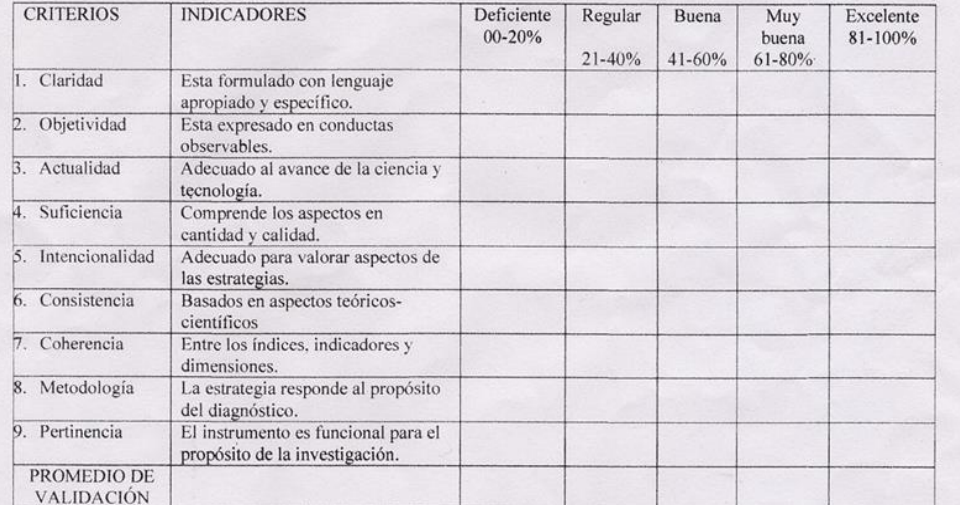

#### П. **ASPECTOS DE VALIDACIÓN:**

#### PERTINENCIA DE LOS ÍTEMS O REACTIVOS DEL INSTRUMENTO

#### Primera Variable: SISTEMA WEB

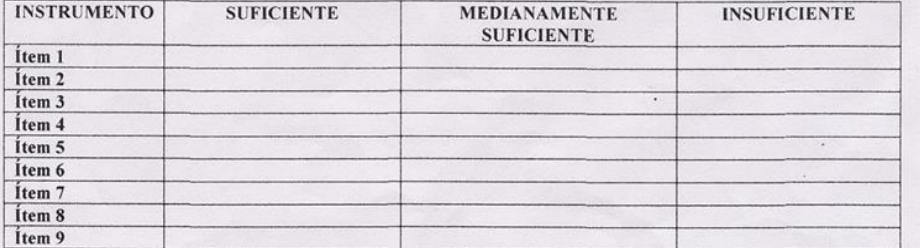

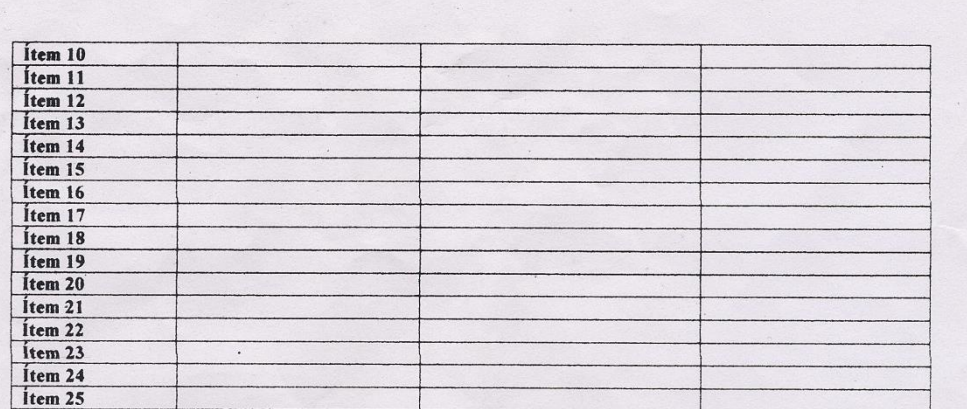

La evaluación se realiza de todos los ítems de la primera variable

#### Segunda variable: GESTION DE PRODUCCION EN EL AREA DE CONFECCION

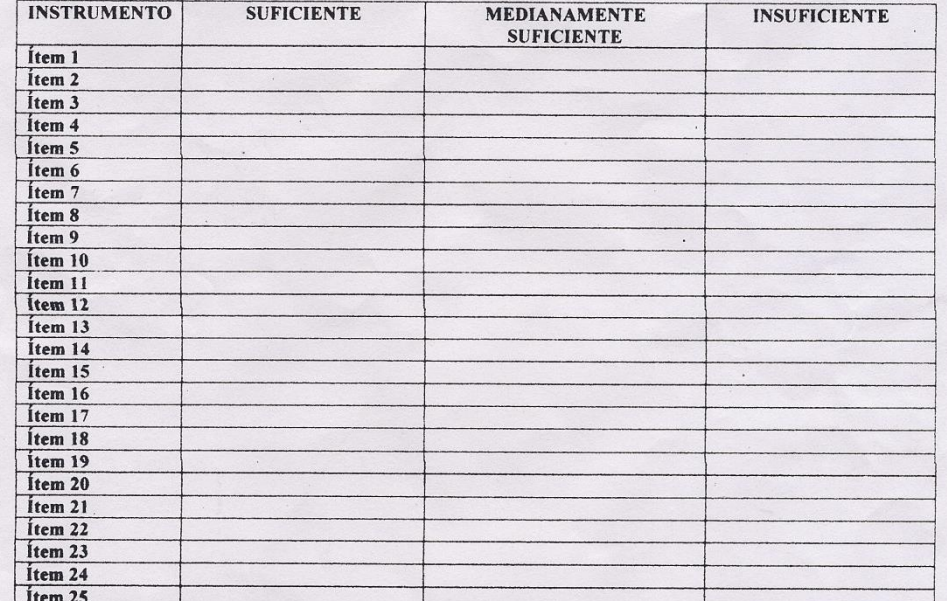

Litem 25<br>La evaluación se realiza de todos los ítems de la segunda variable

**PROMEDIO DE VALORACIÓN:**  $\bigotimes$  %. V: OPINIÓN DE APLICABILIDAD:  $III.$ 

() El instrumento puede ser aplicado, tal como está elaborado

( ) El instrumento debe ser mejorado antes de ser aplicado.

Lugar y fecha:

rado.<br>**JUAN CARLO LOPEZ ROSALES**<br>INGENIERO INDUSTRIAL<br>Firma del experto informante.

DNI. Nº 10605190 Telefono Nº 991 - 638891

## **ANEXO 3: MATRIZ DE CONSISTENCIA**

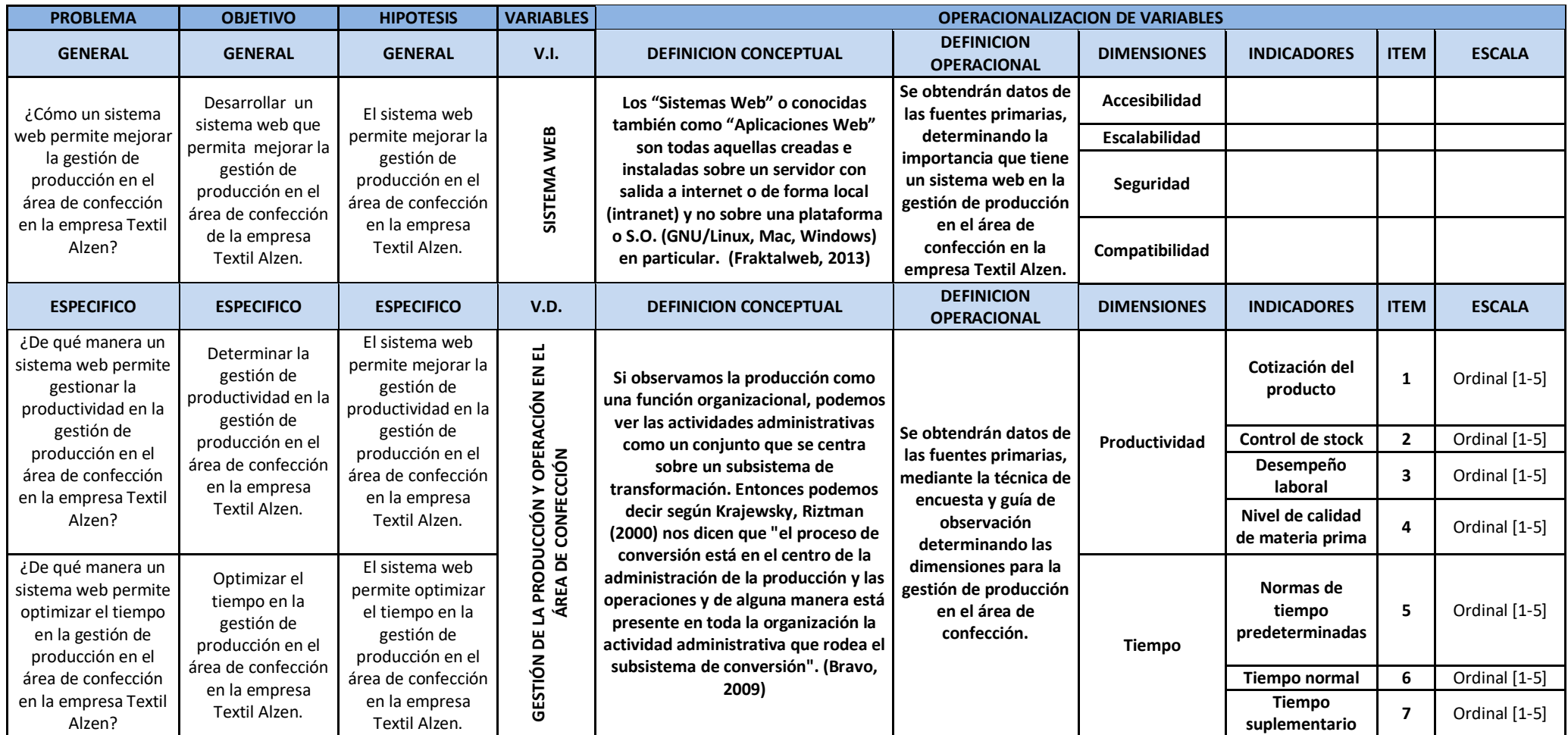

**Fuente:** Elaboración propia

**ANEXO 4: APLICACIÓN** 

# **MODELADO DEL NEGOCIO TEXTIL ALZEN**

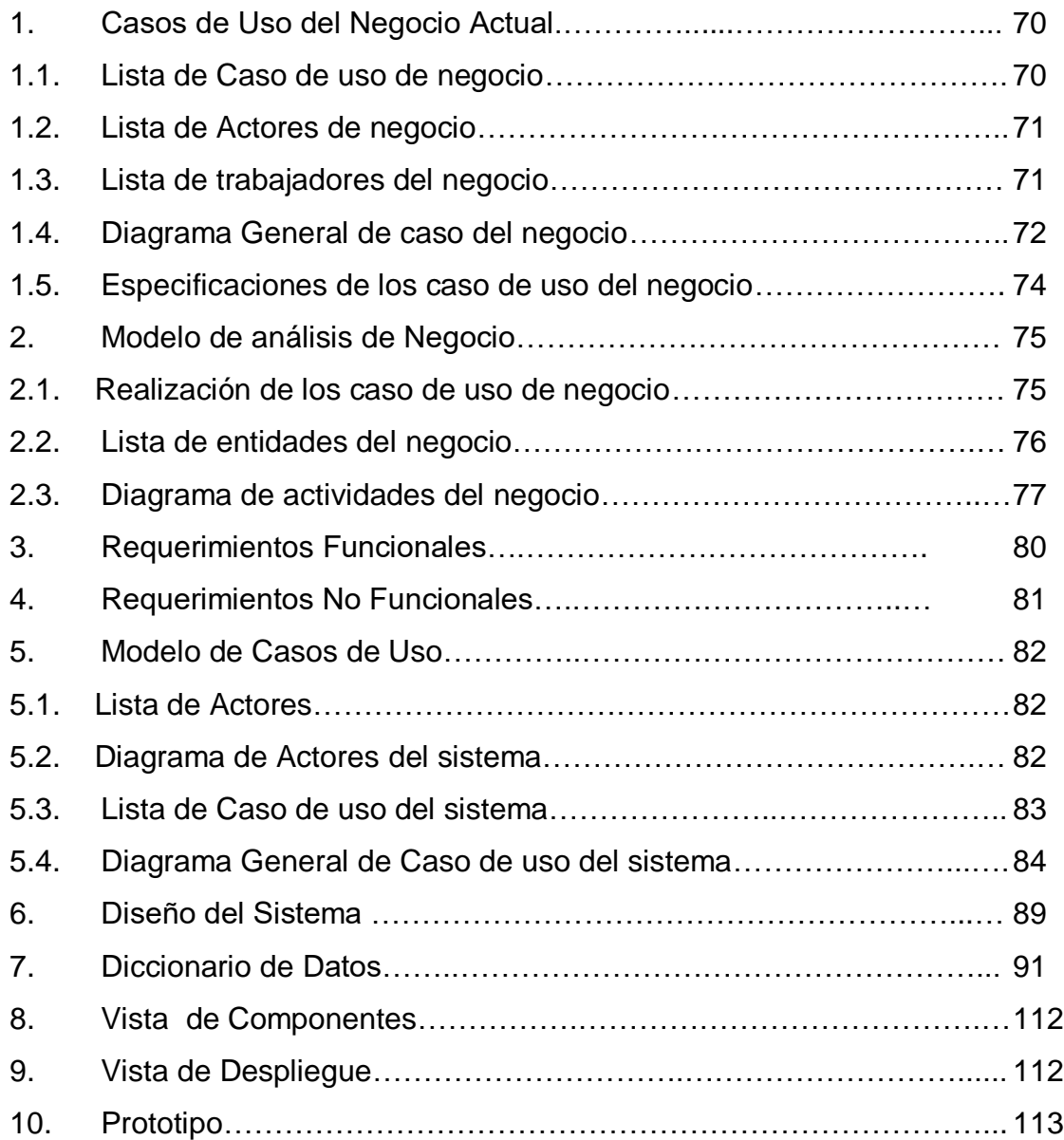

# **1. MODELO DE CASO DE USO DE NEGOCIO ACTUAL**

# **1.1. Lista de Caso de uso de negocio**

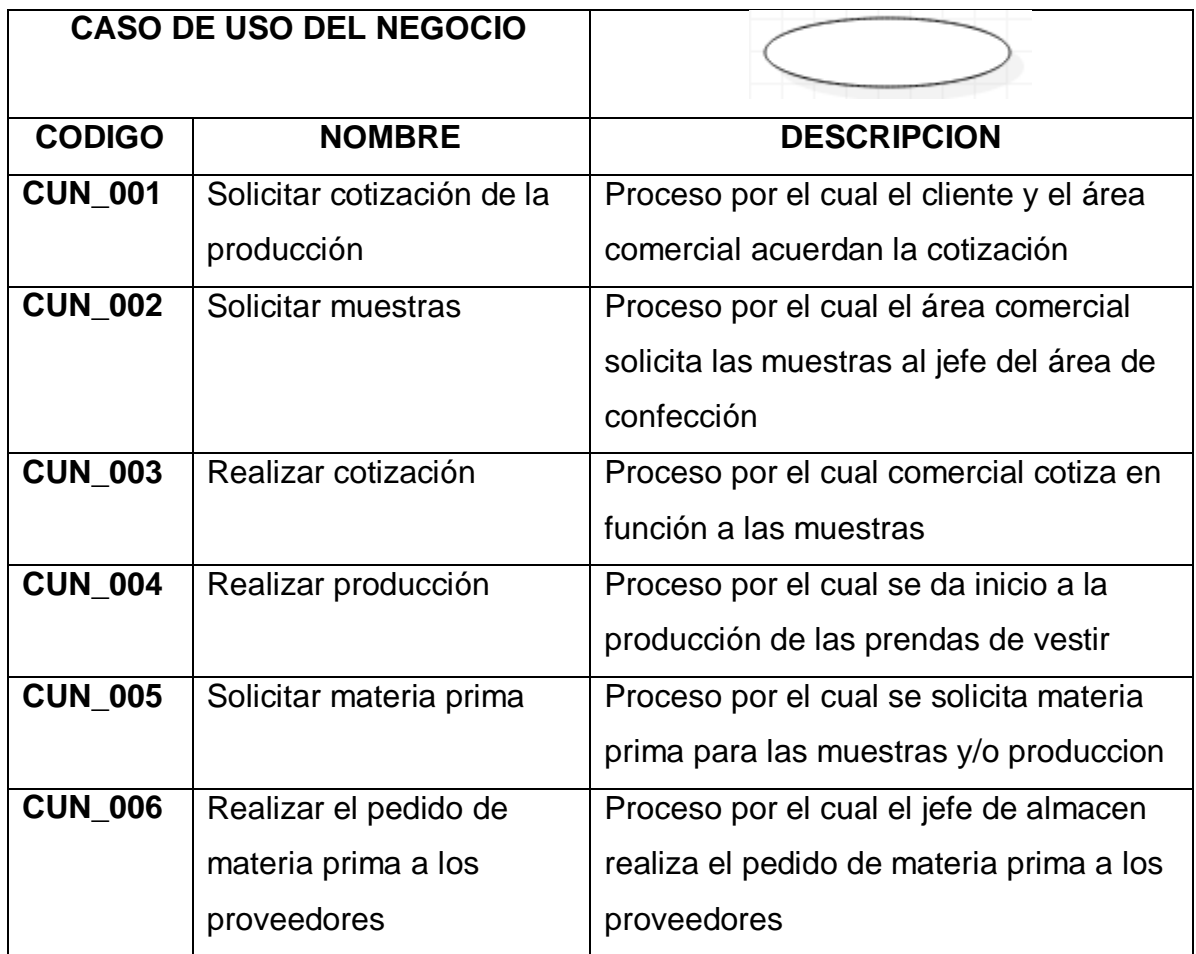

# **1.2. Lista de Actores de negocio**

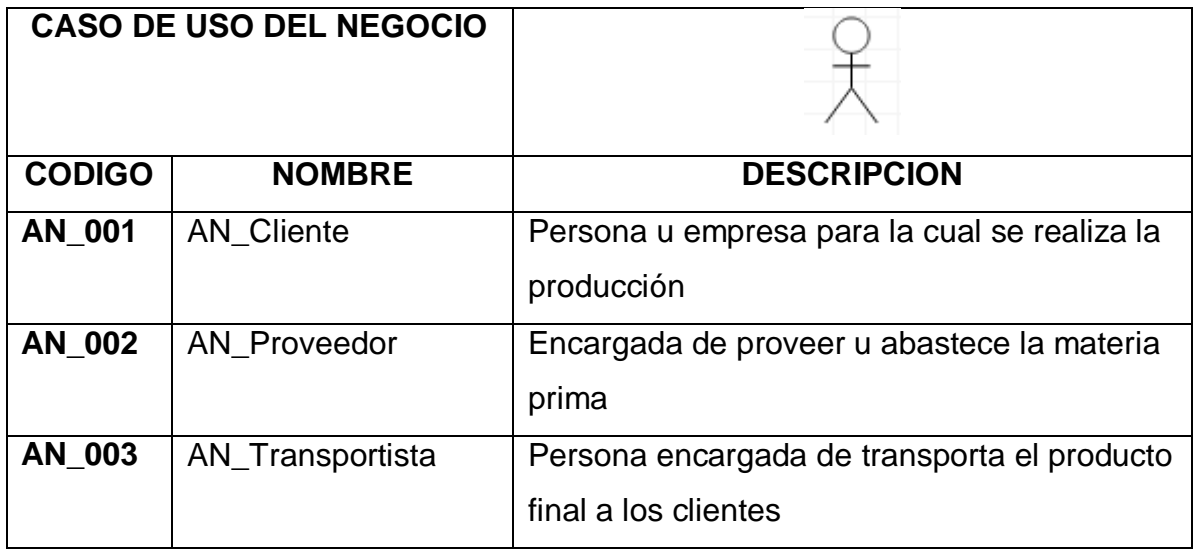

# **1.3. Lista de trabajadores del negocio**

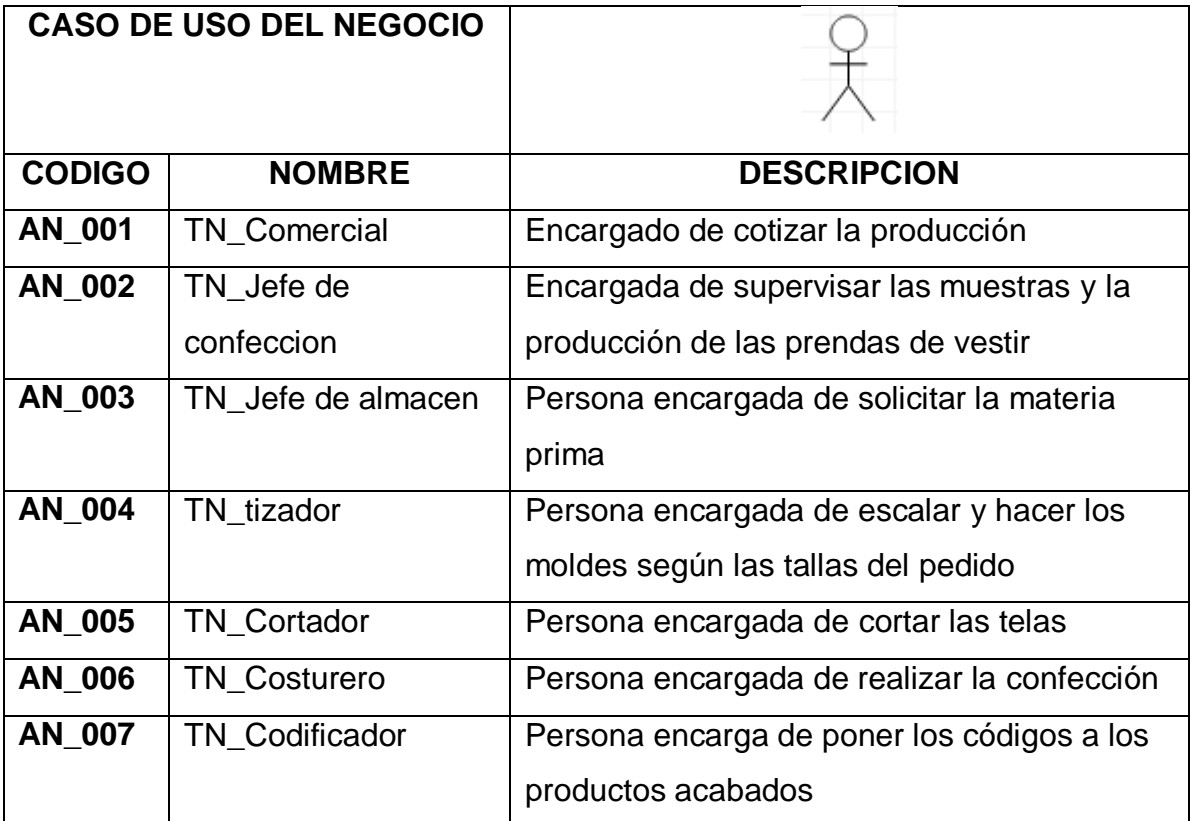

#### **1.4. Diagrama General de caso del negocio**

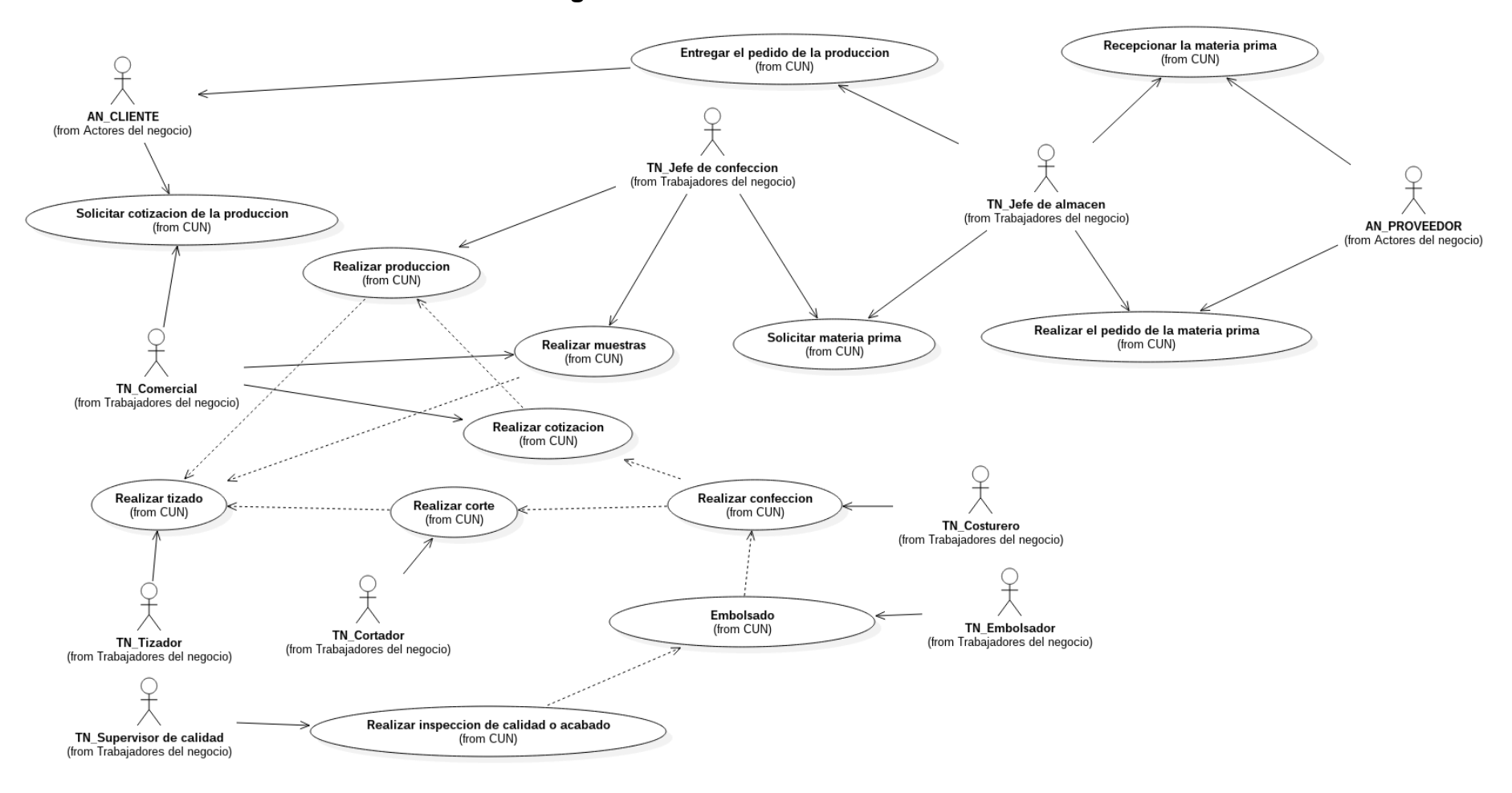

#### **Diagrama General de CUN Actual**

#### Diagrama General de CUN Propuesto

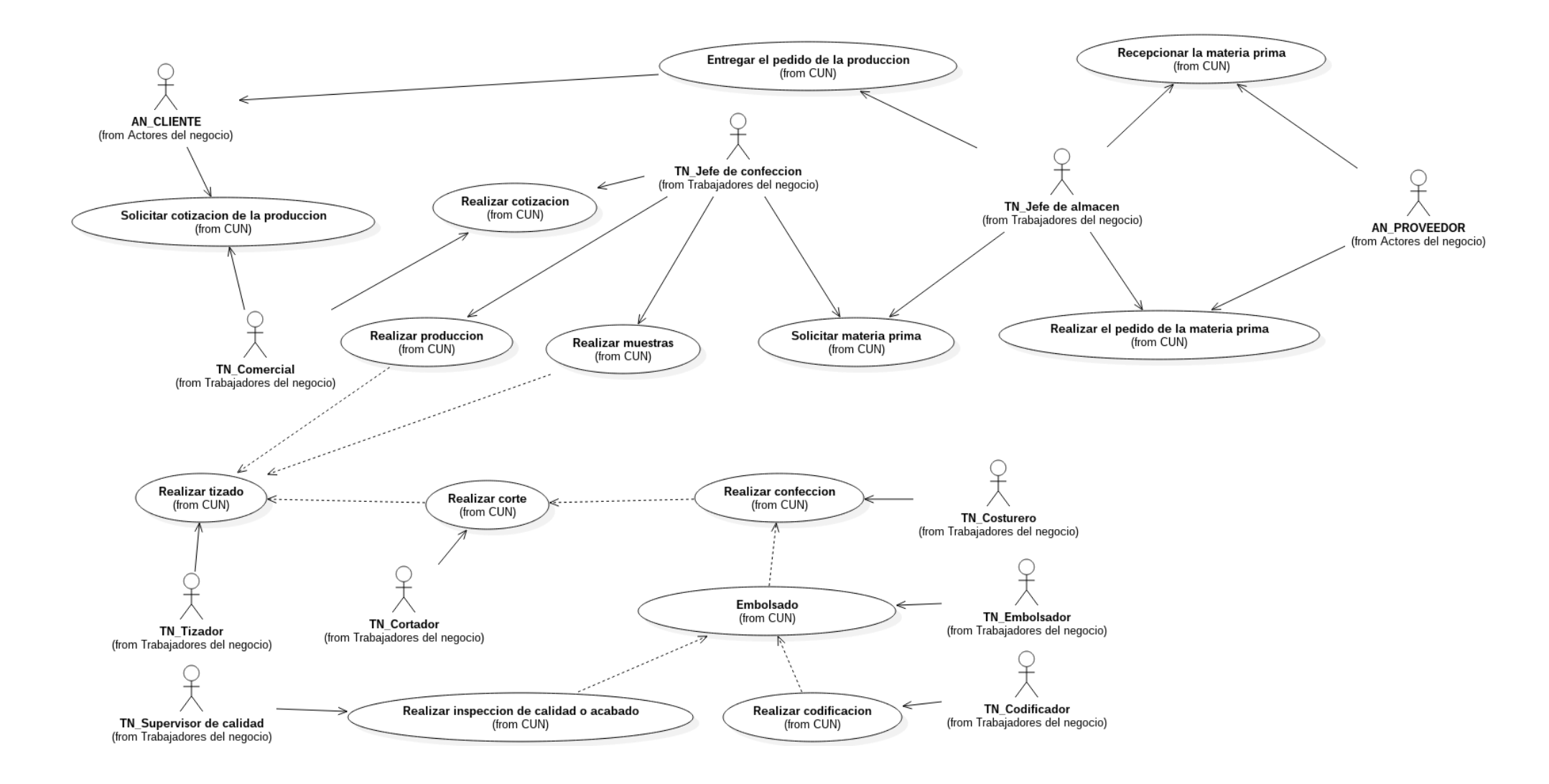

# **1.5. Especificaciones de los caso de uso del negocio**

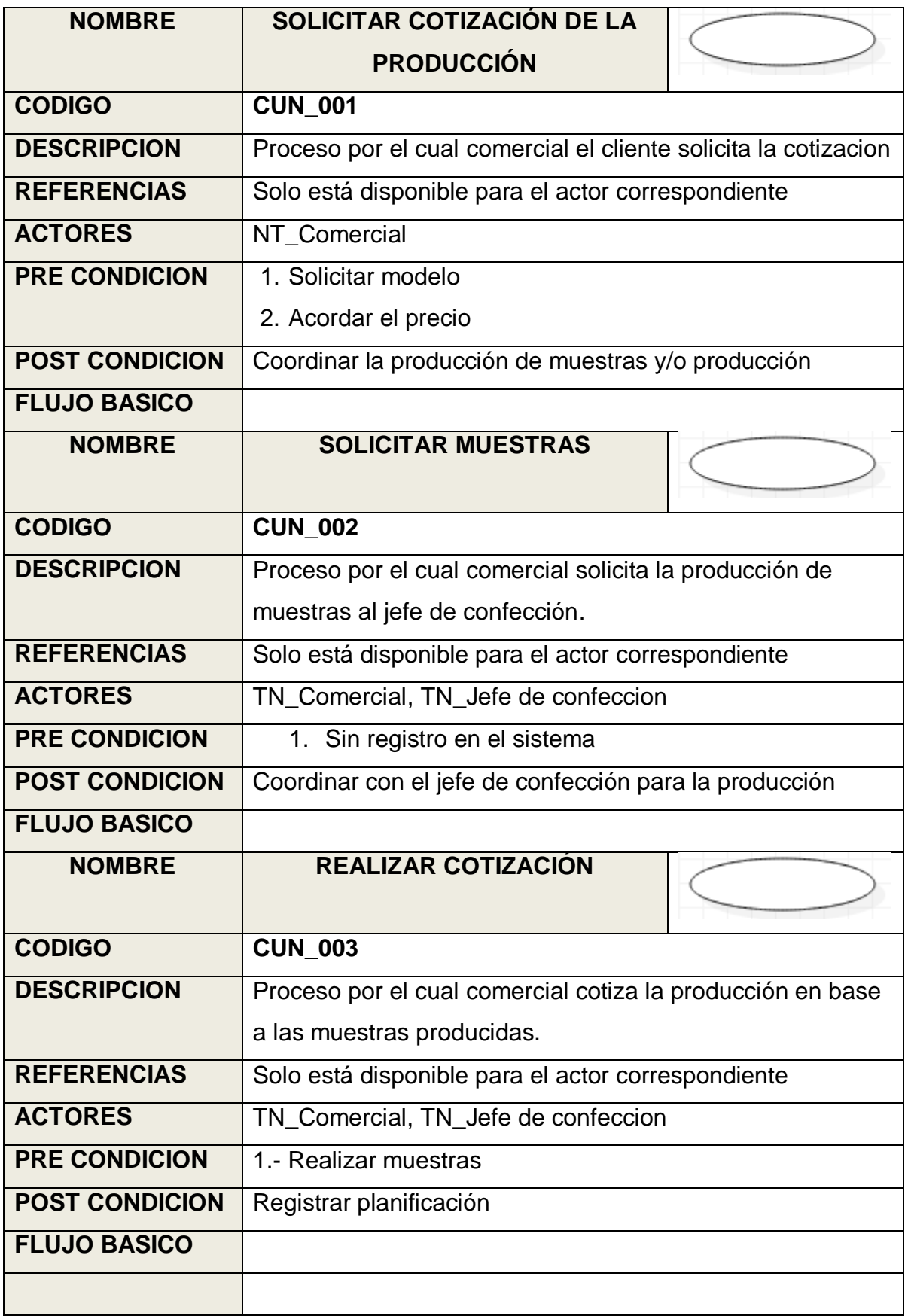

## **2. MODELO DE ANÁLISIS DE NEGOCIO**

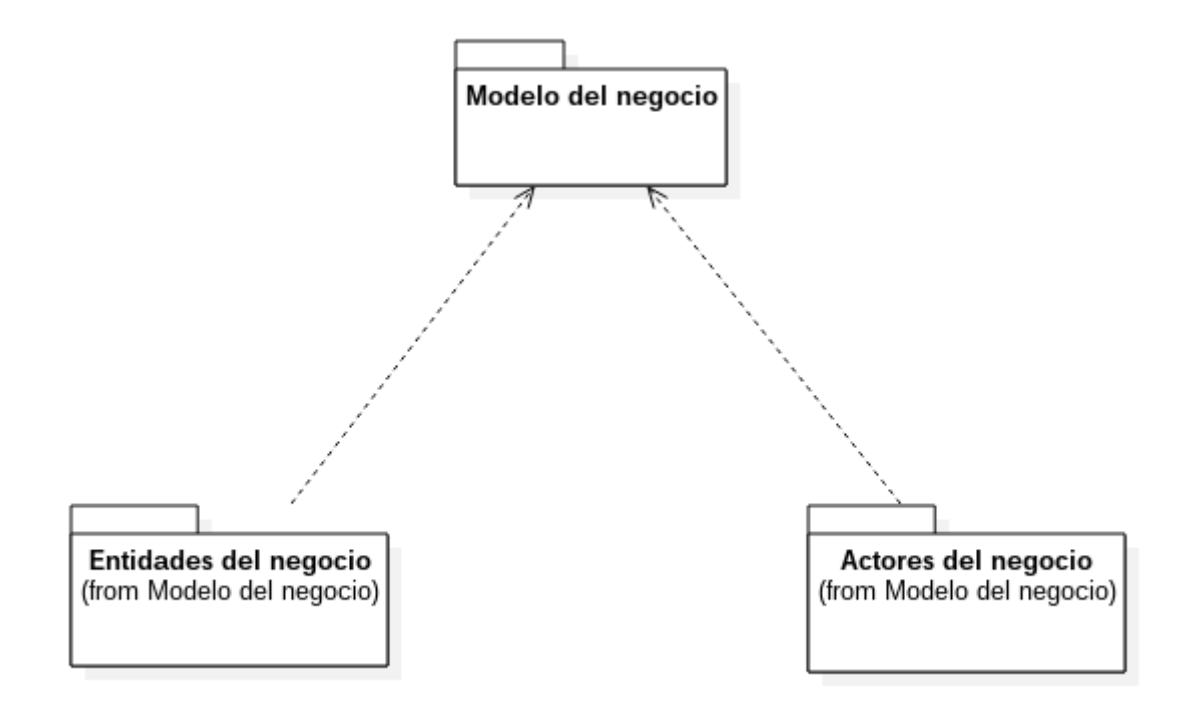

#### **2.1. Realización de los caso de uso de negocio**

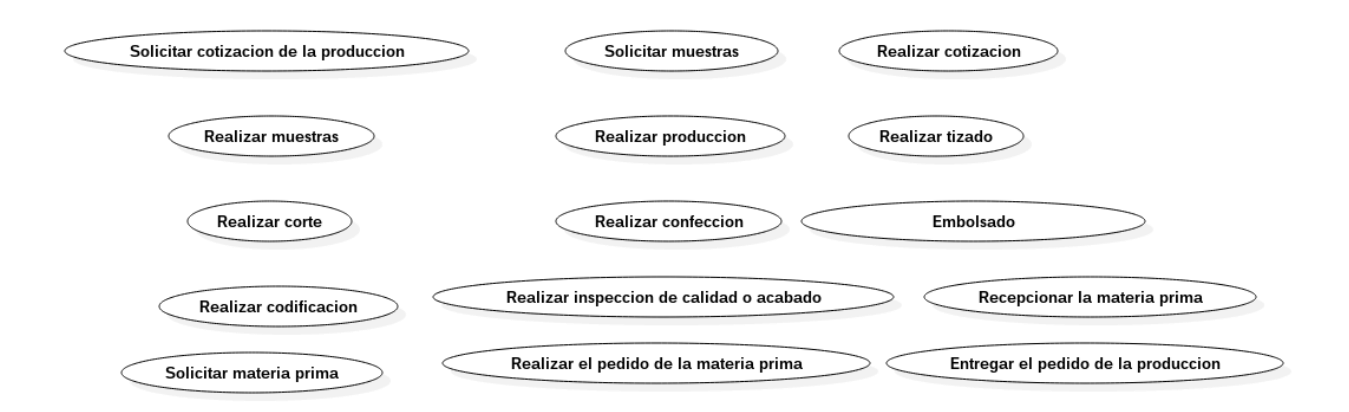

# **2.2. Lista de entidades del negocio**

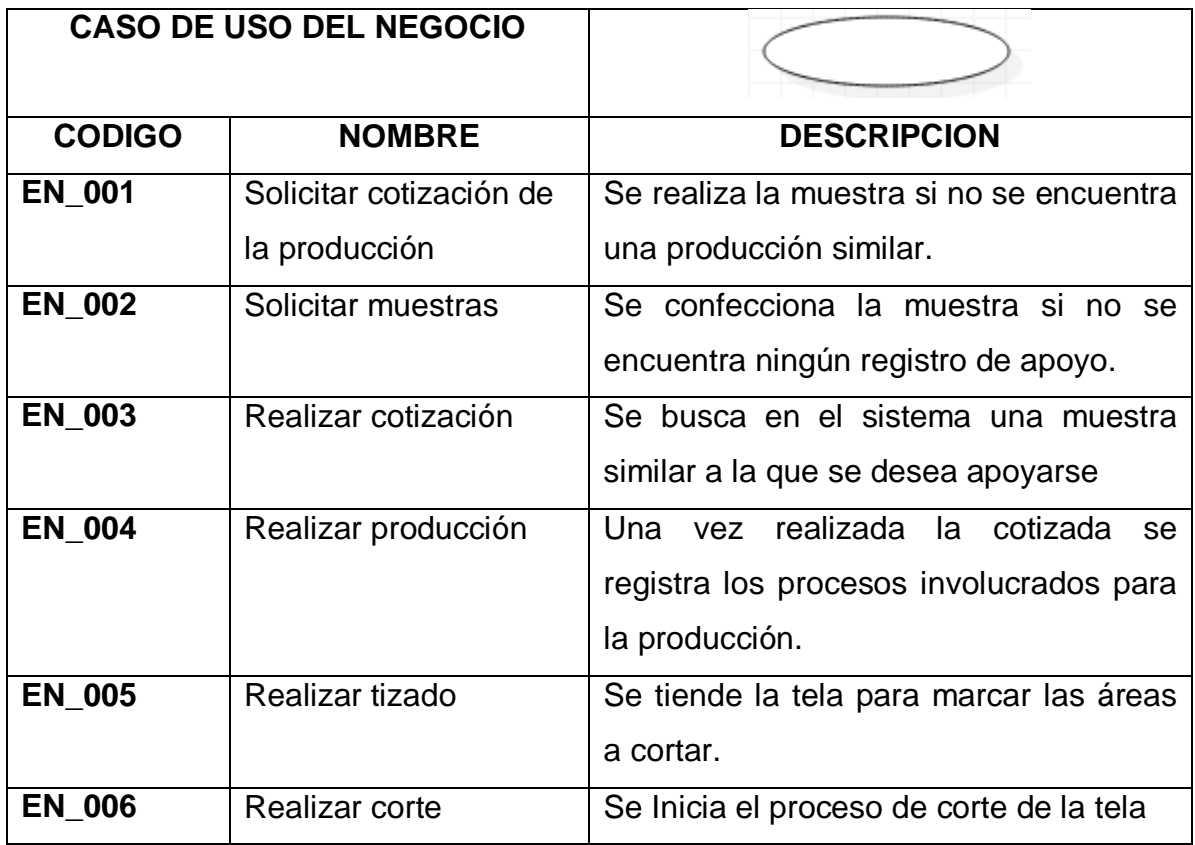

## **2.3. Diagrama de actividades del negocio**

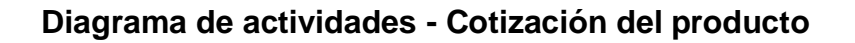

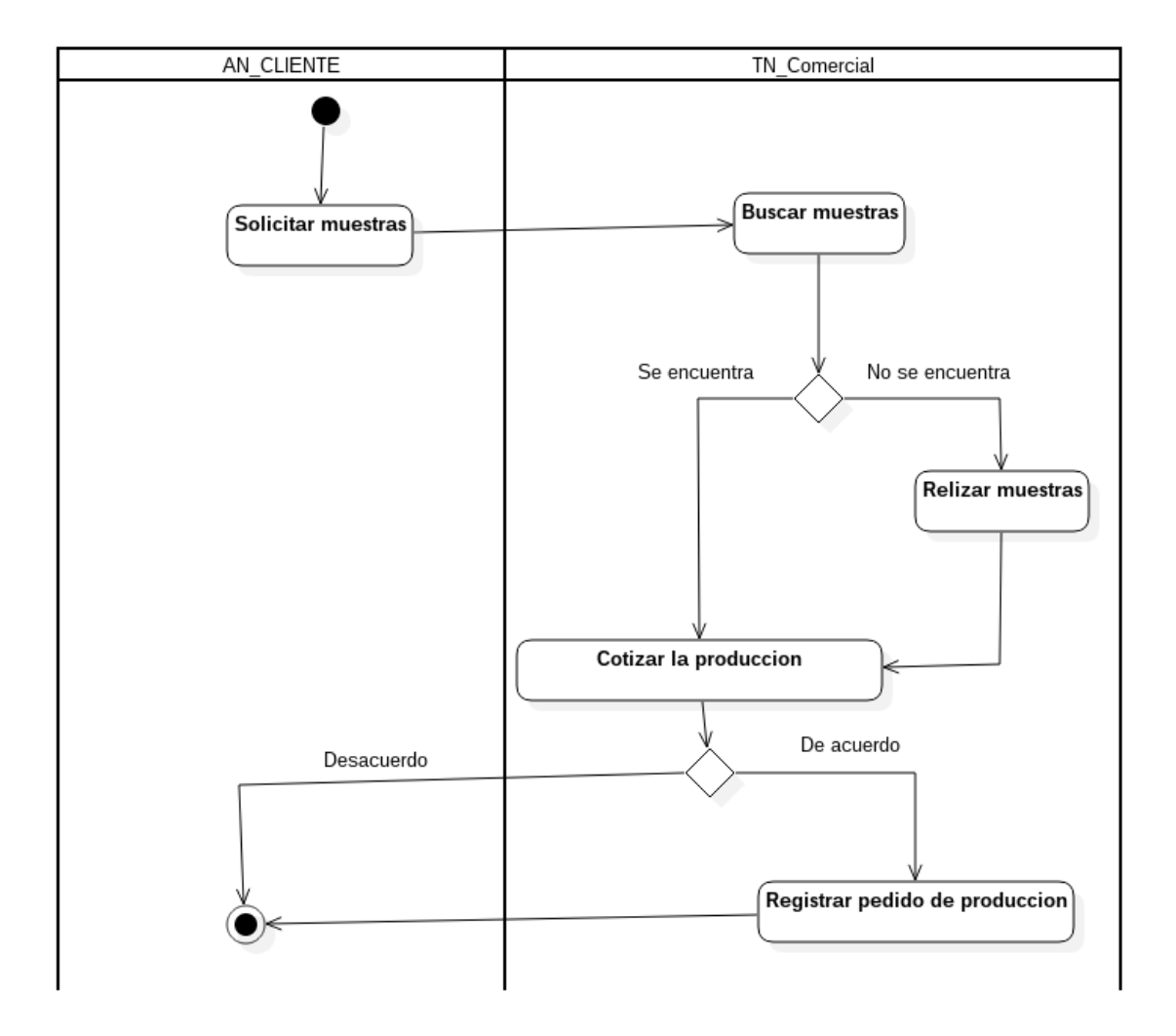

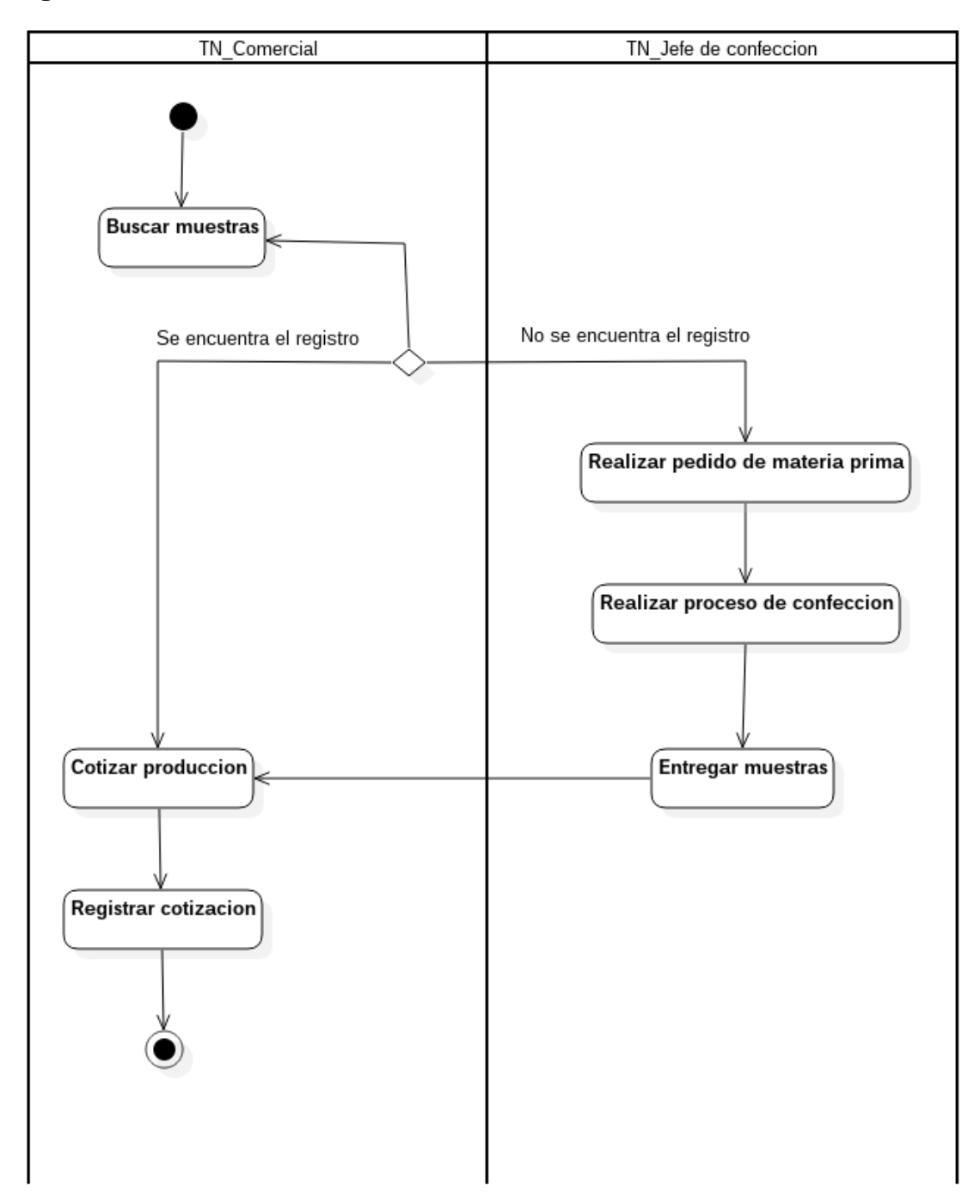

#### **Diagrama de actividades - Solicitar muestras**

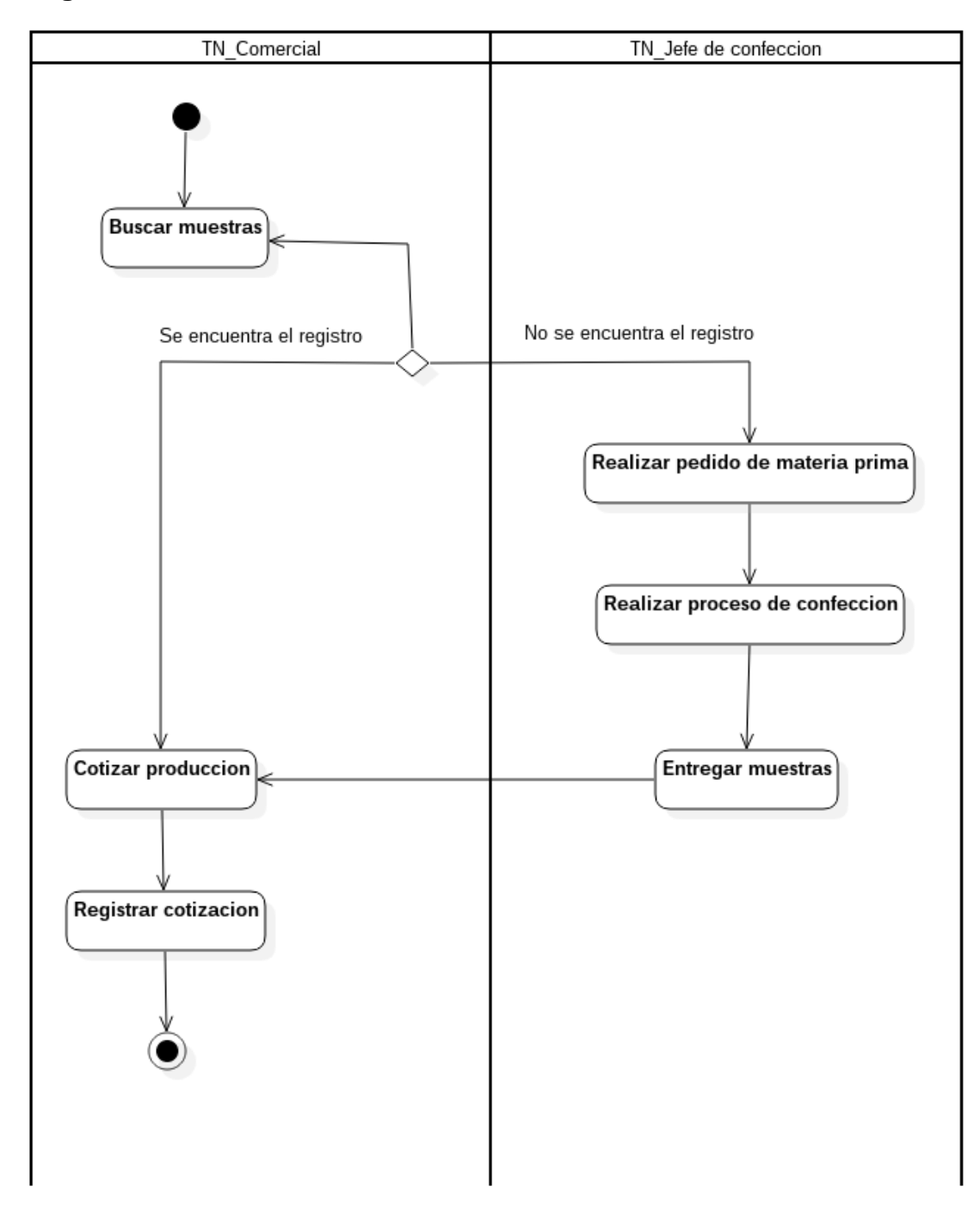

#### **Diagrama de actividades - Solicitar muestras**

# **3. REQUERIMIENTOS FUNCIONALES**

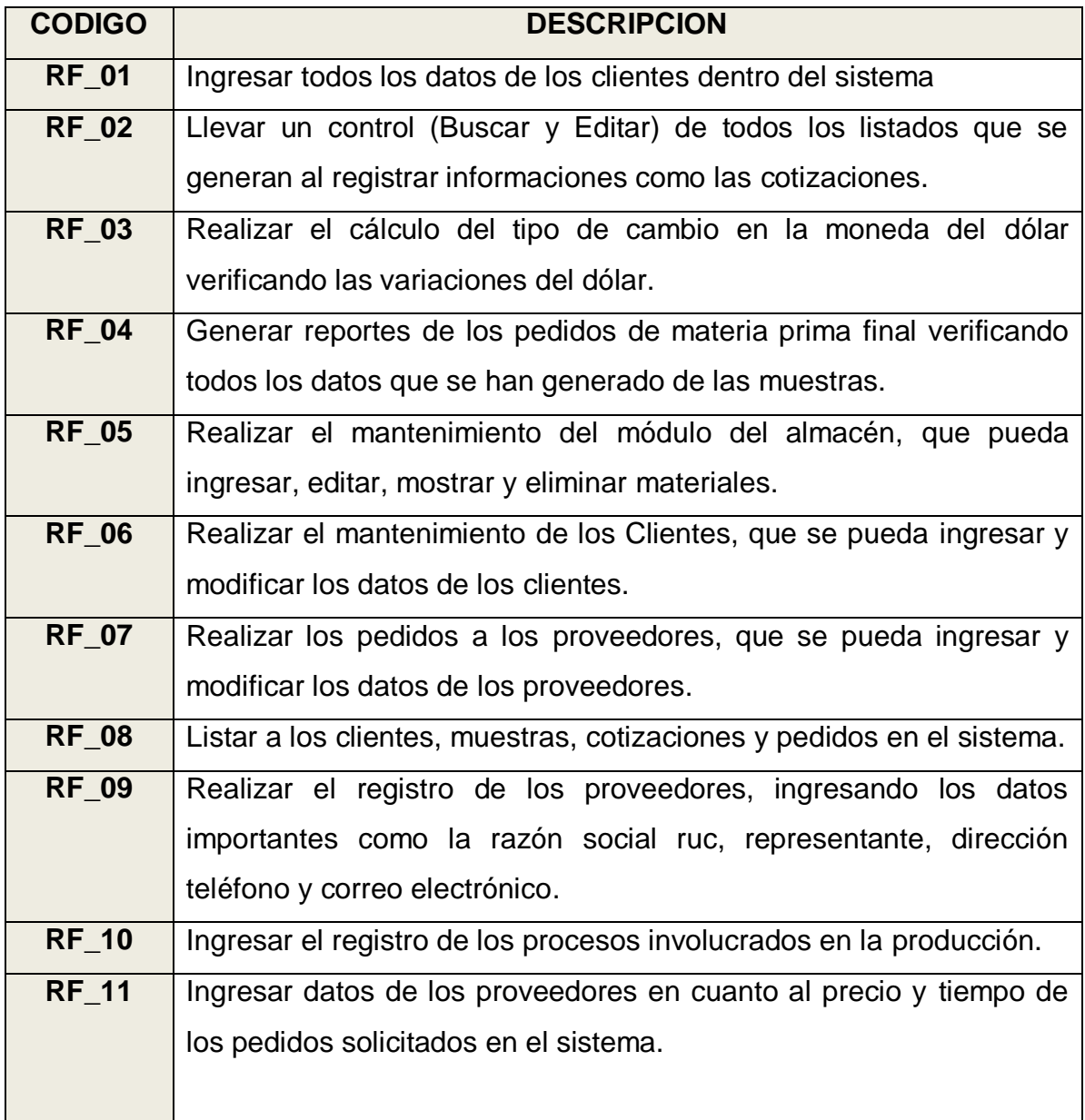

# **4. REQUERIMIENTOS NO FUNCIONALES**

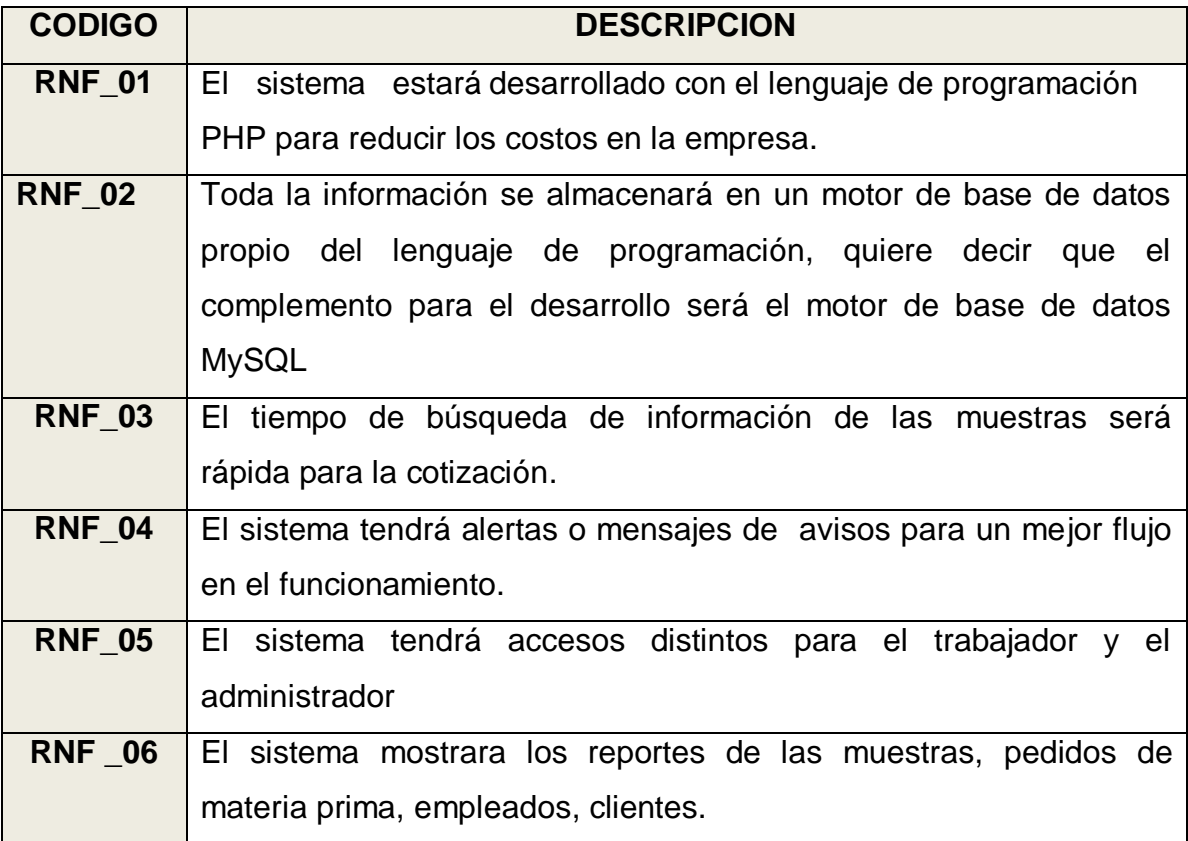

## **5. MODELO DE CASOS DE USO**

# **5.1. Lista de Actores**

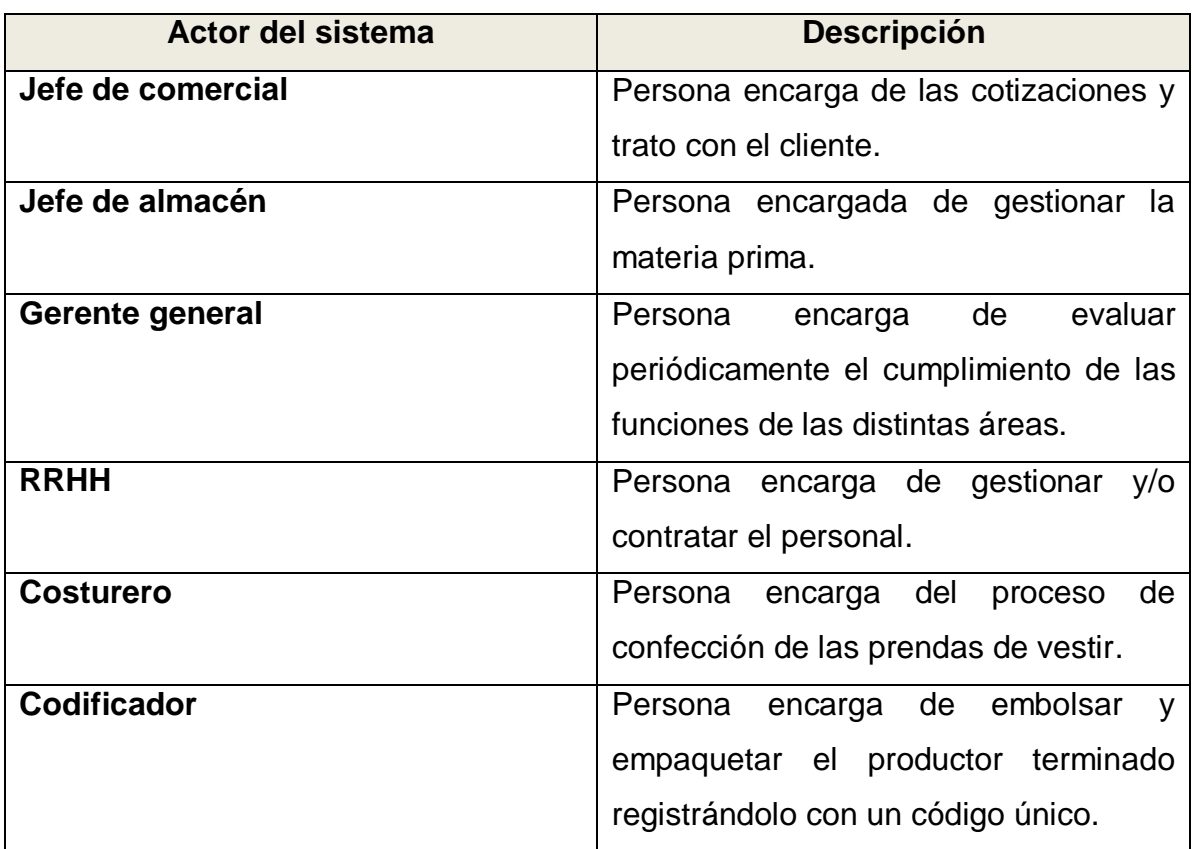

# **5.2. Diagrama de Actores del sistema**

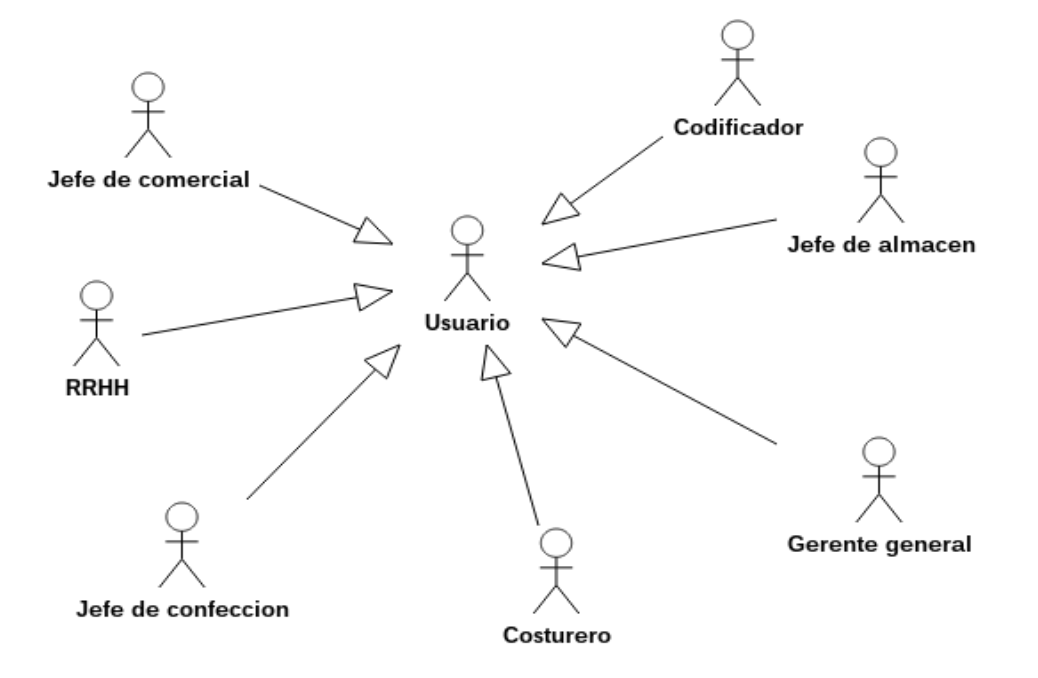

#### **5.3. Lista de Caso de uso del sistema**

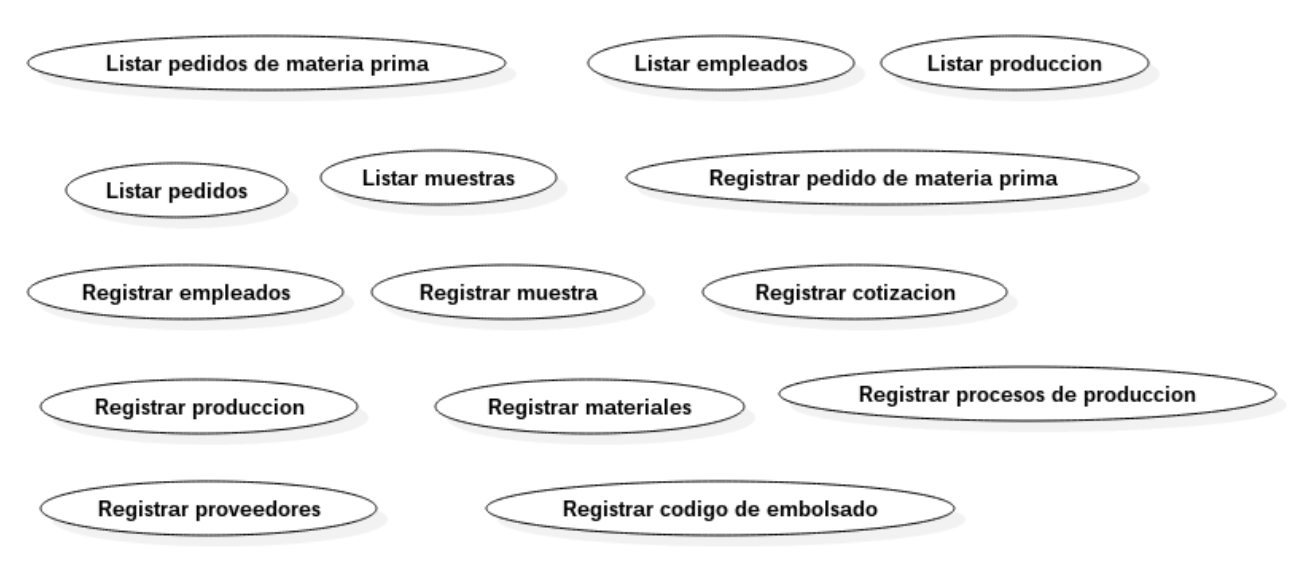

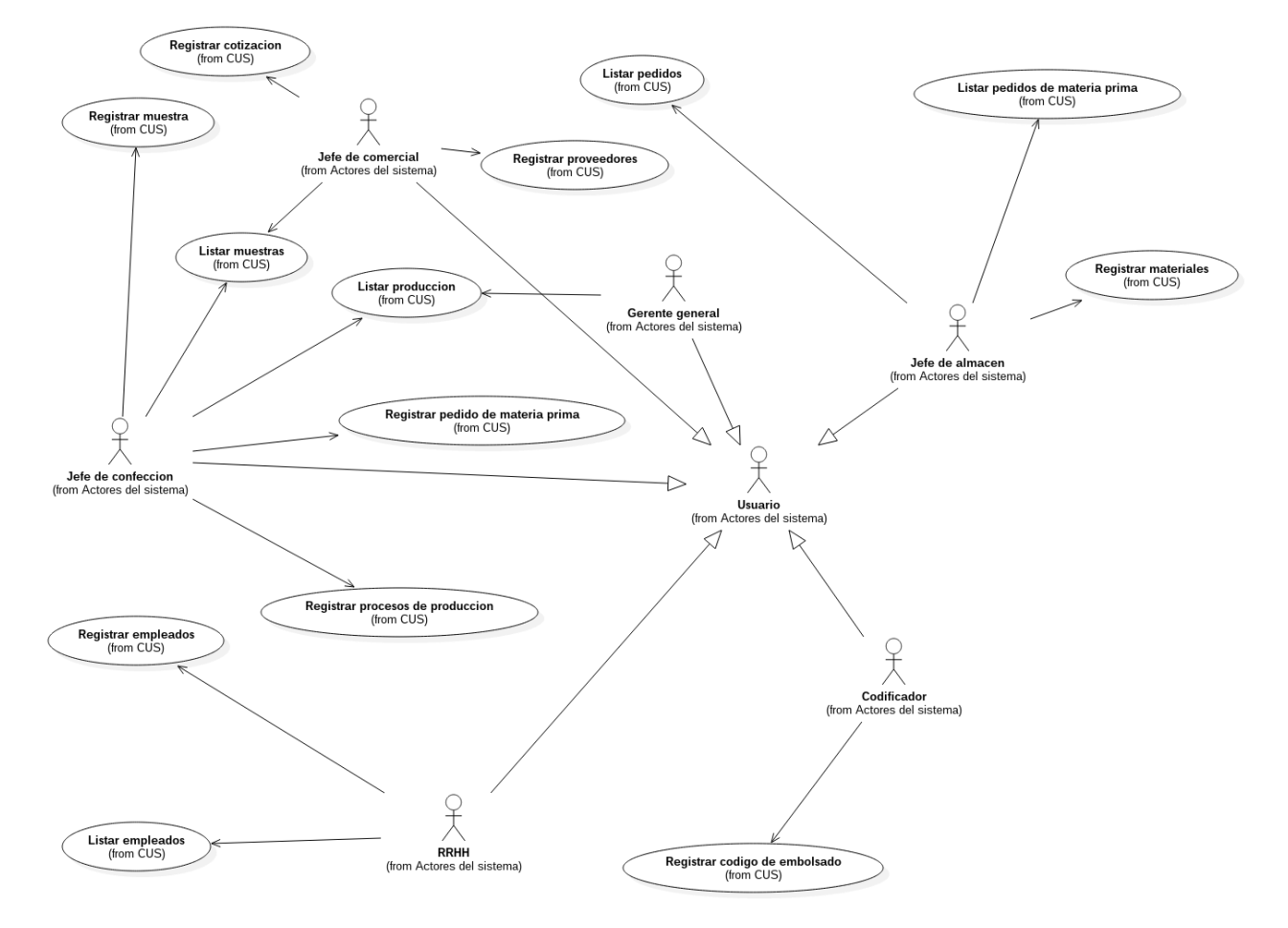

## **5.4. Diagrama General de Caso de uso del sistema**

# **5.5. Especificaciones de Casos de uso del sistema**

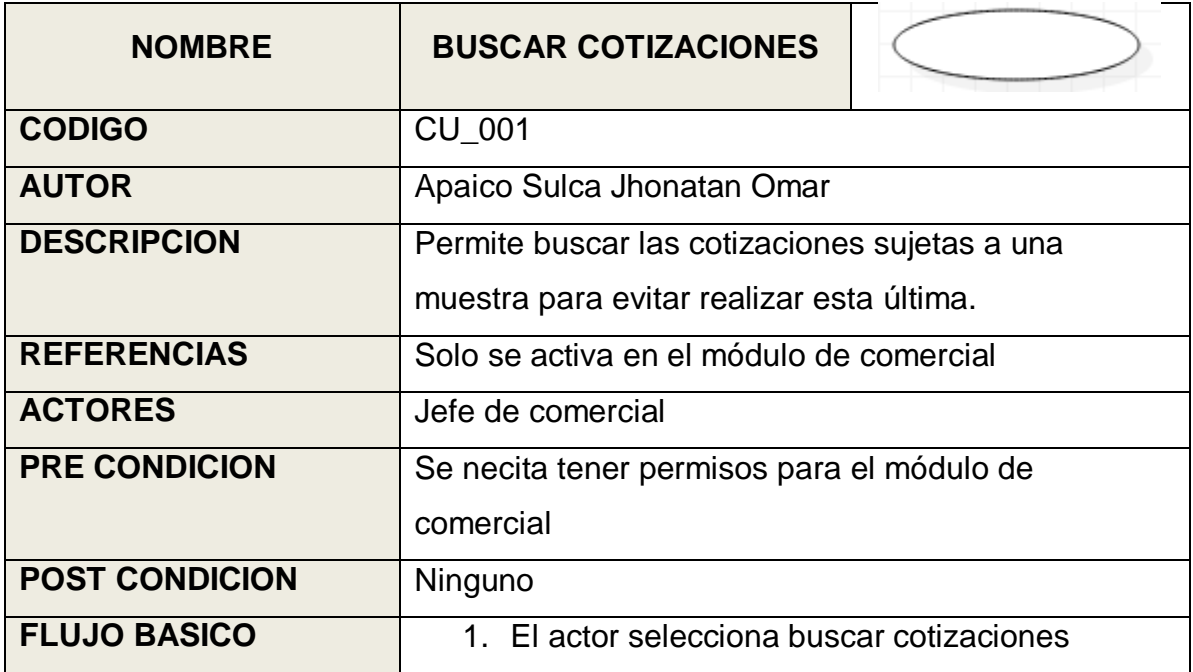

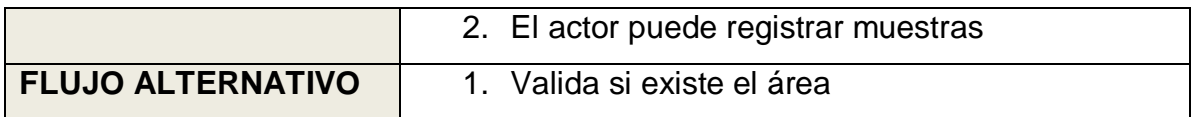

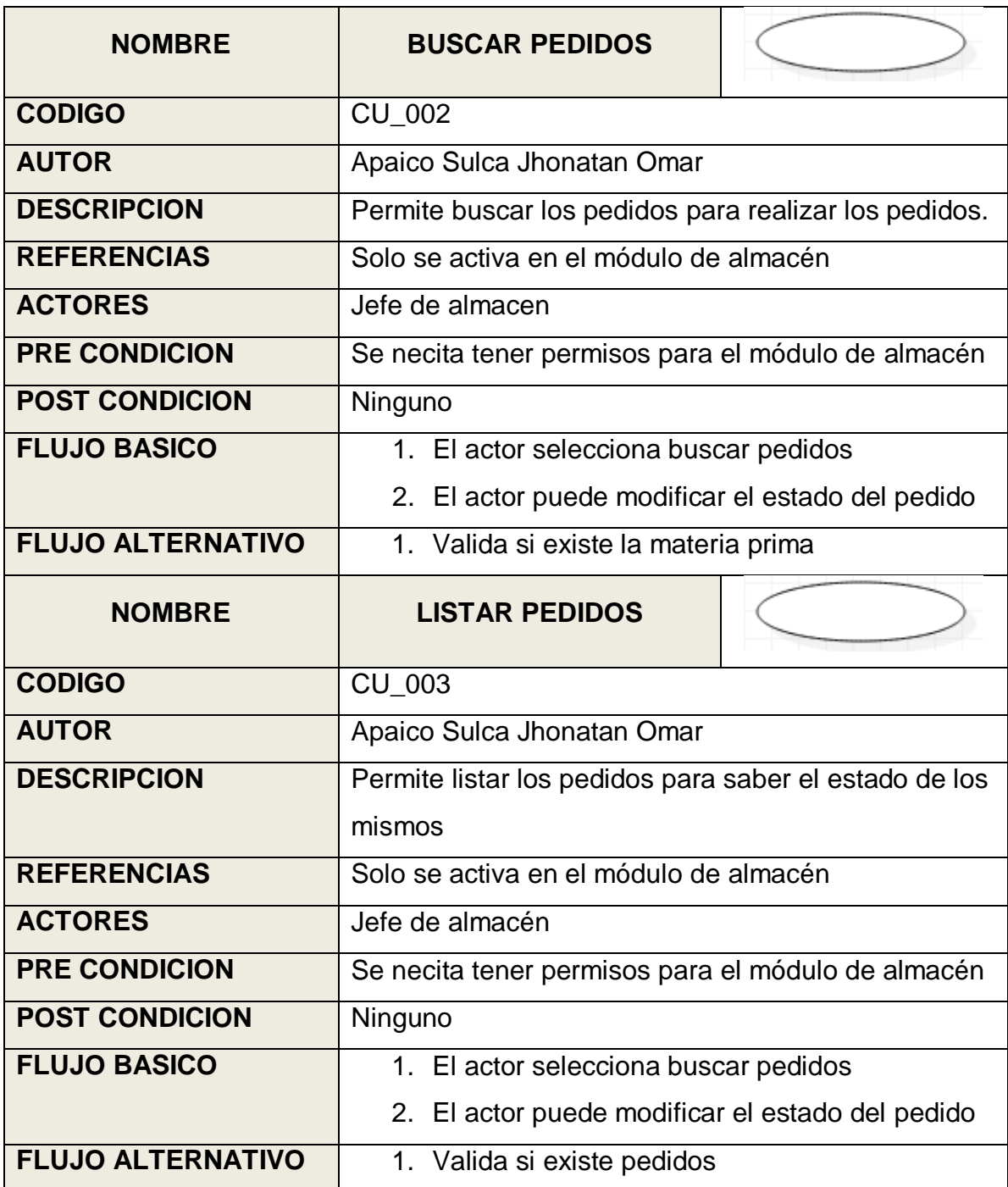

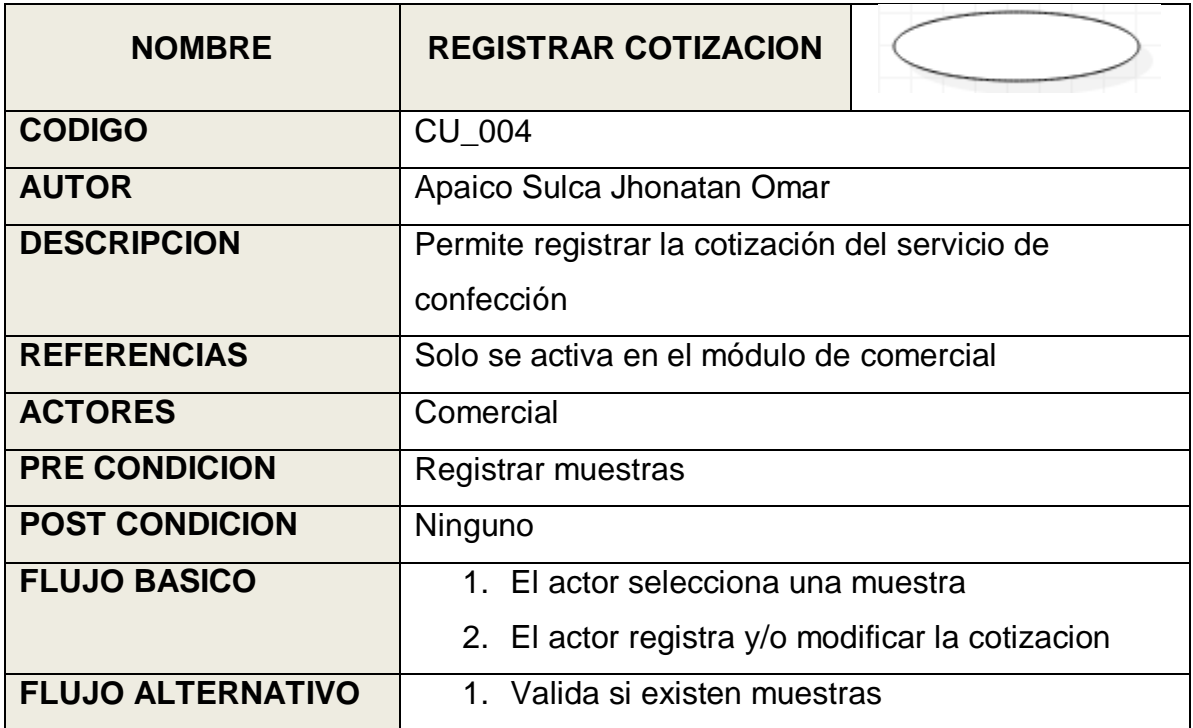

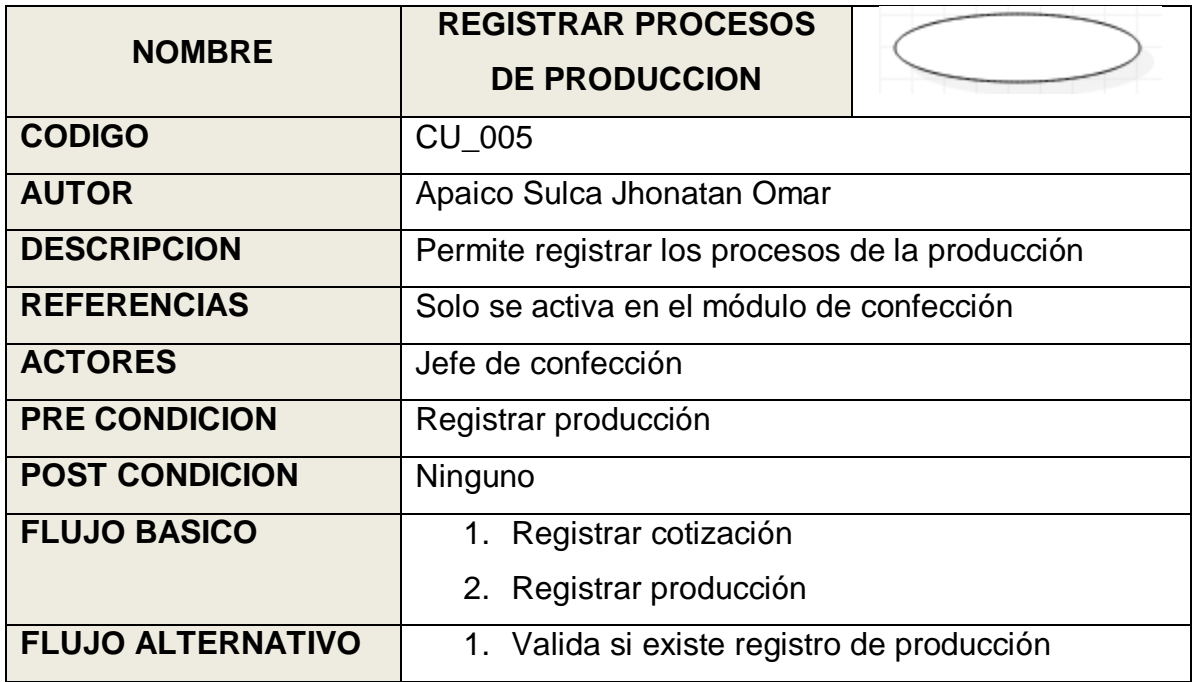

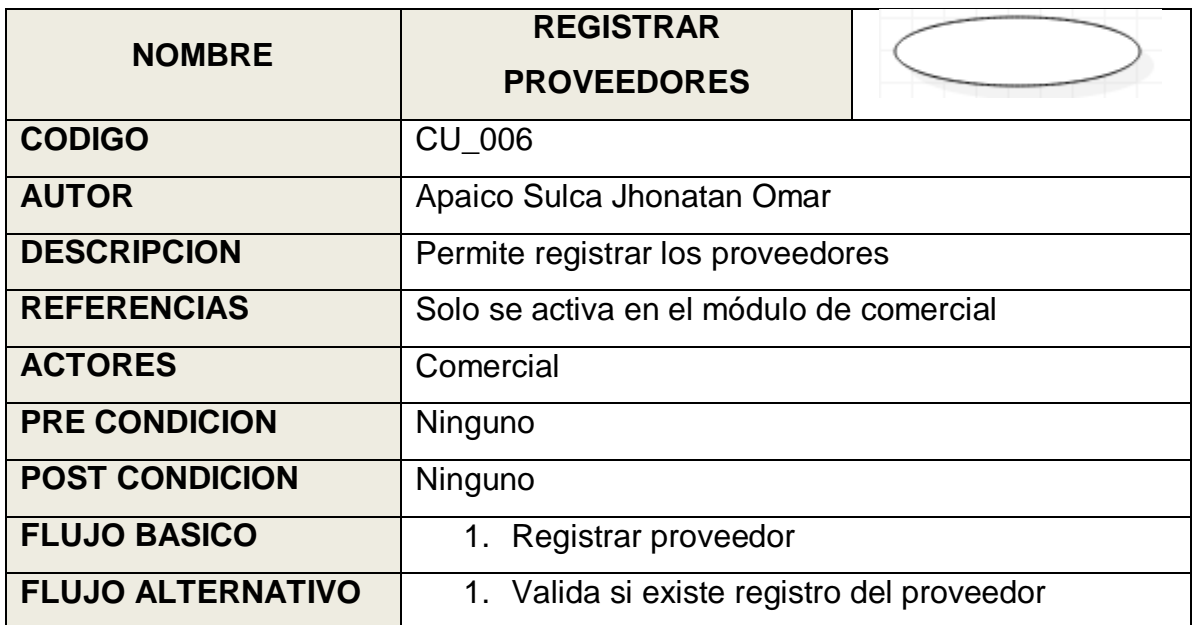

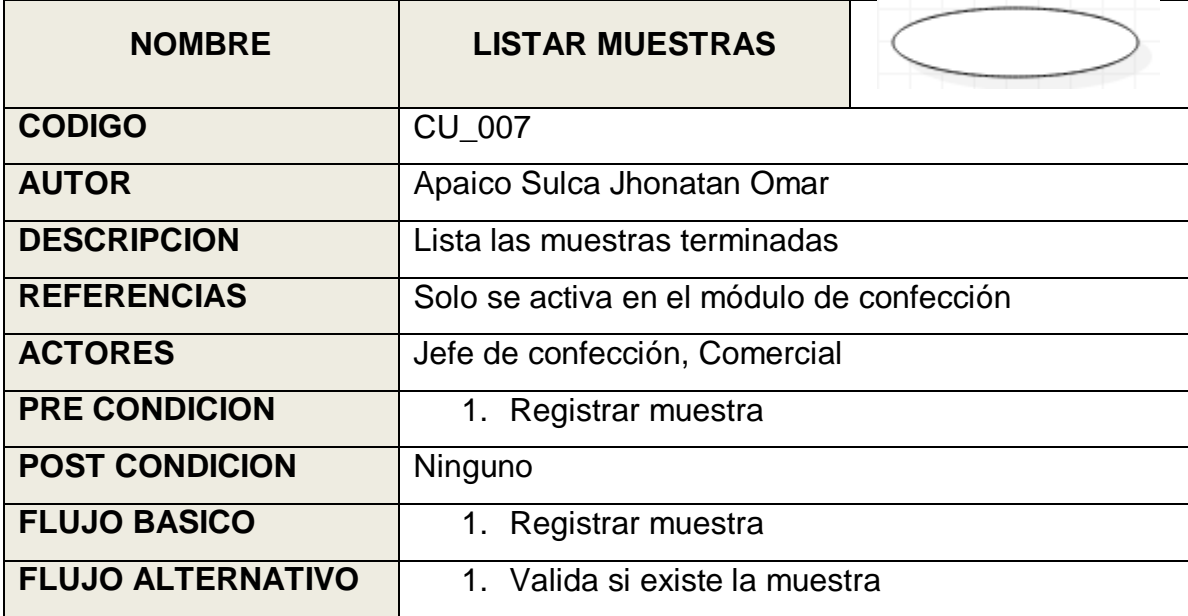

#### **Glosario de términos**

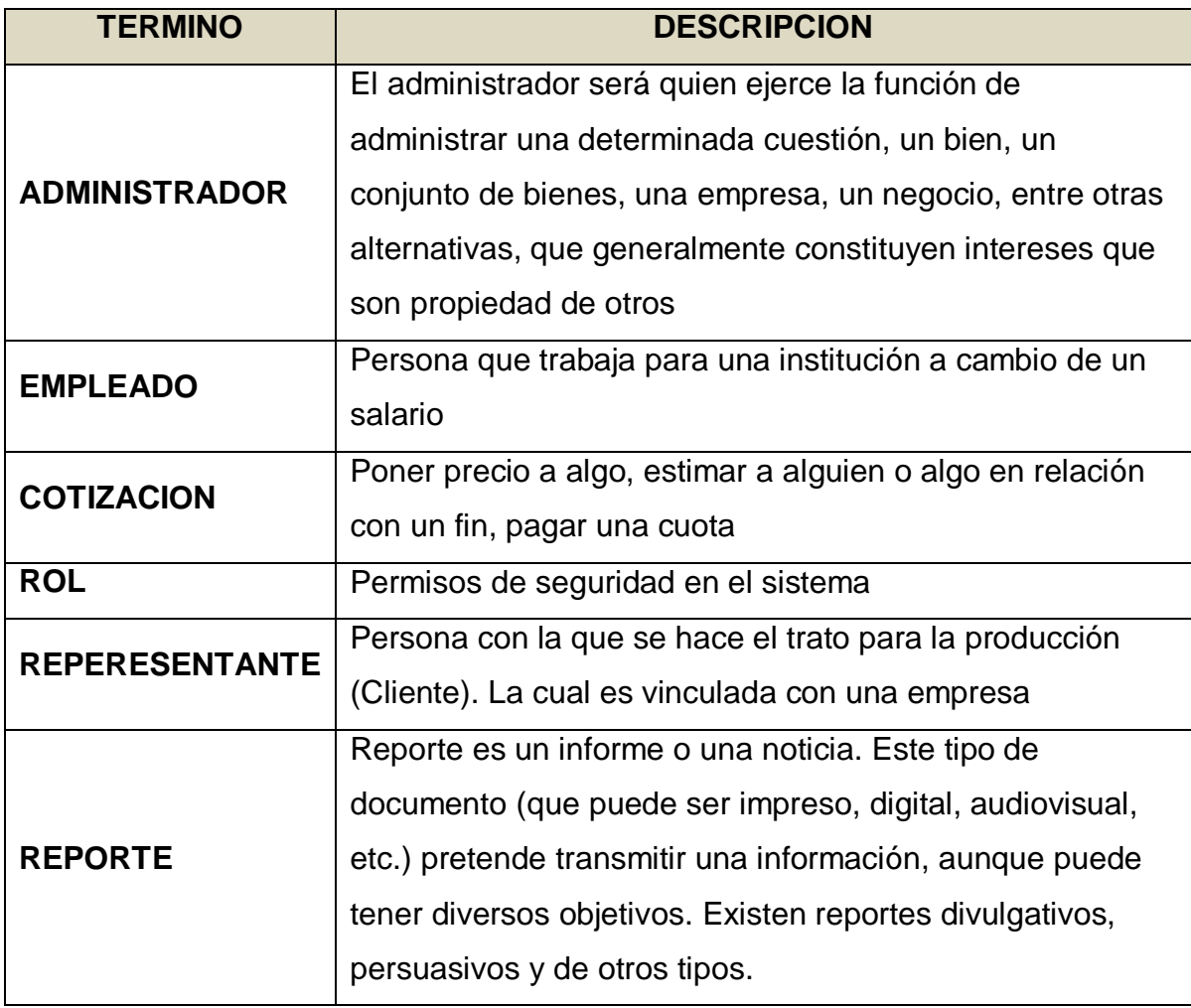

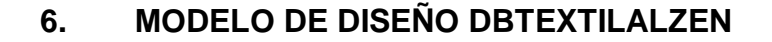

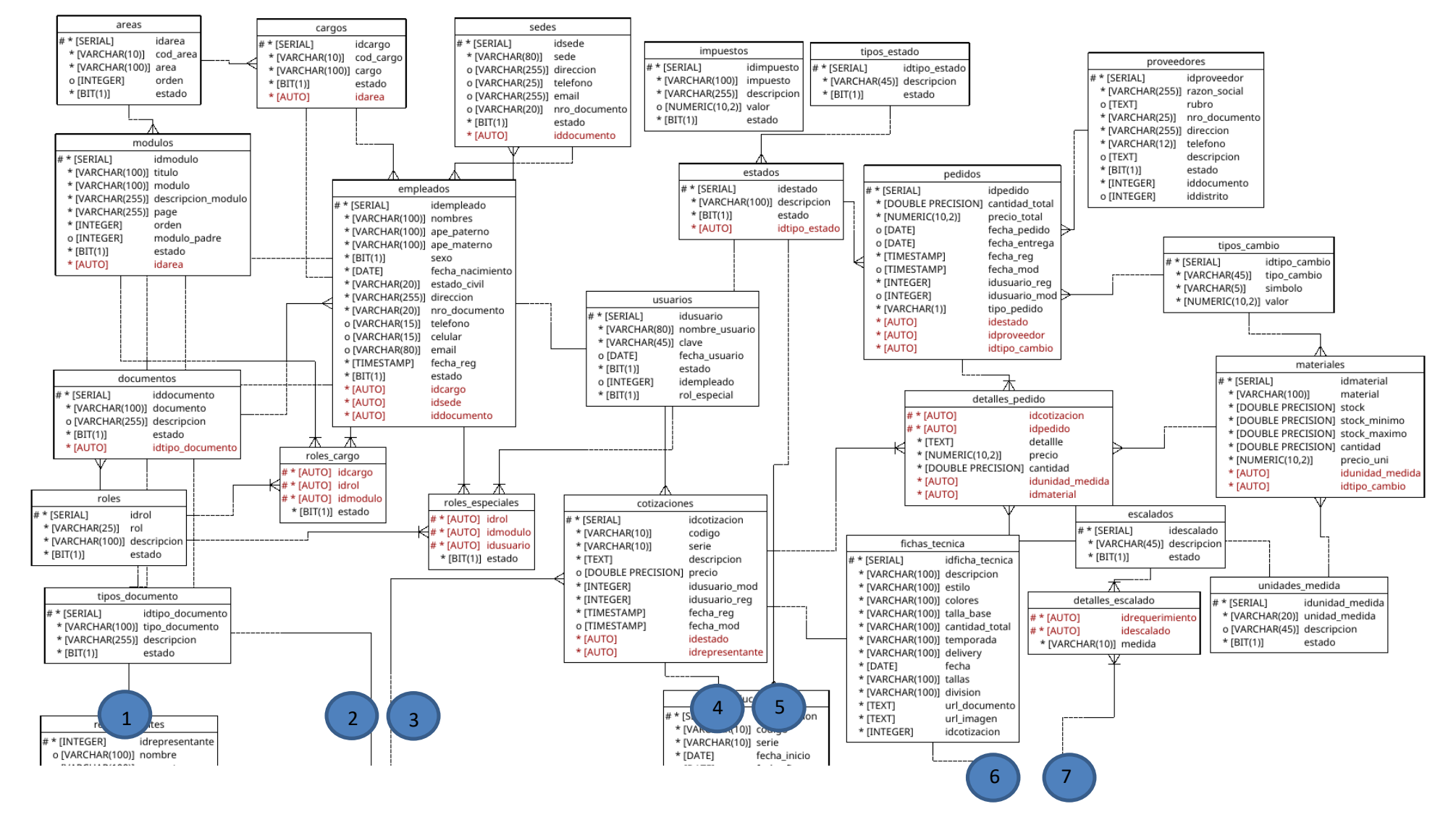

#### **6.1. CONTINUACION DE LA DBTEXTILALZEN**

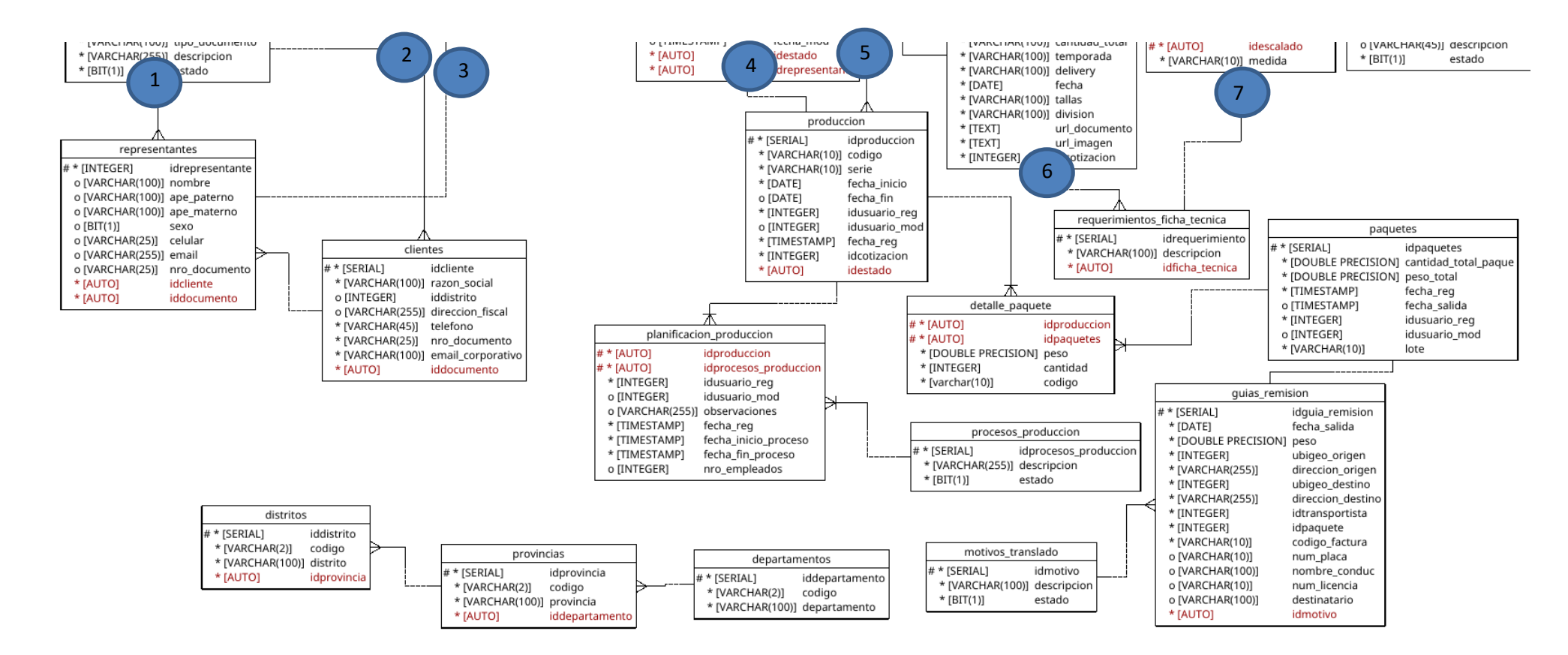

# **7. DICCIONARIO DE DATOS**

#### **usuarios**

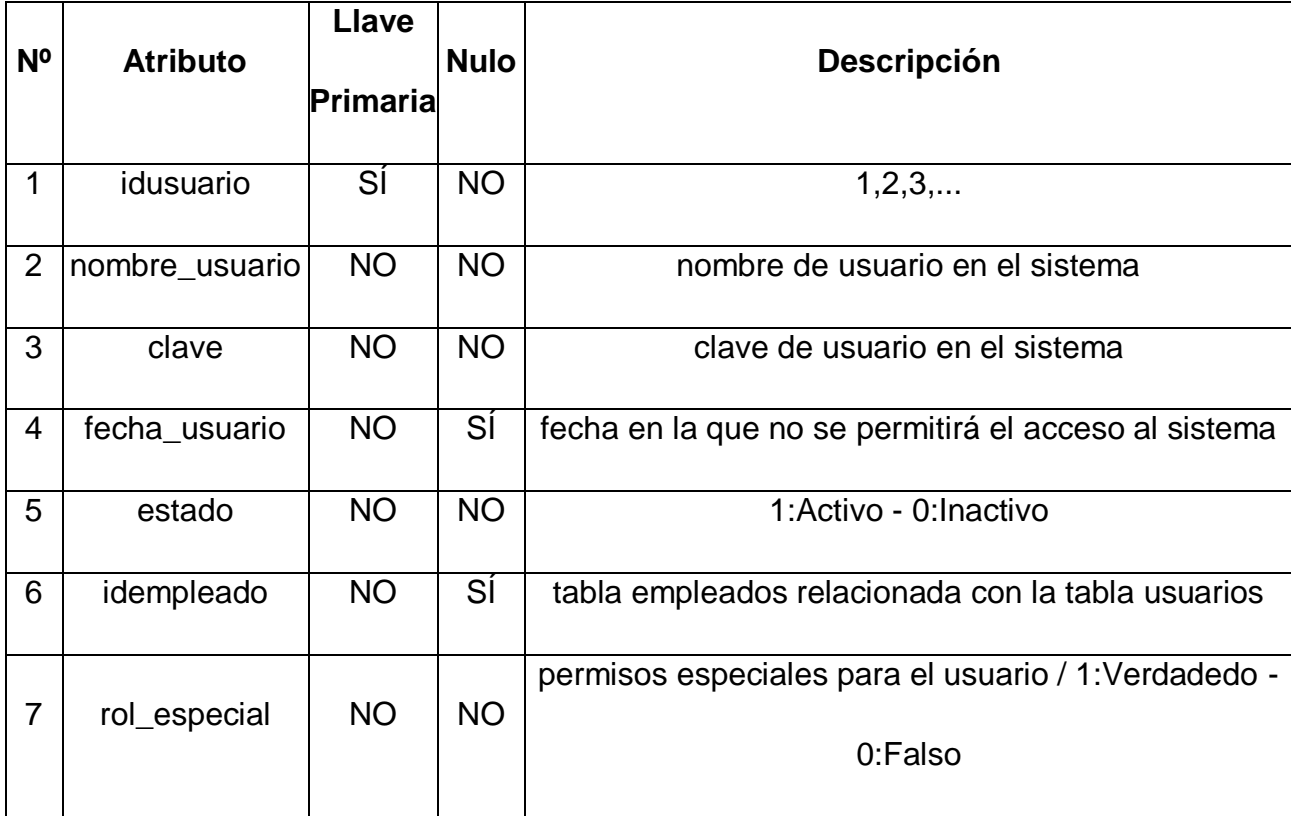

#### **proveedores**

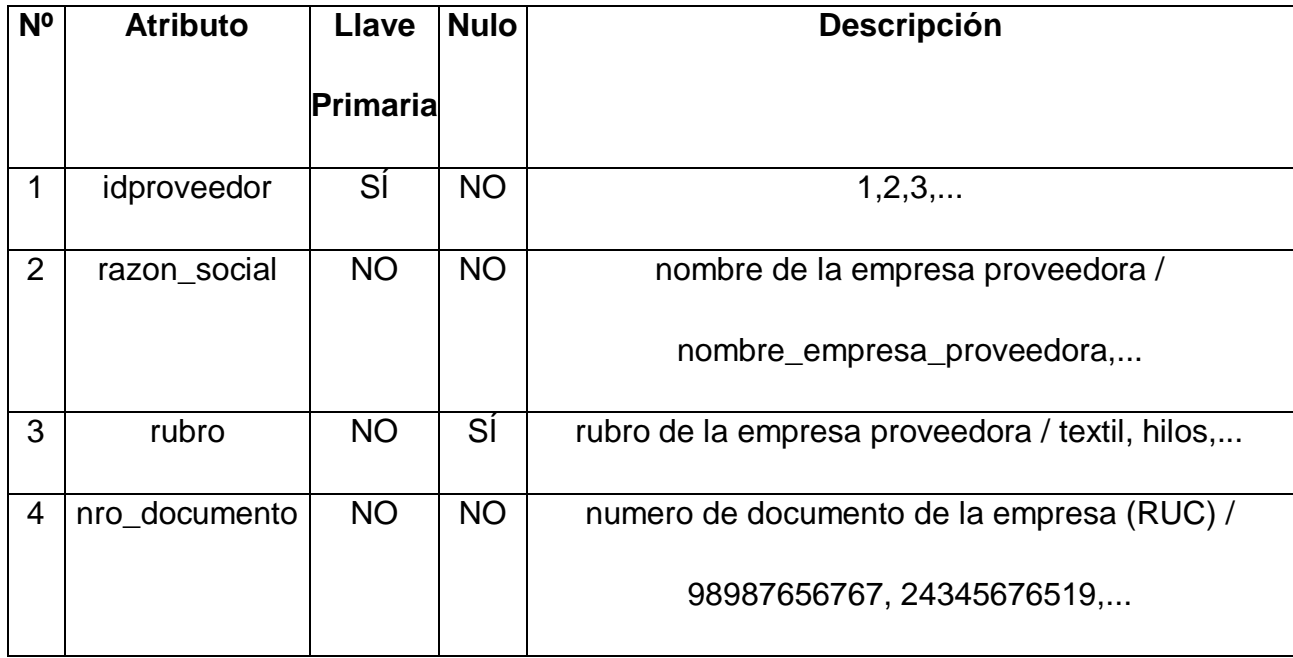

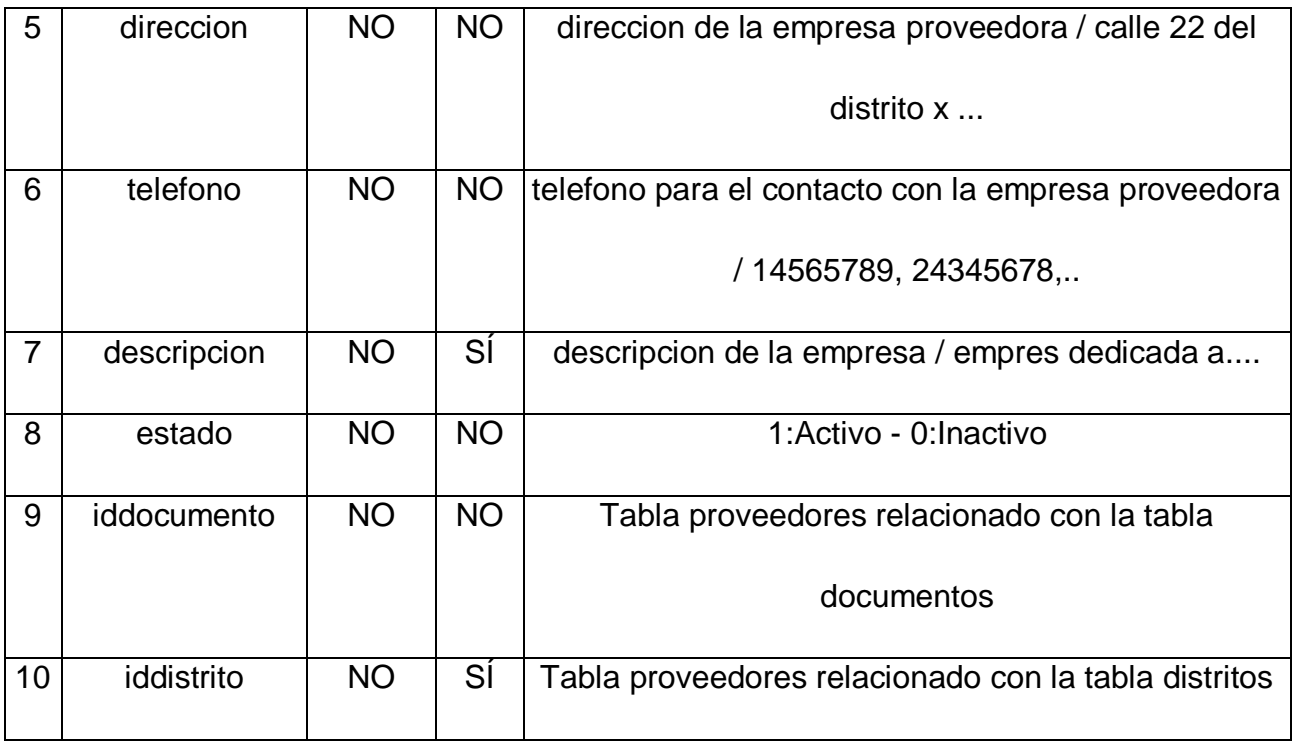

# **empleados**

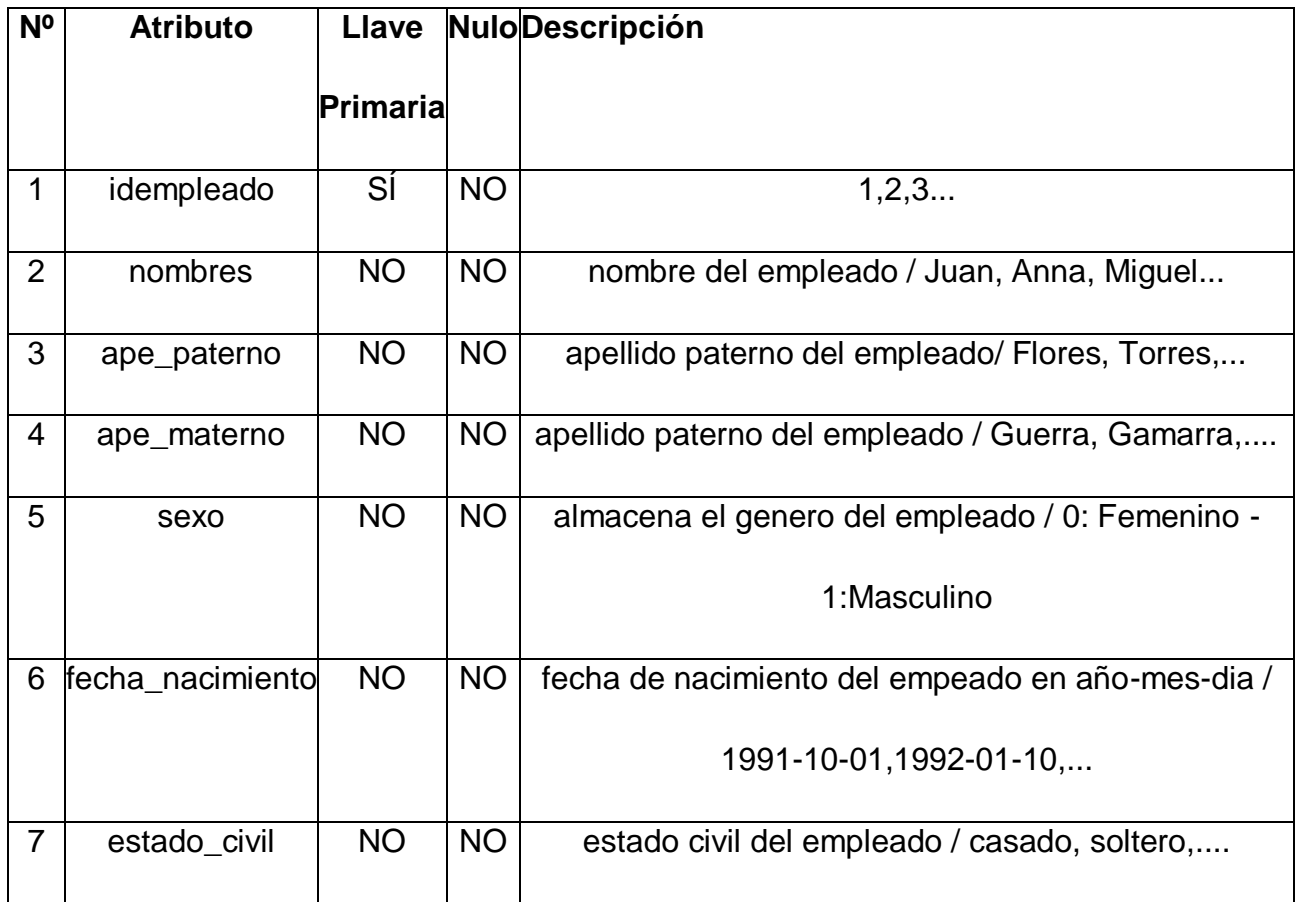

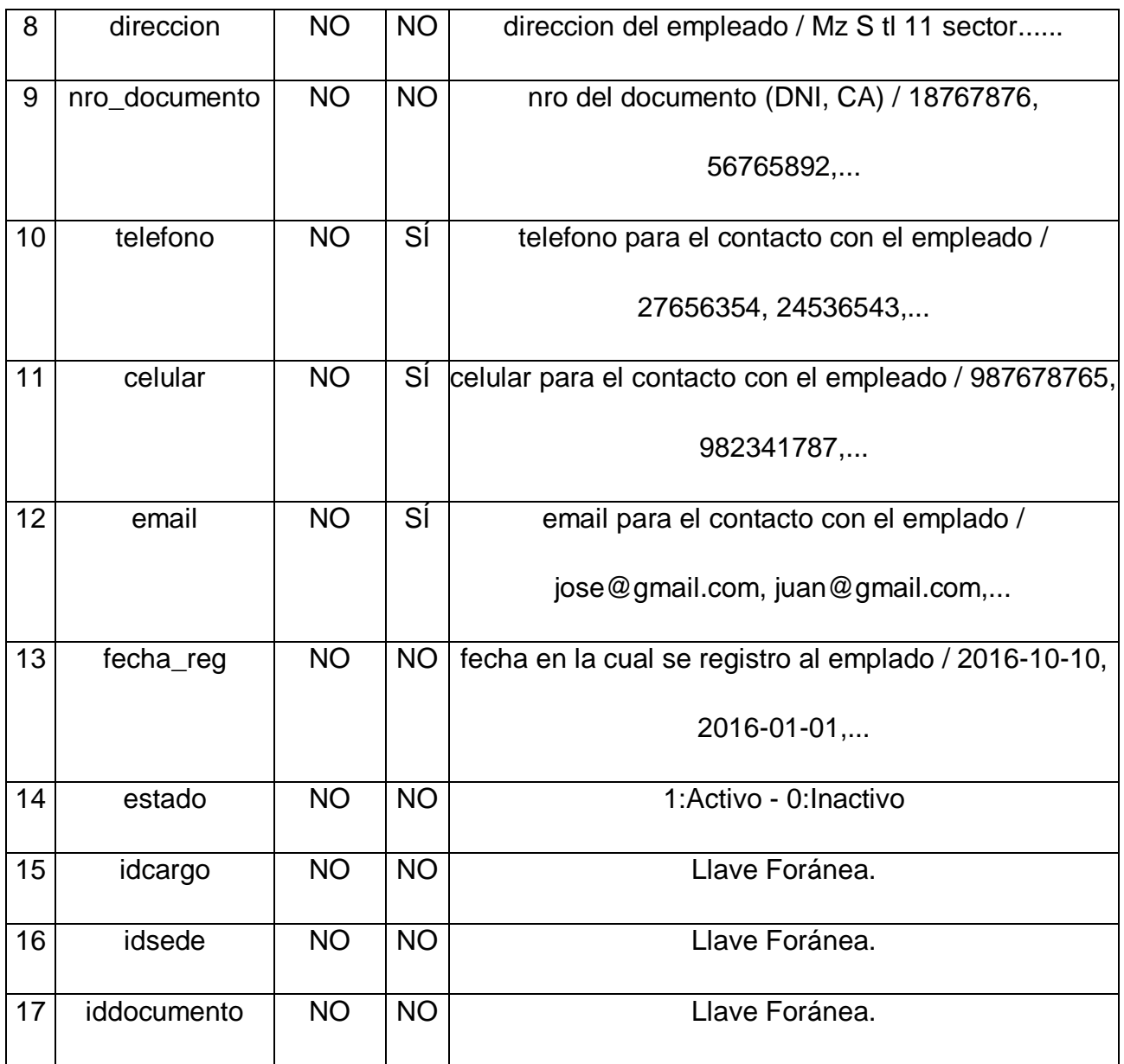

# **cotizaciones**

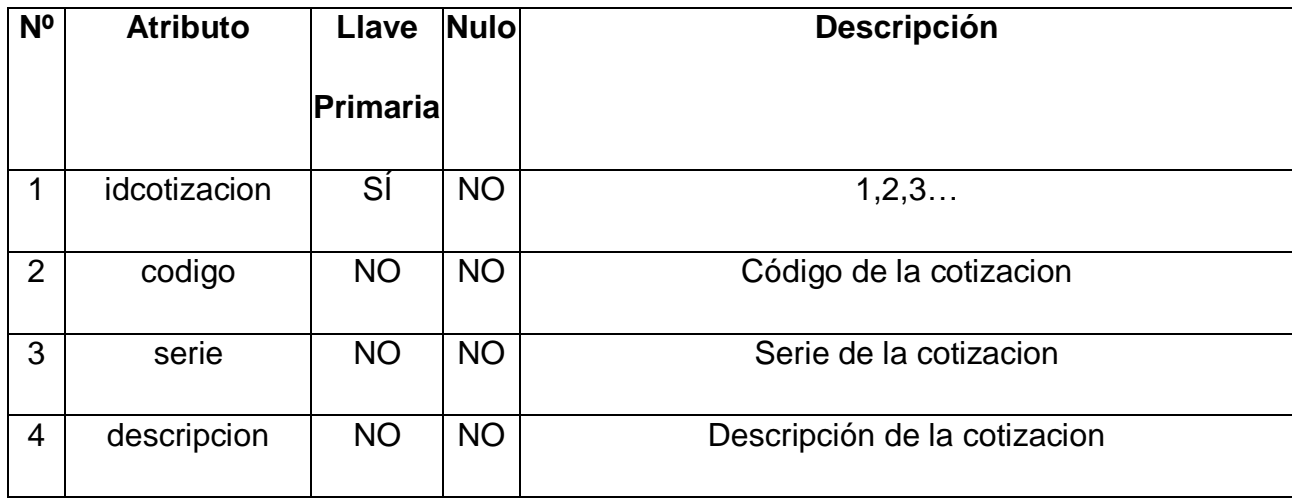

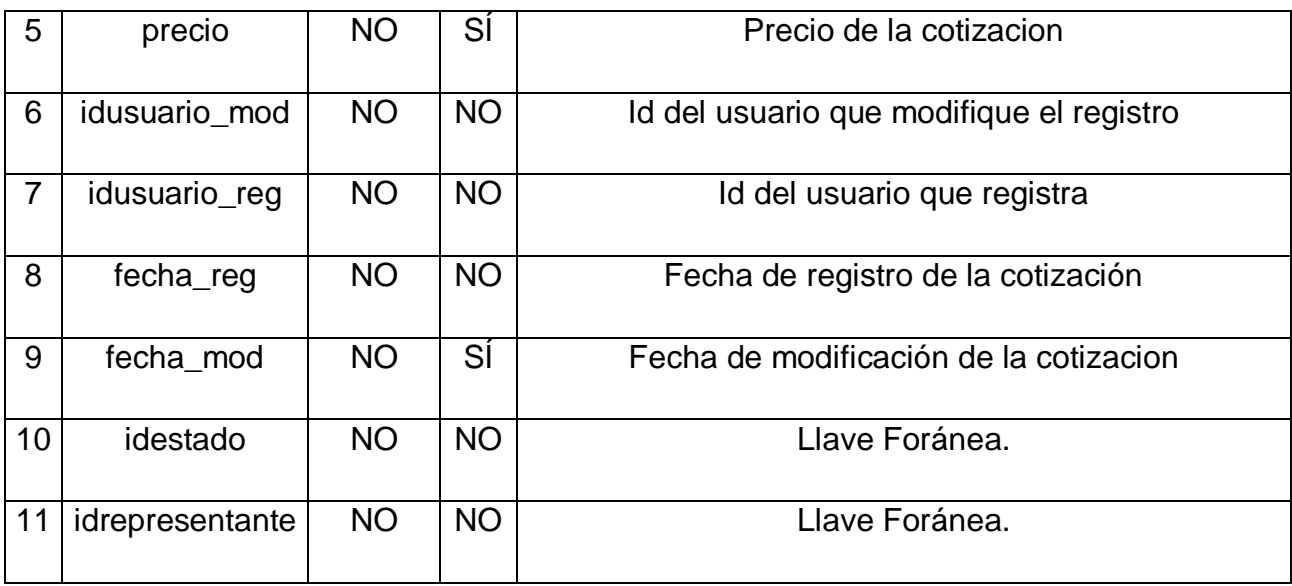

#### **sedes**

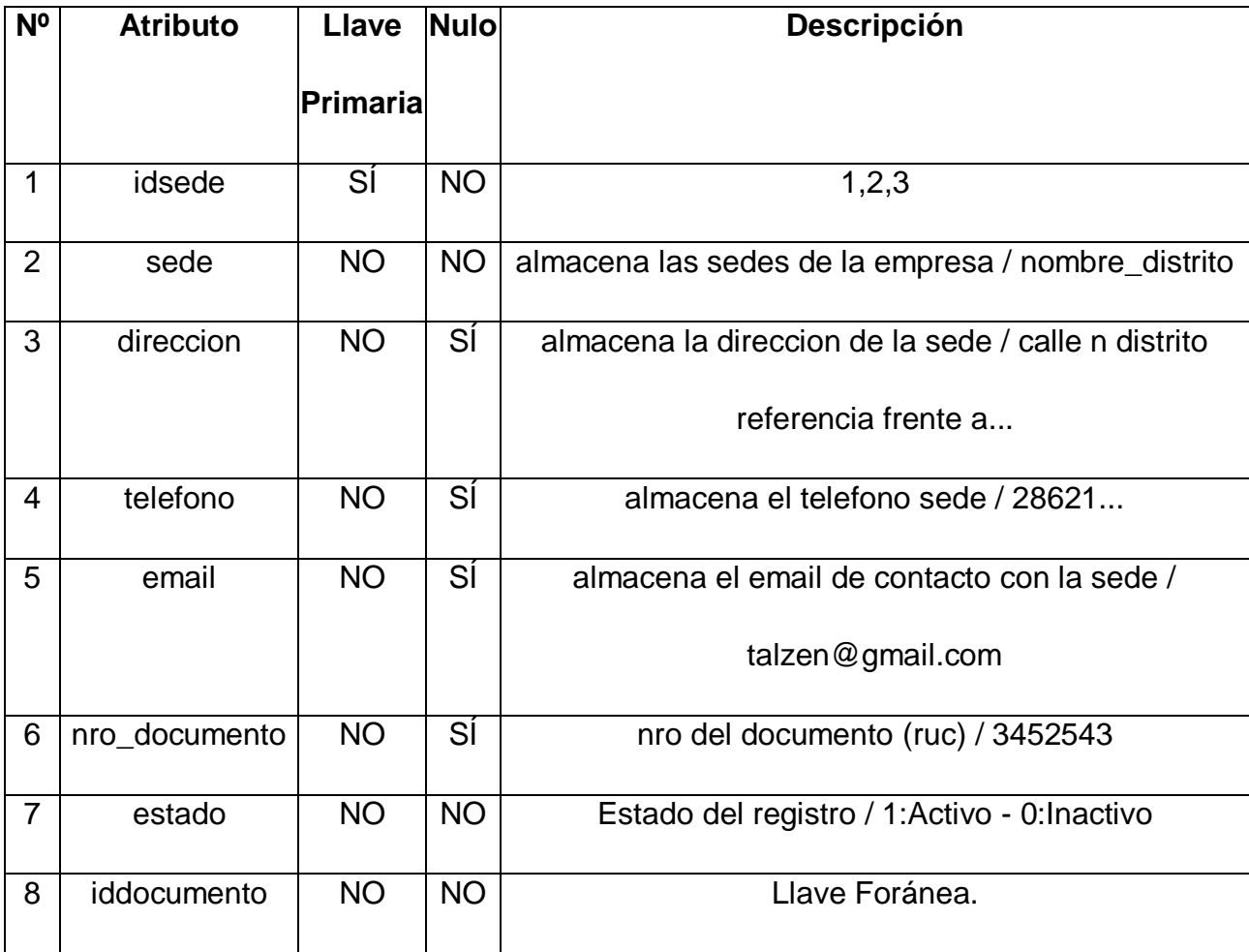

#### **documentos**

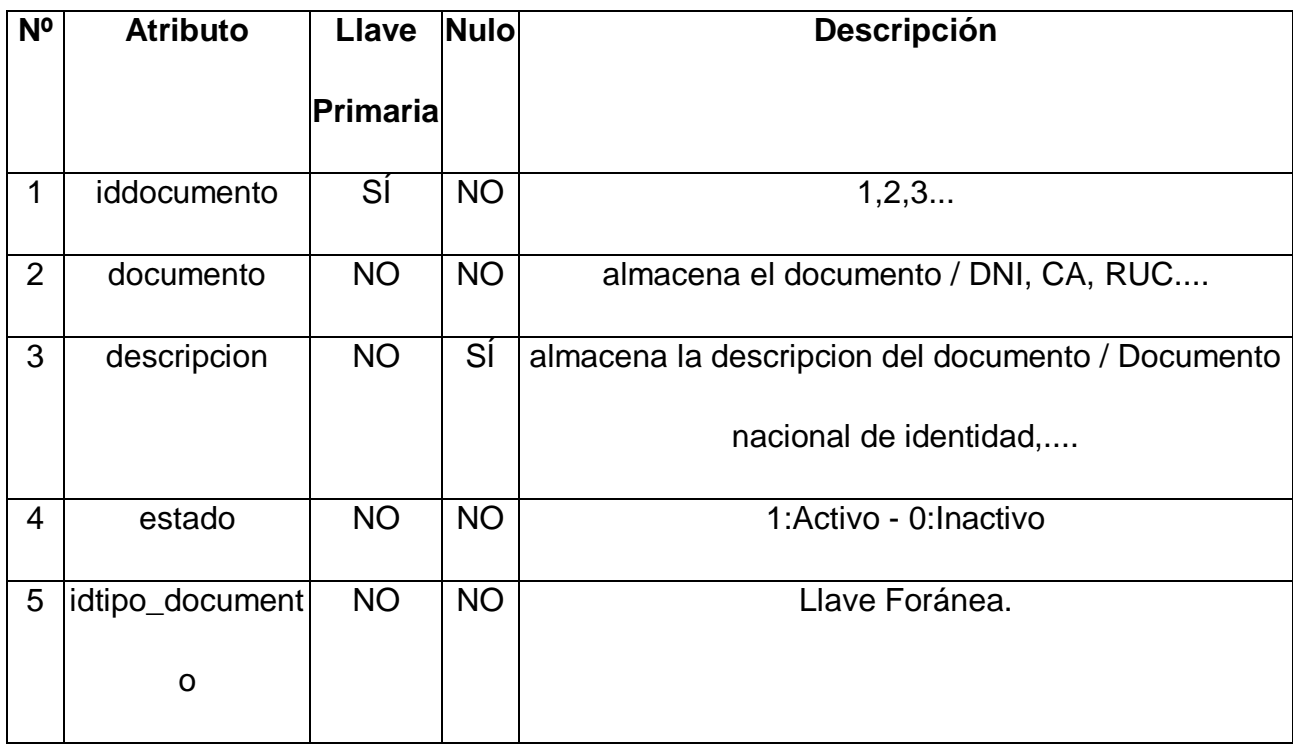

# **detalles\_pedido**

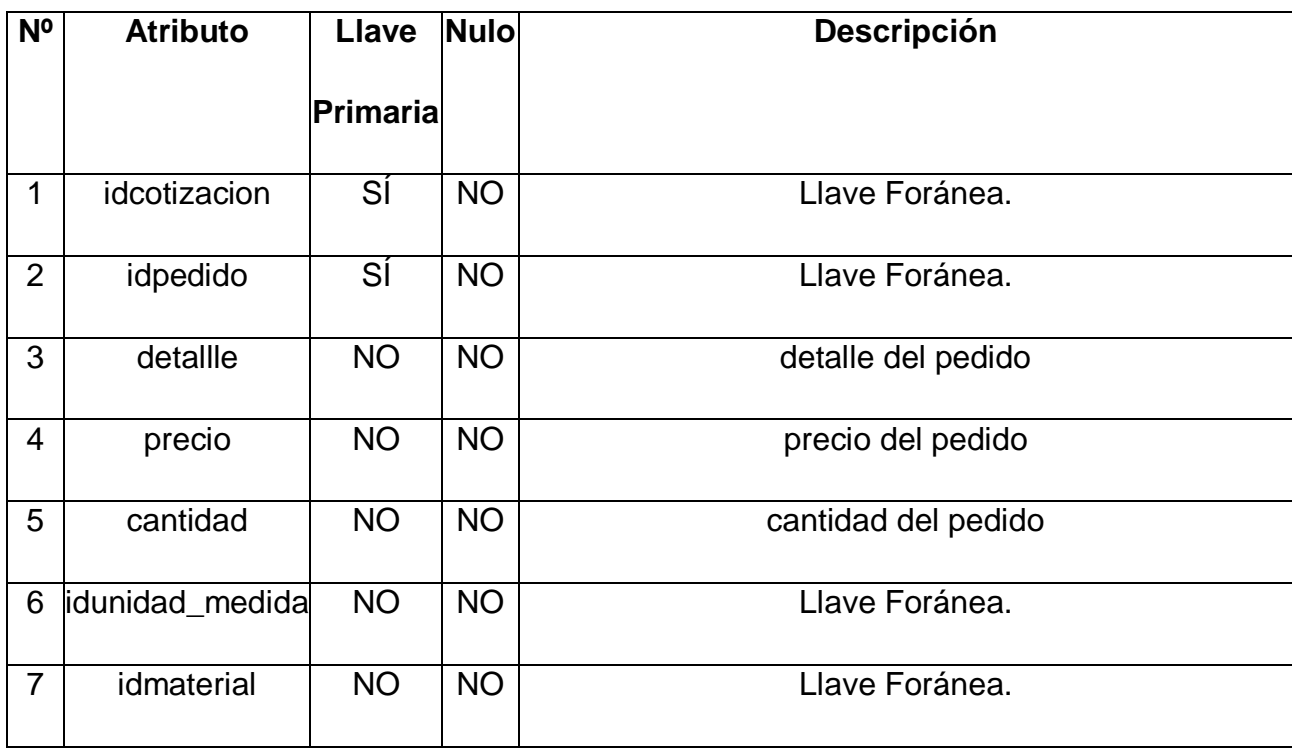

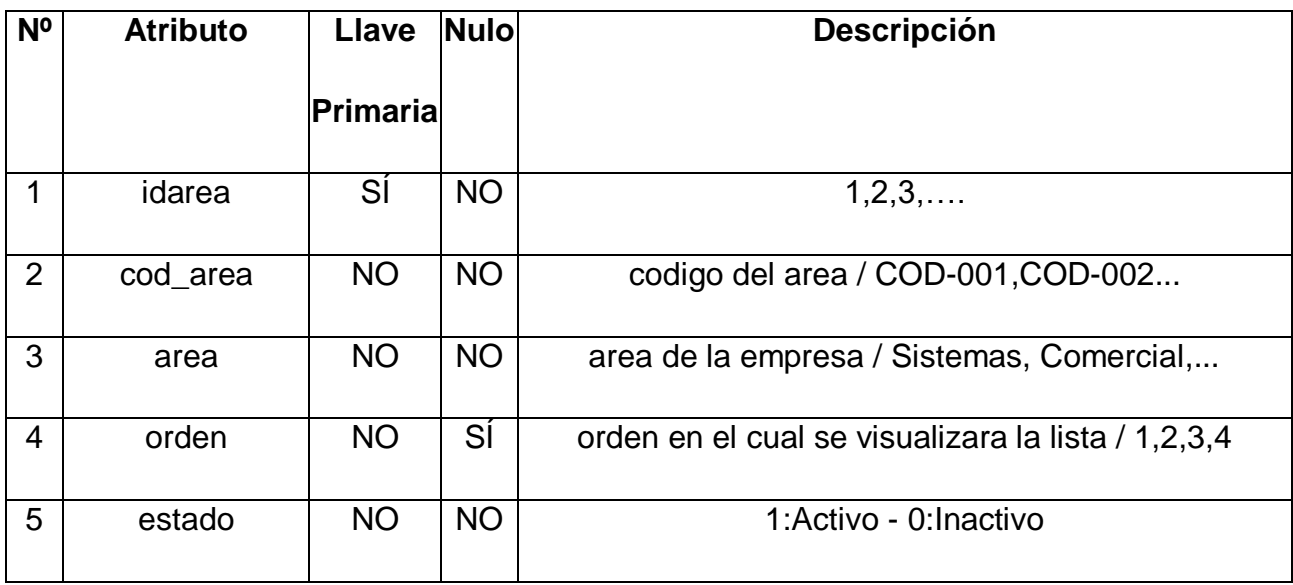

#### **cargos**

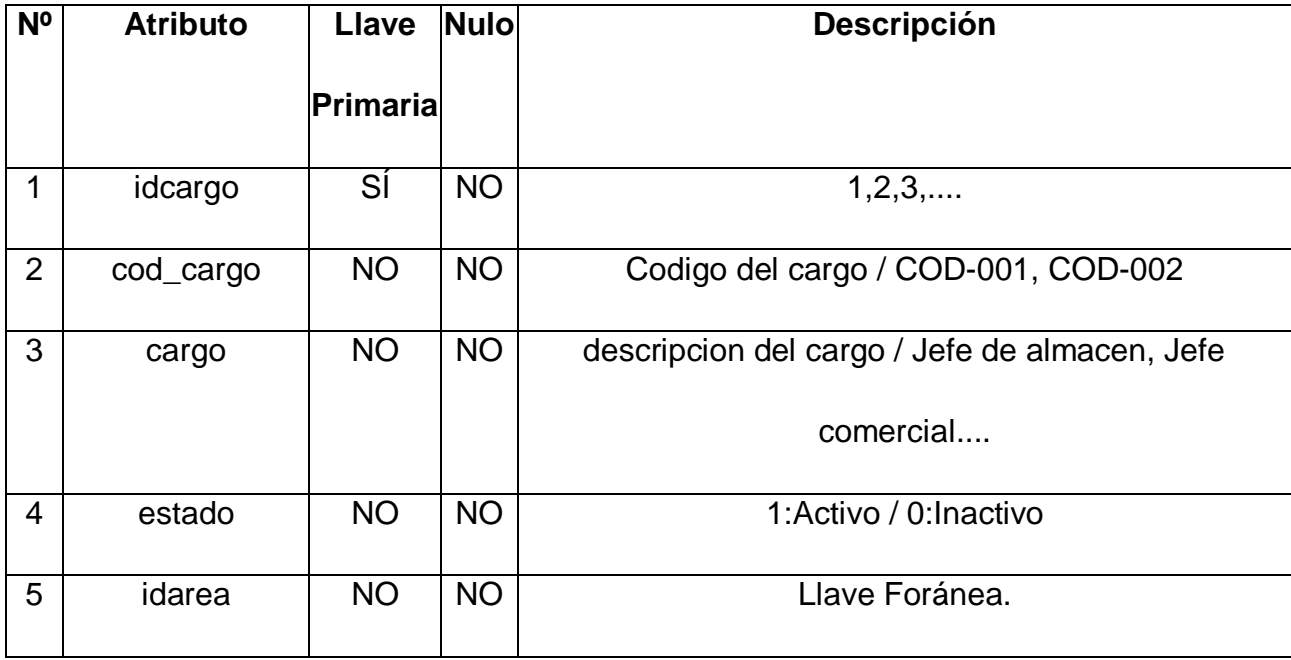

# **pedidos**

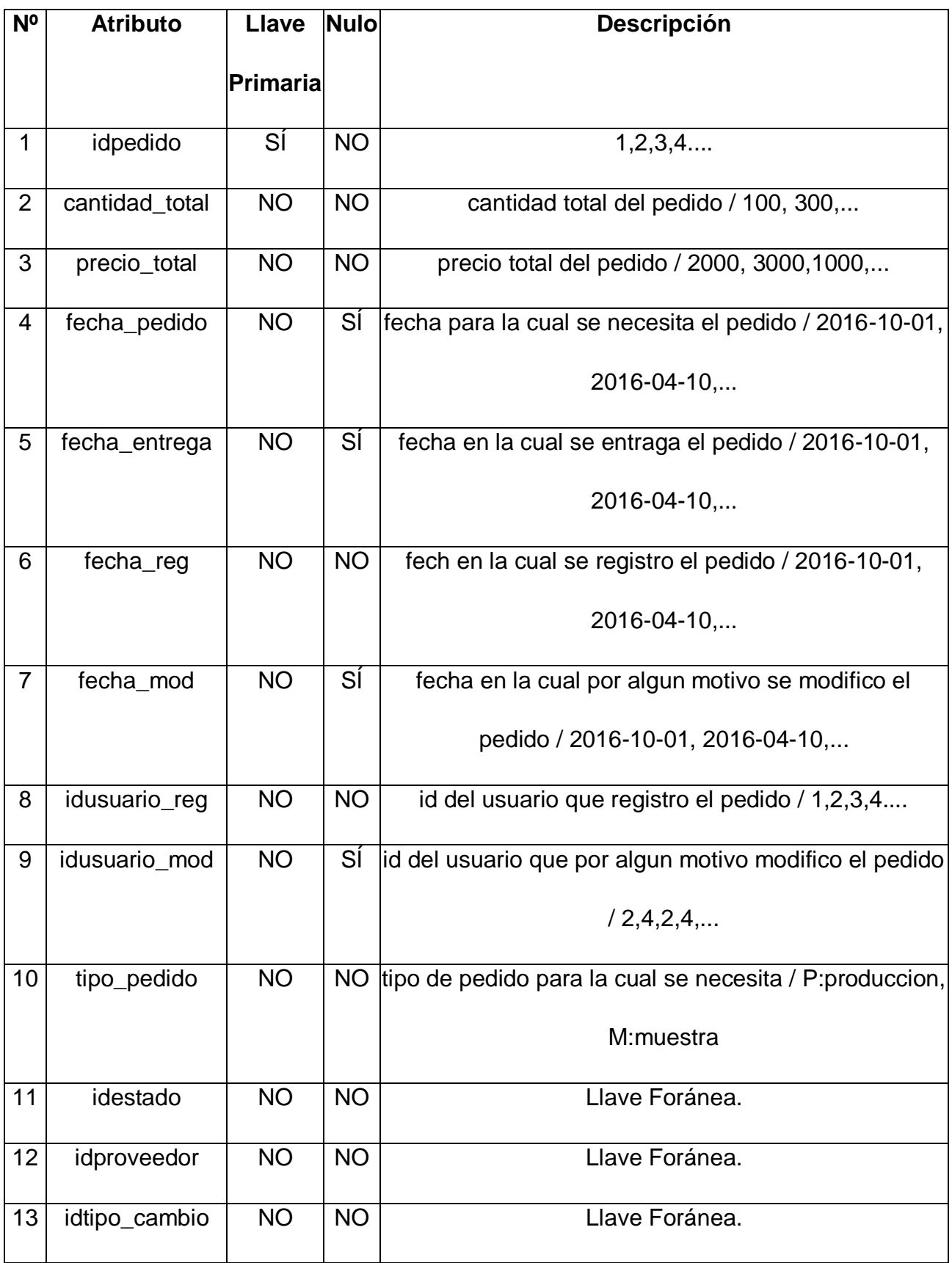

**impuestos**
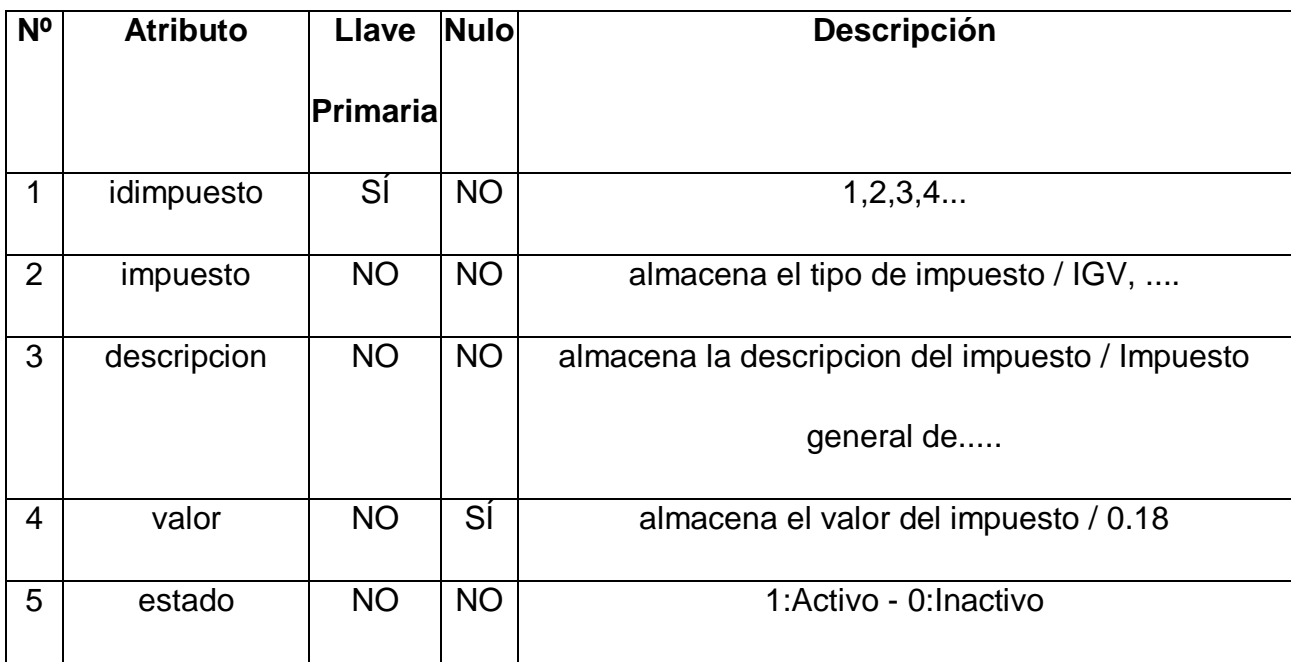

### **estados**

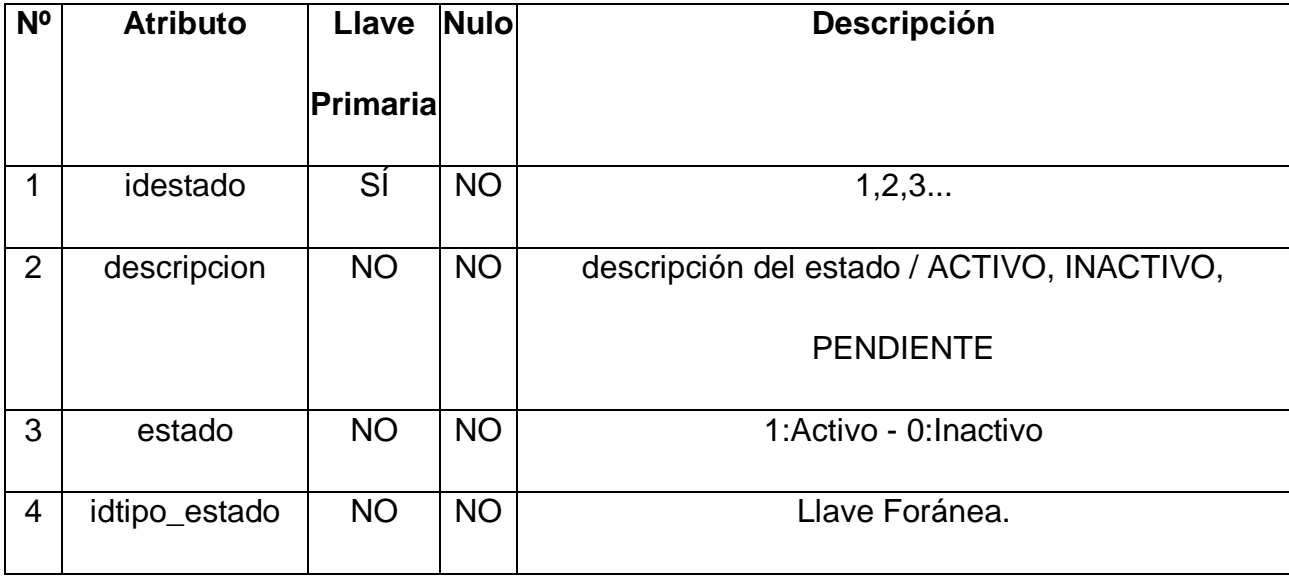

### **modulos**

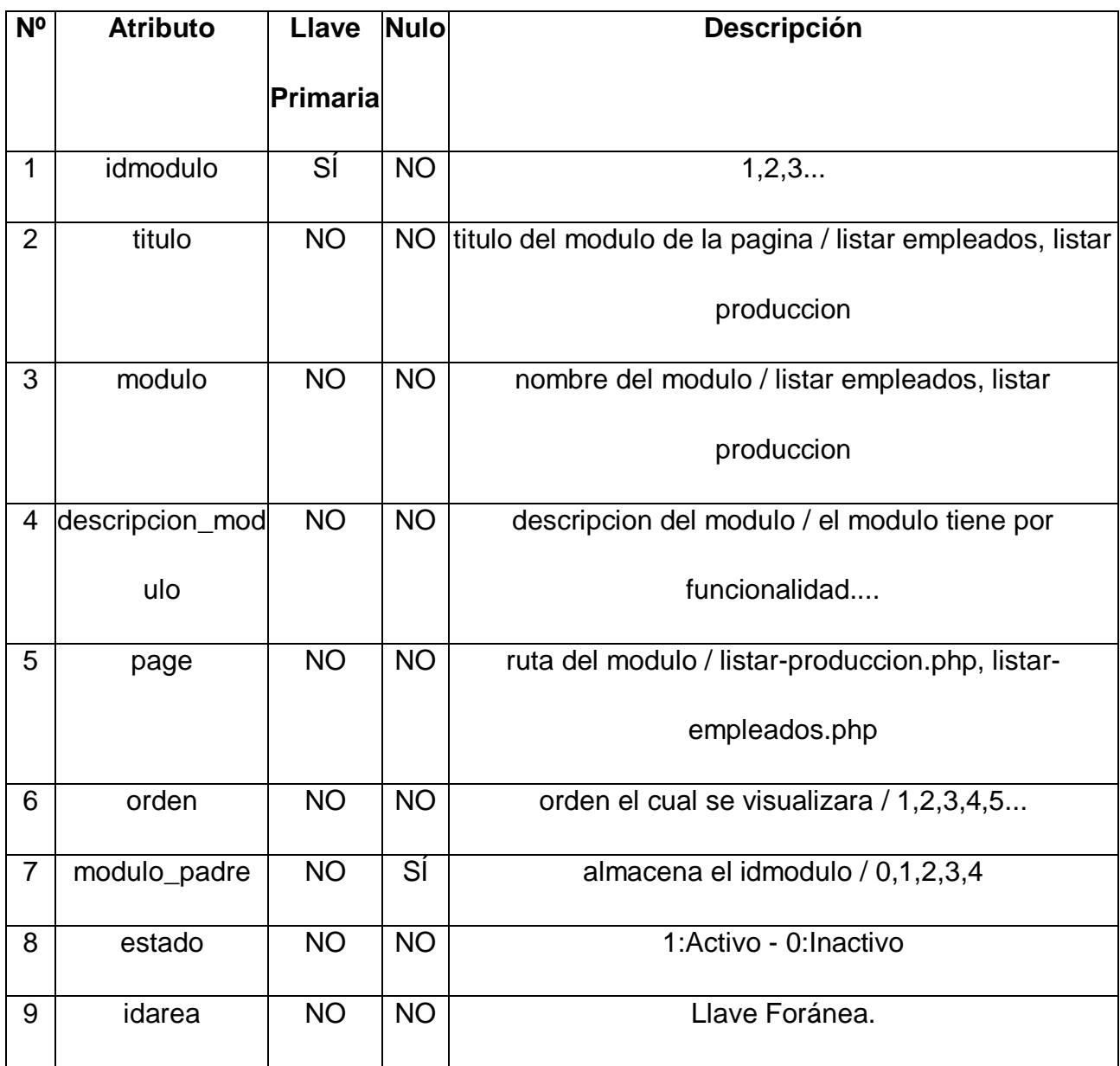

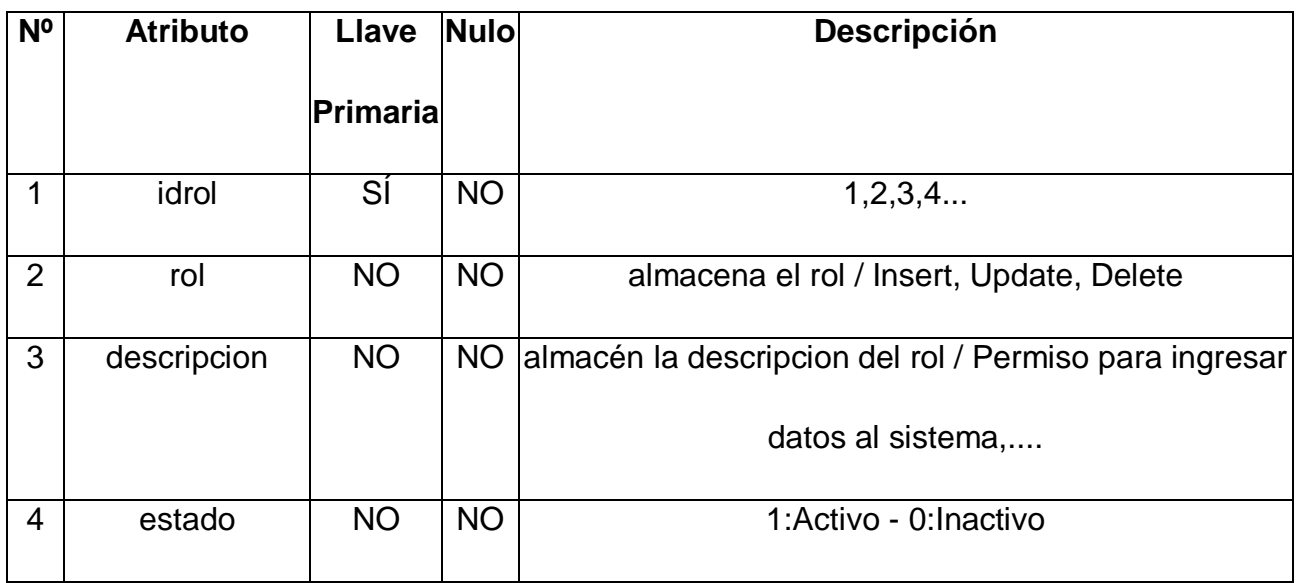

### **produccion**

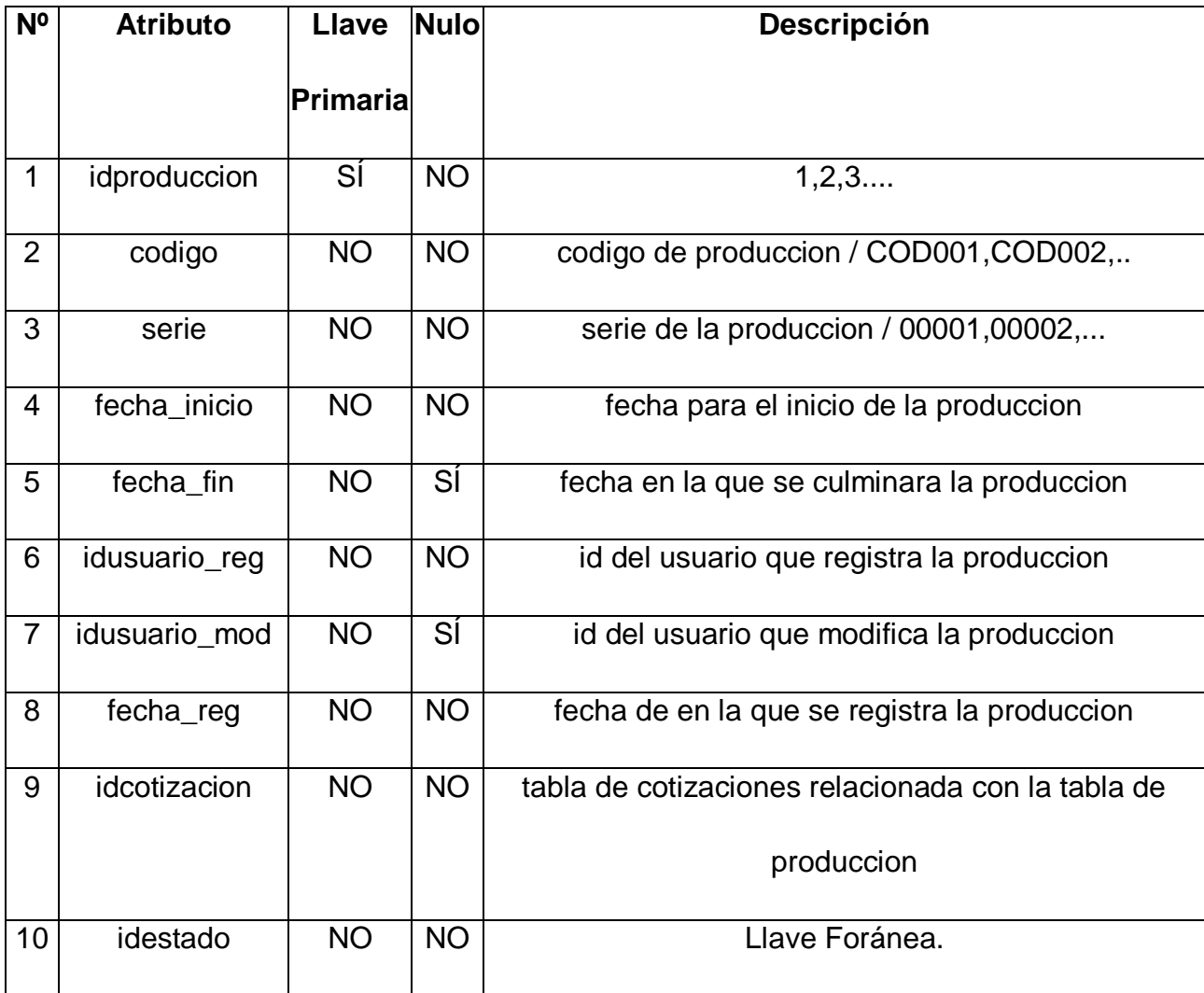

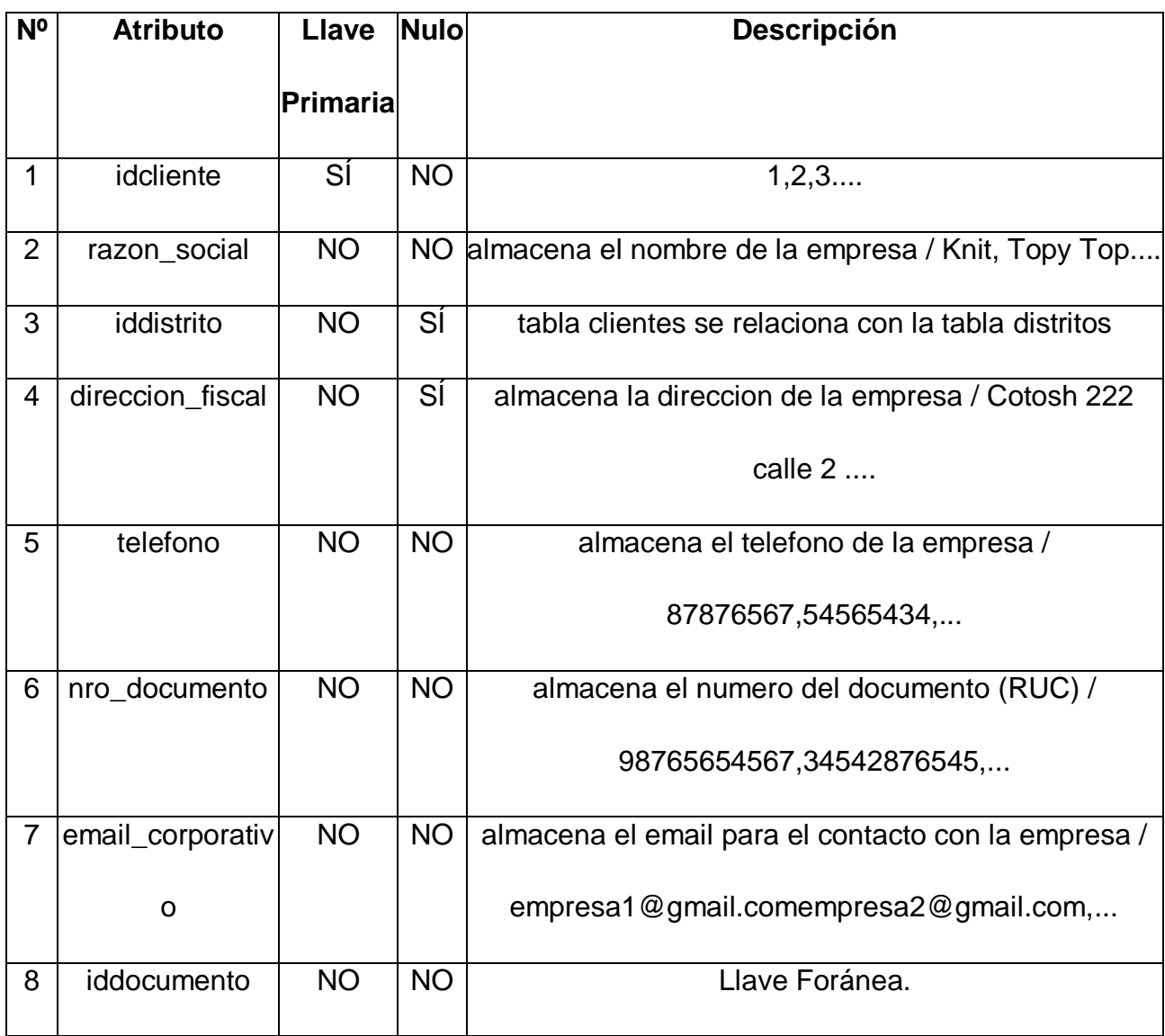

# **tipos\_documento**

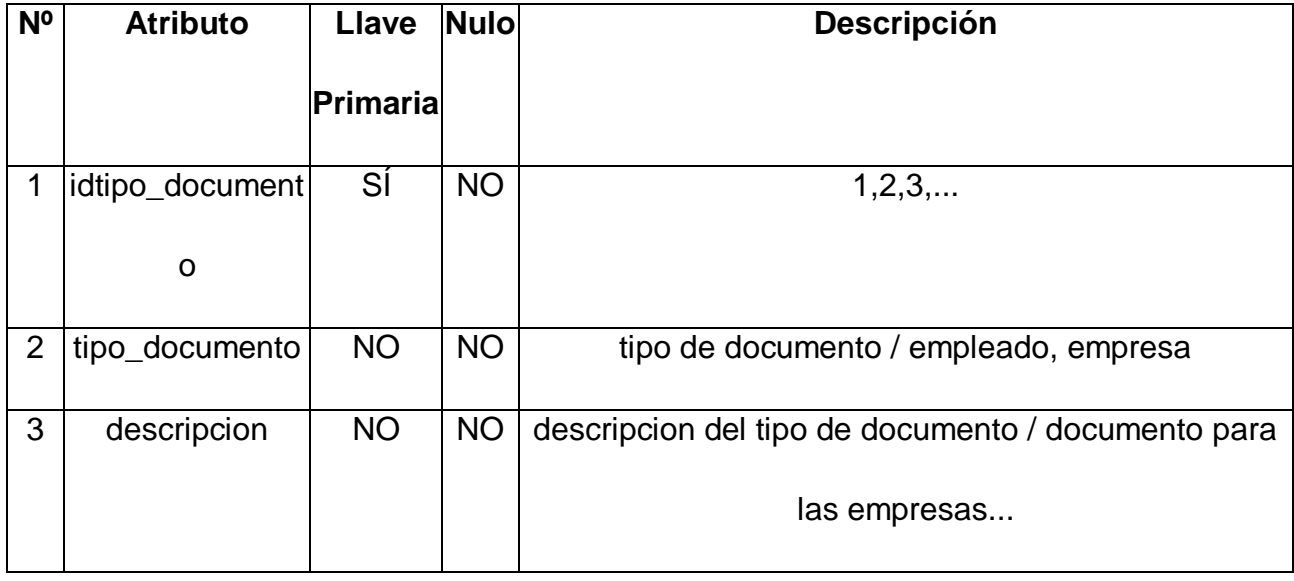

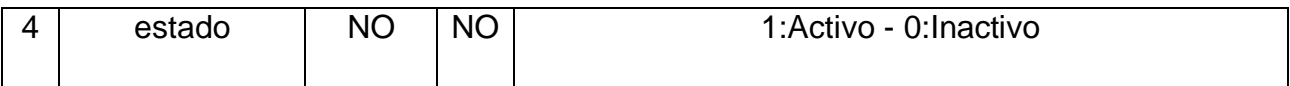

## **departamentos**

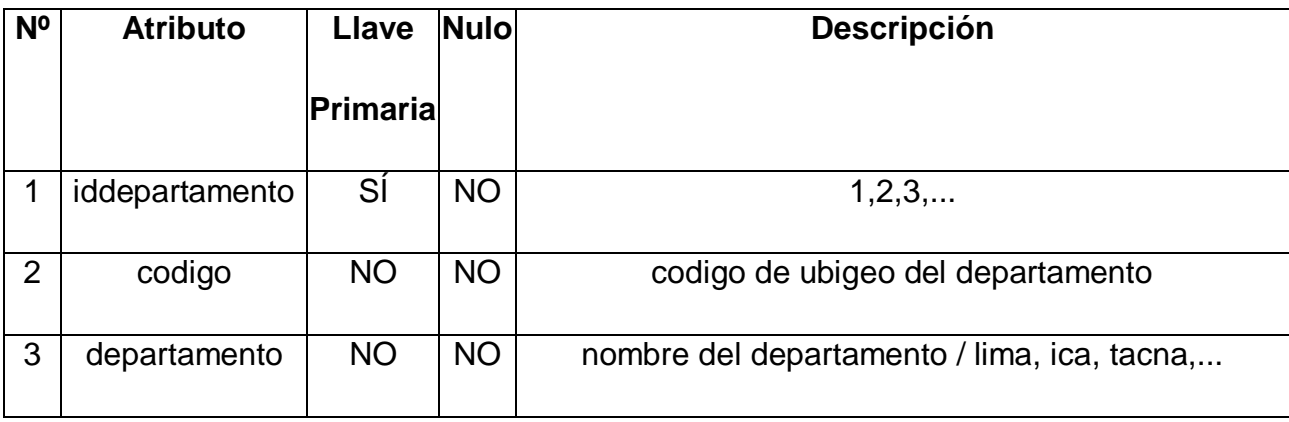

#### **distritos**

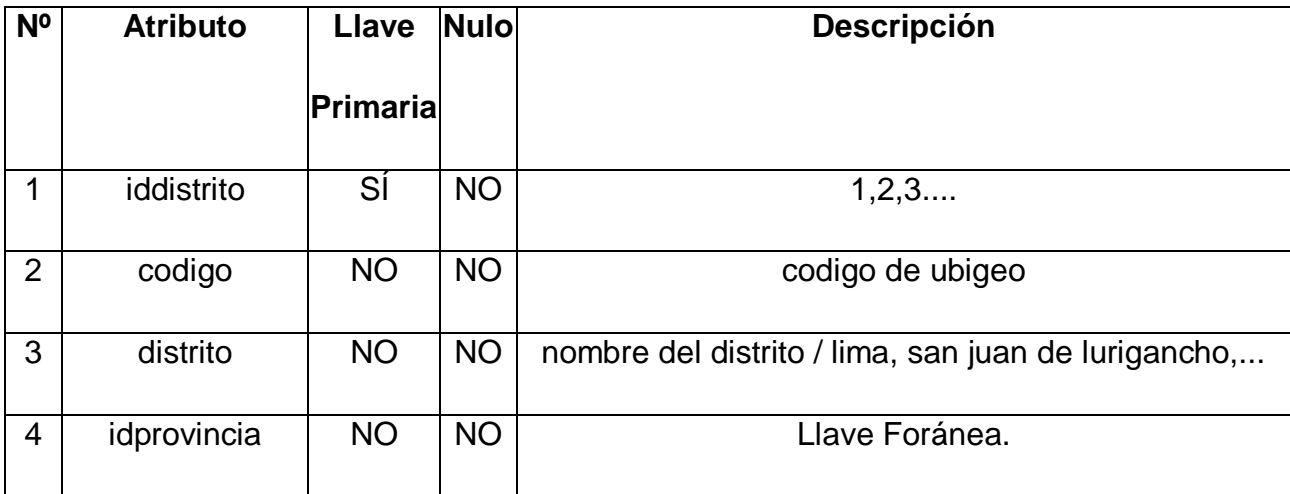

# **provincias**

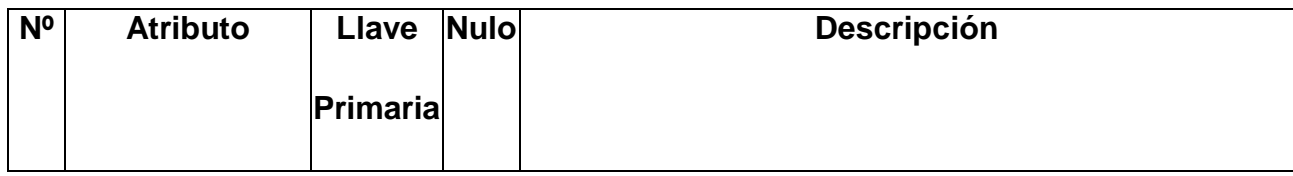

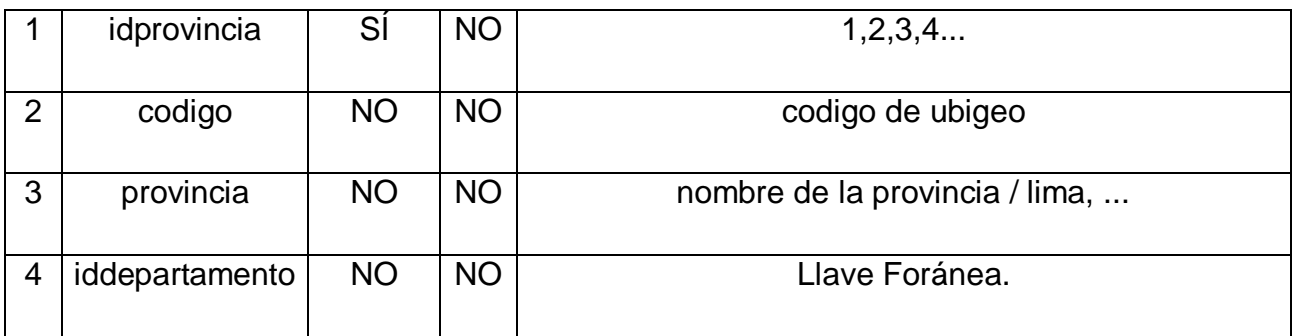

# **guias\_remision**

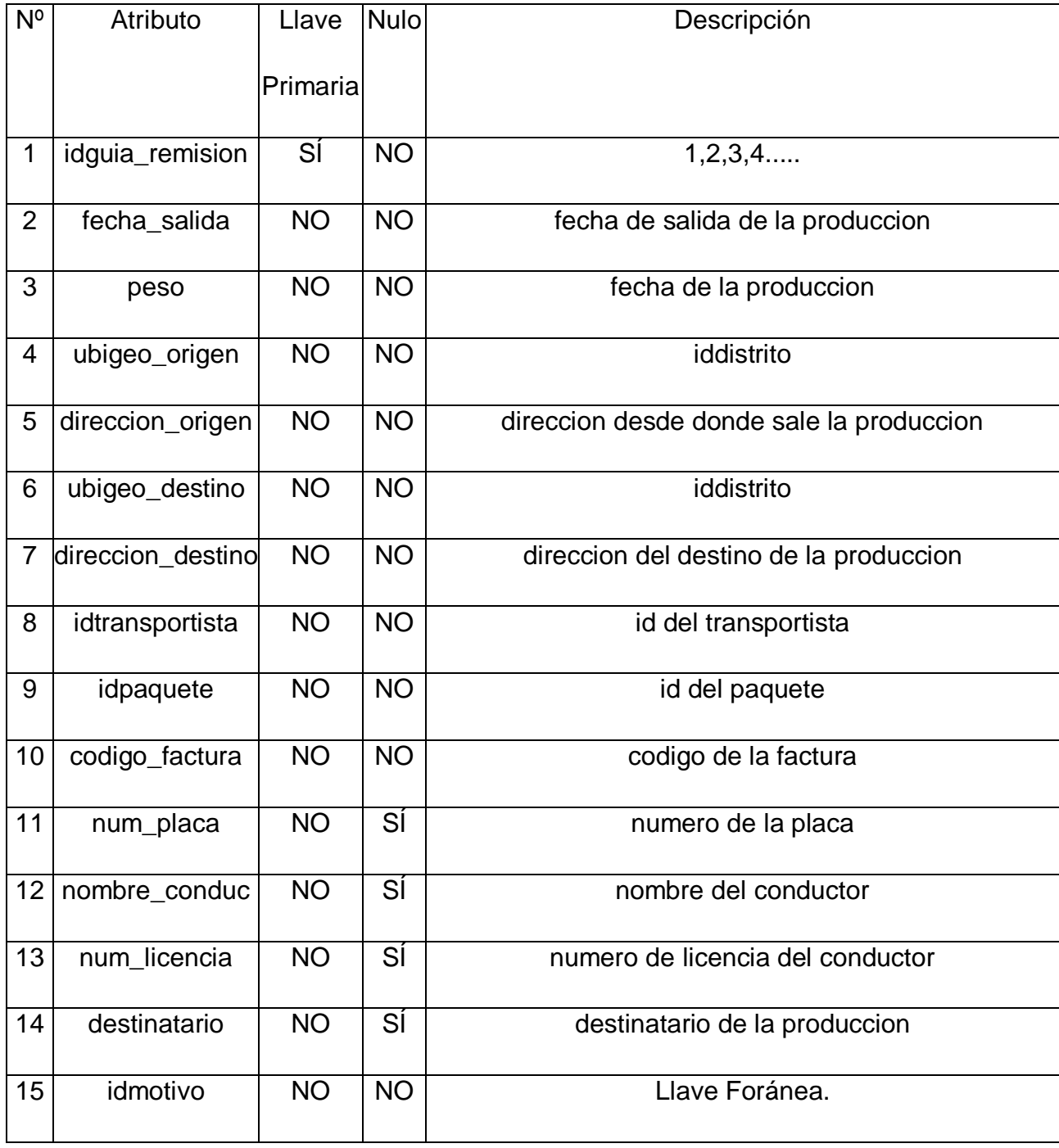

# **unidades\_medida**

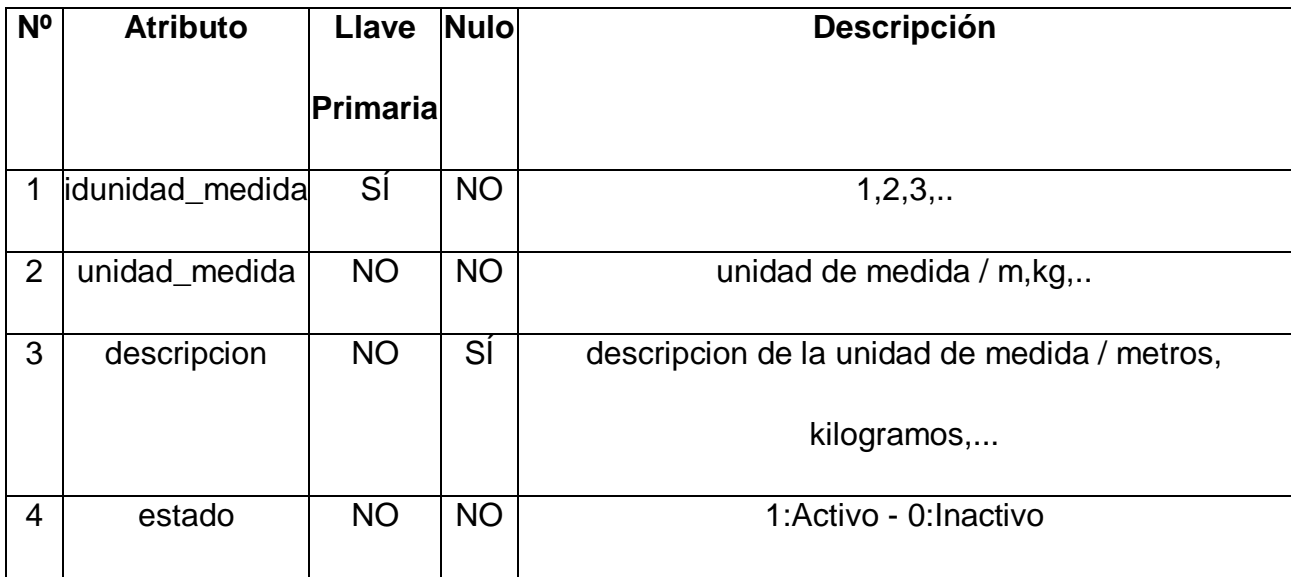

# **tipos\_cambio**

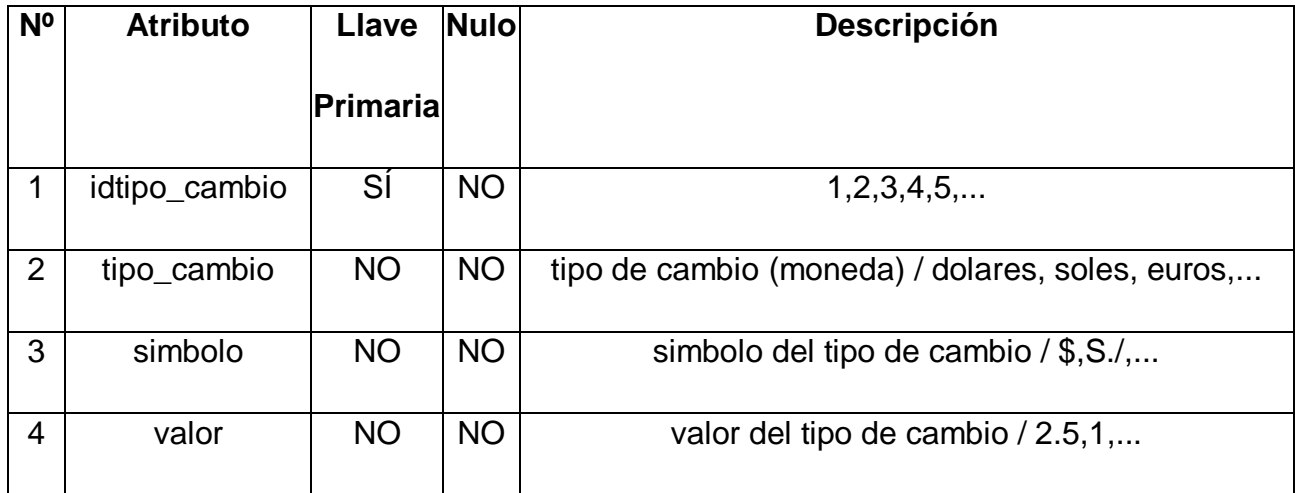

### **materiales**

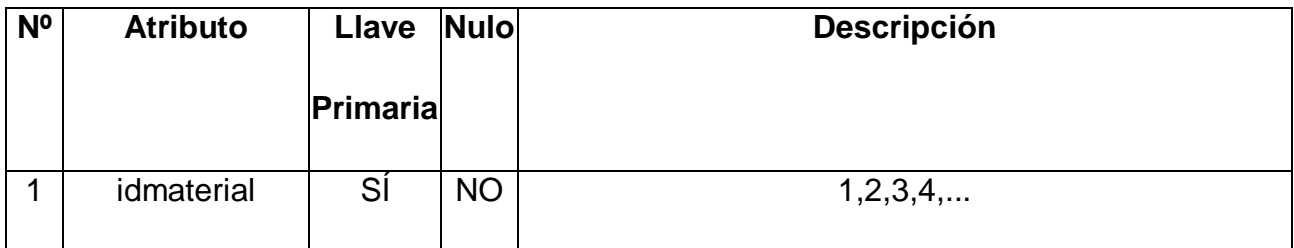

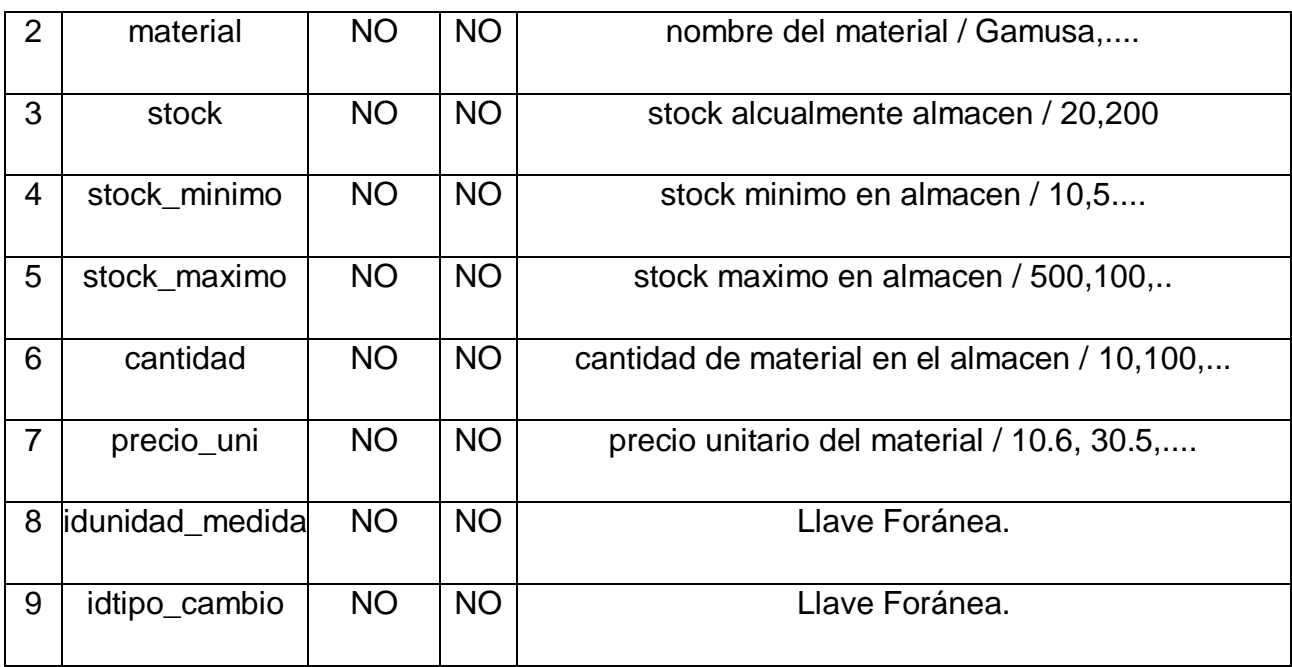

planificacion\_produccion

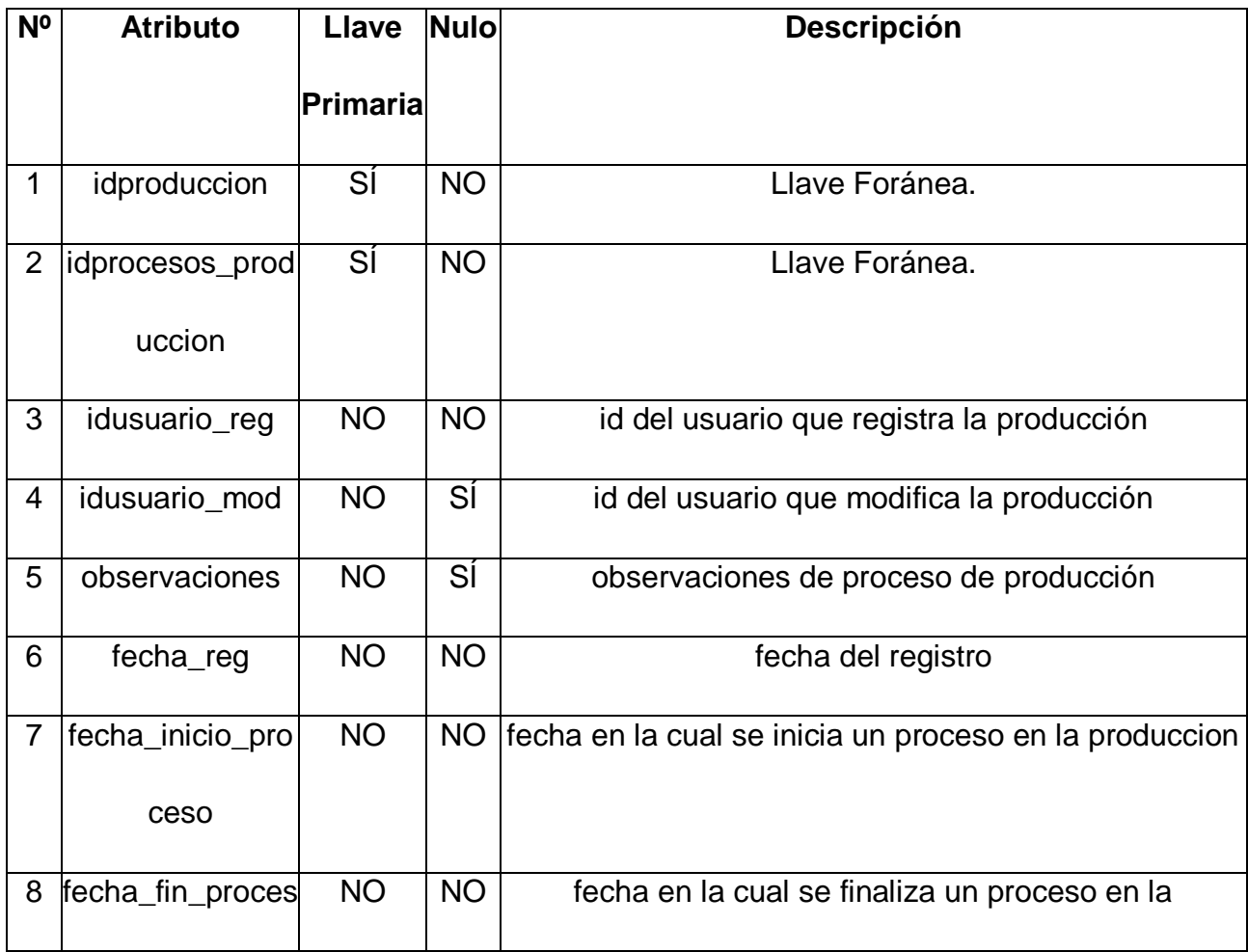

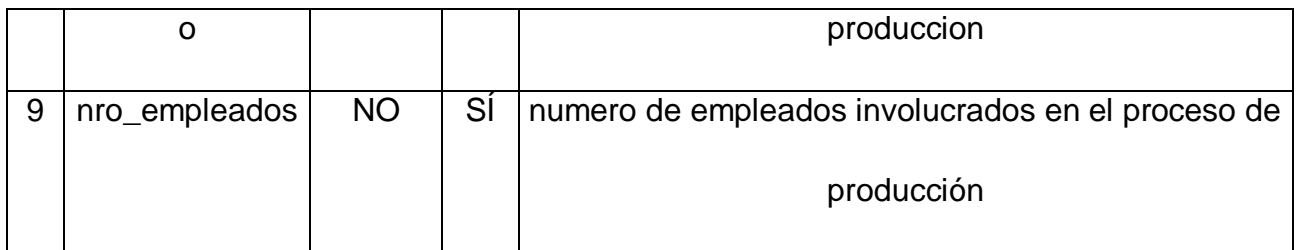

## procesos\_produccion

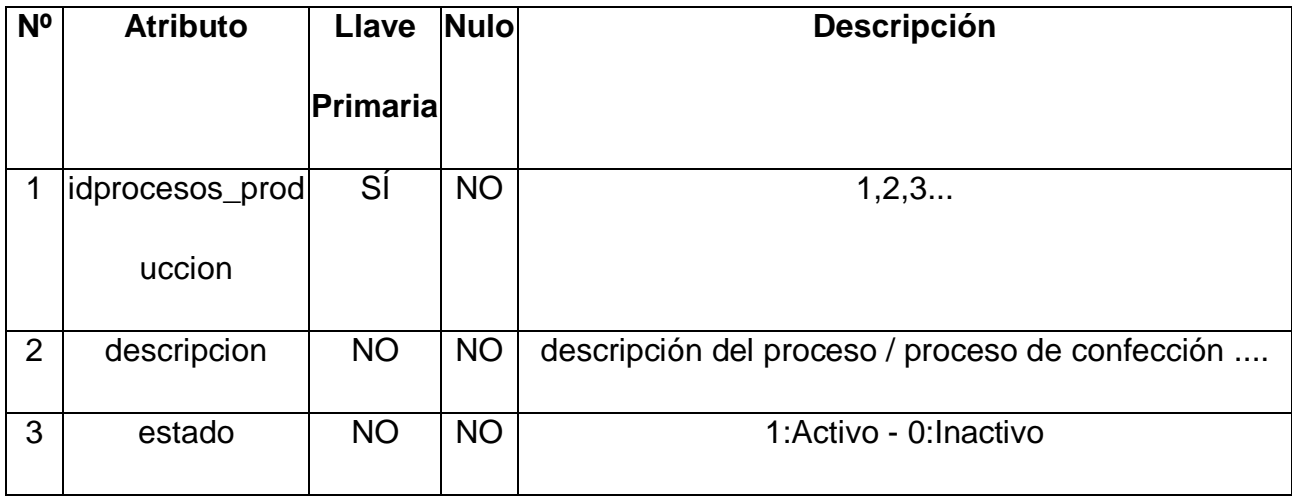

# tipos\_estado

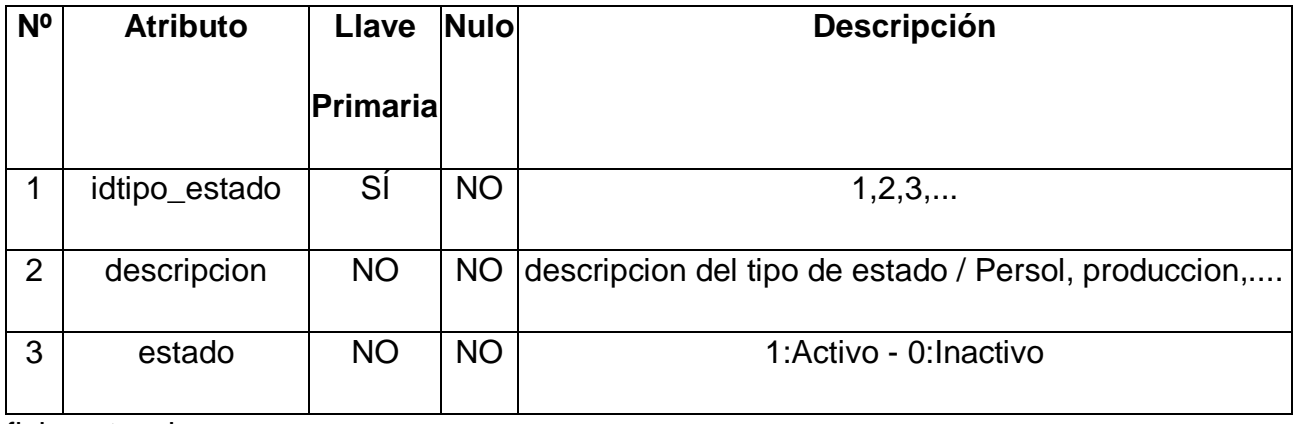

fichas\_tecnica

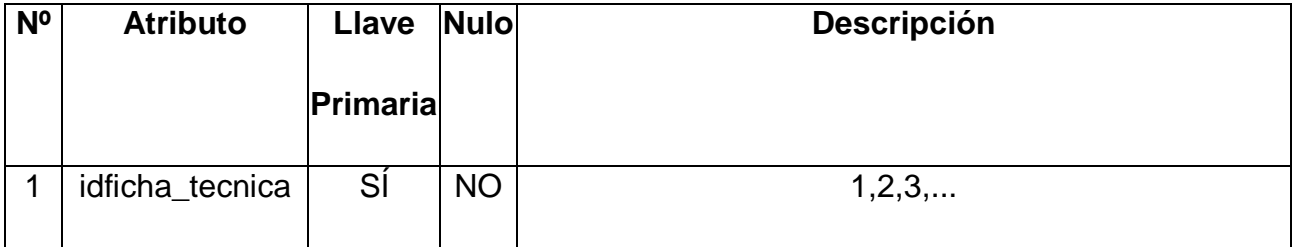

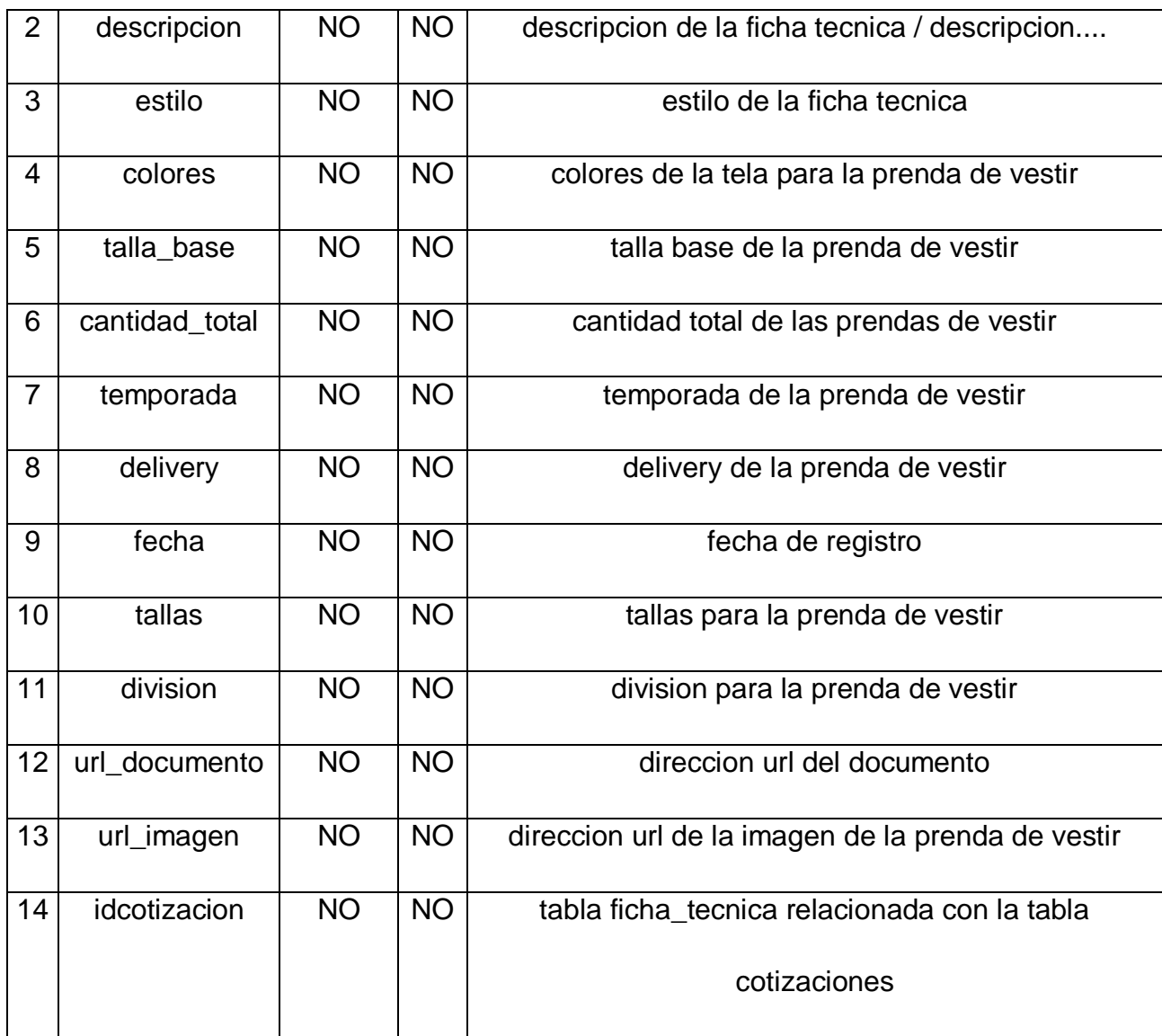

## representantes

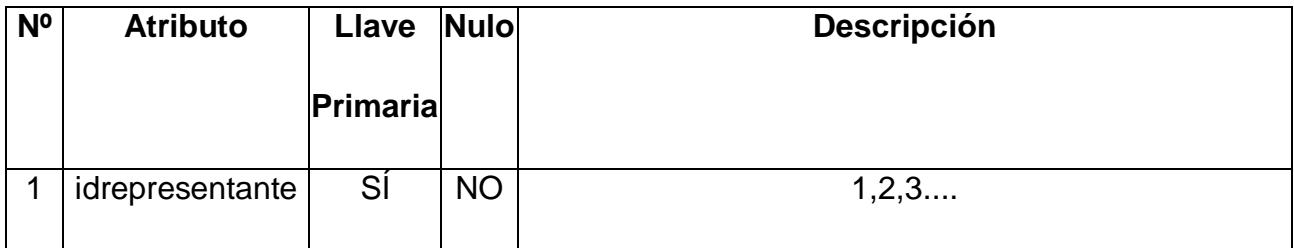

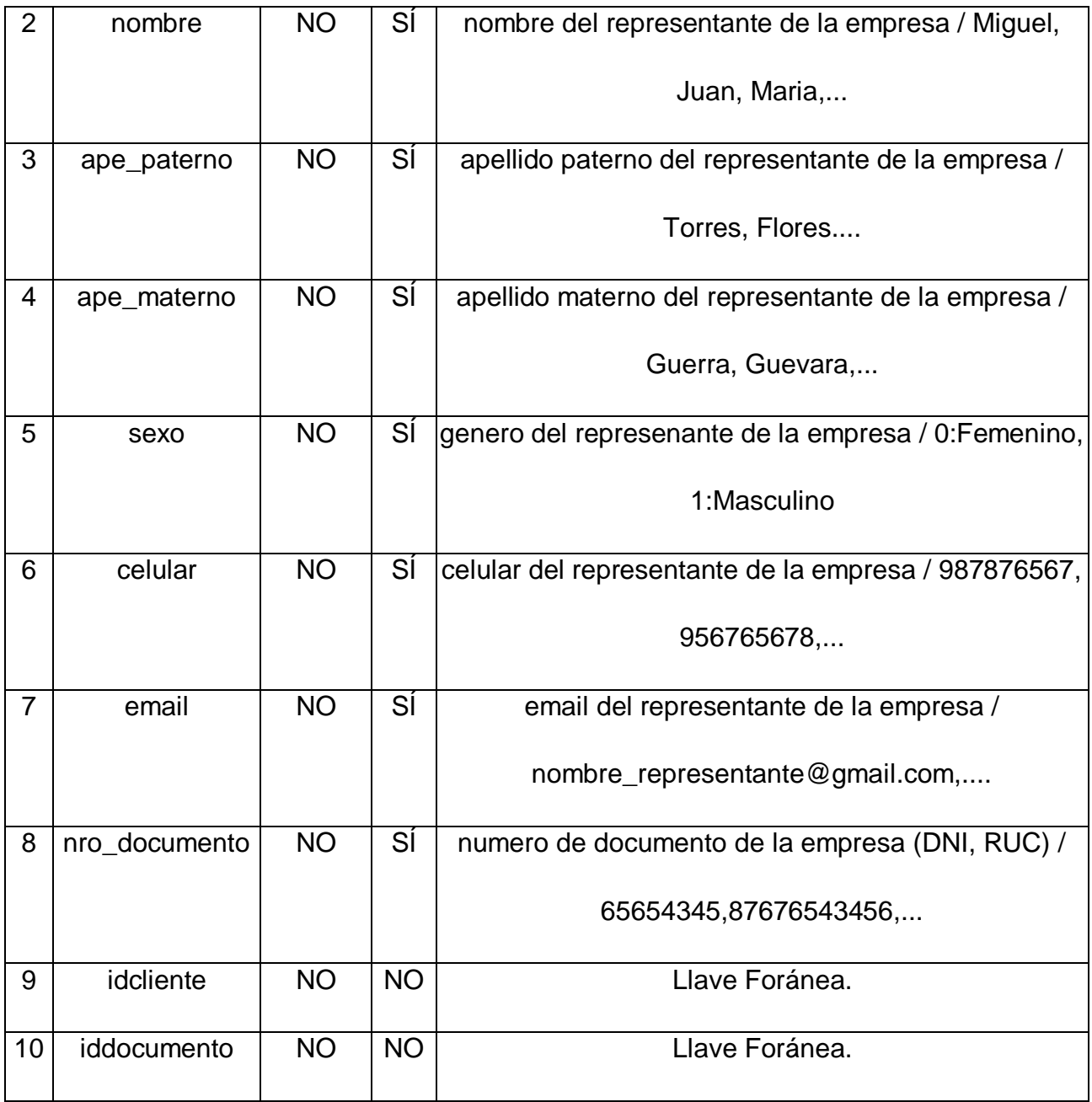

## motivos\_translado

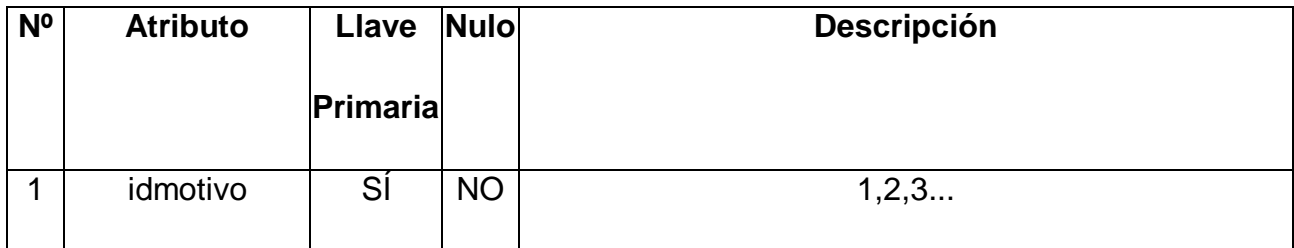

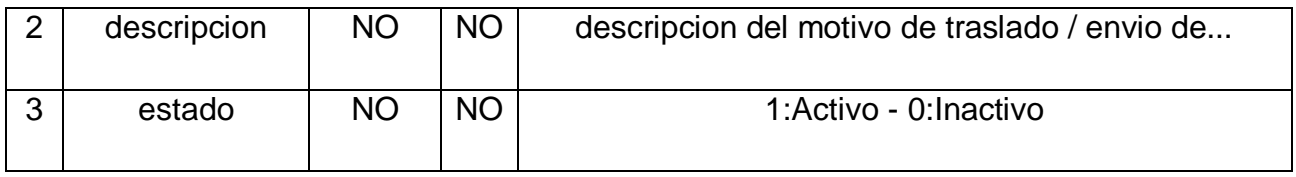

### paquetes

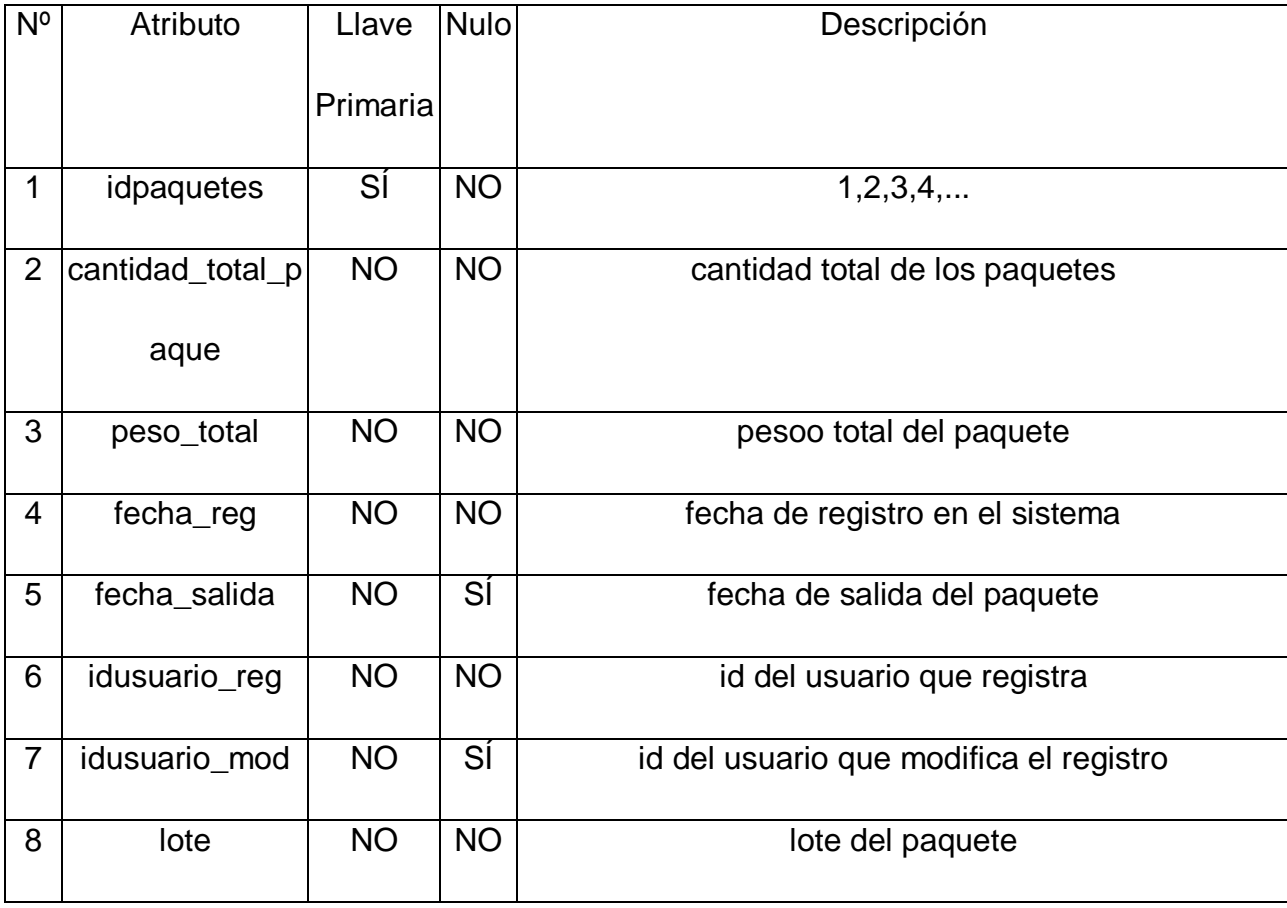

# detalle\_paquete

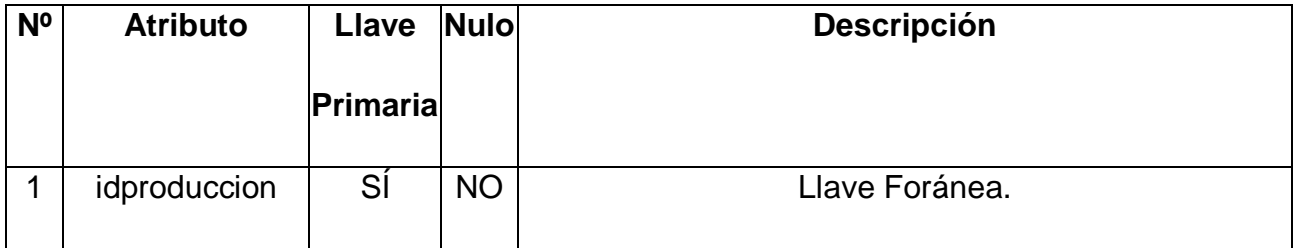

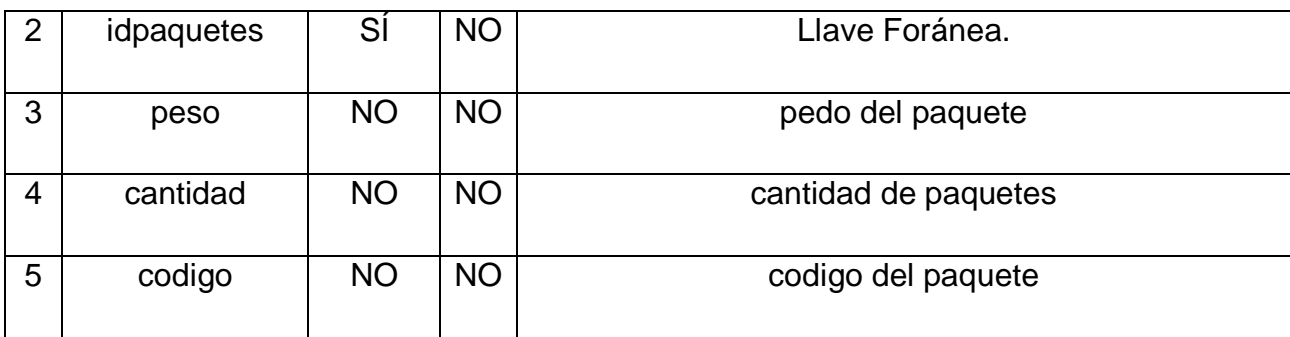

#### escalados

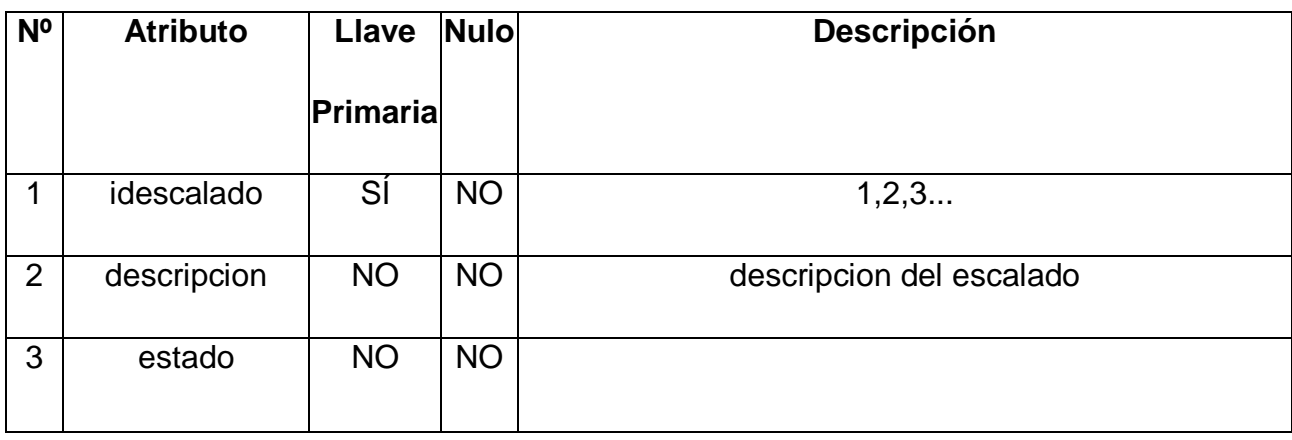

#### detalles\_escalado

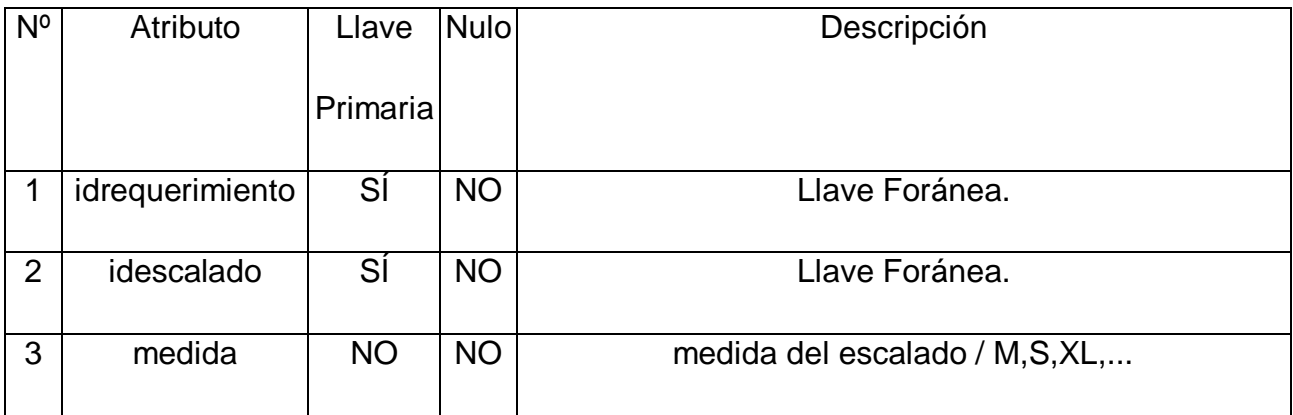

requerimientos\_ficha\_tecnica

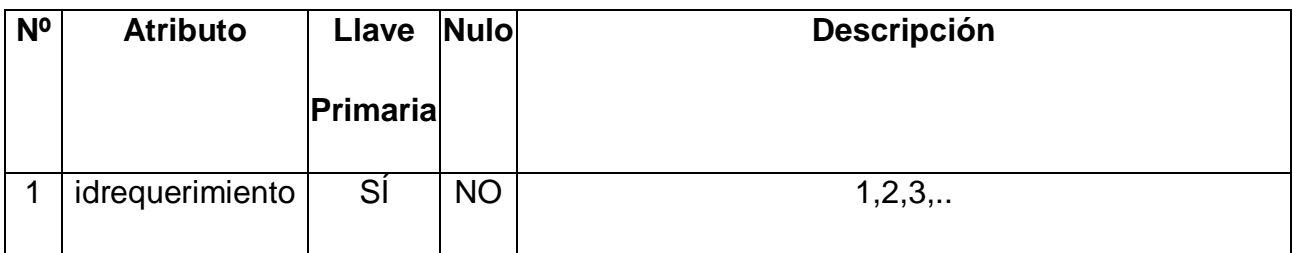

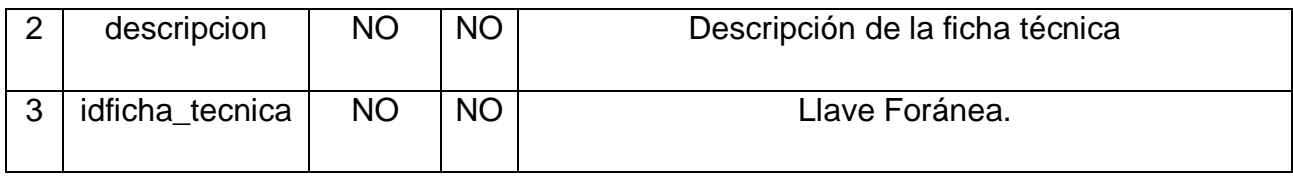

### roles\_cargo

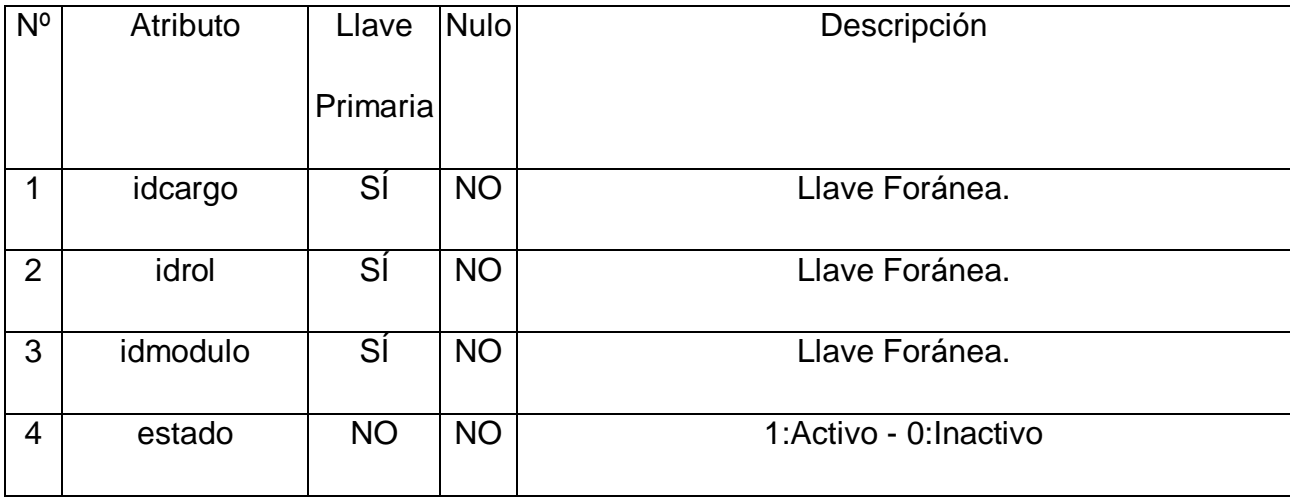

#### roles\_especiales

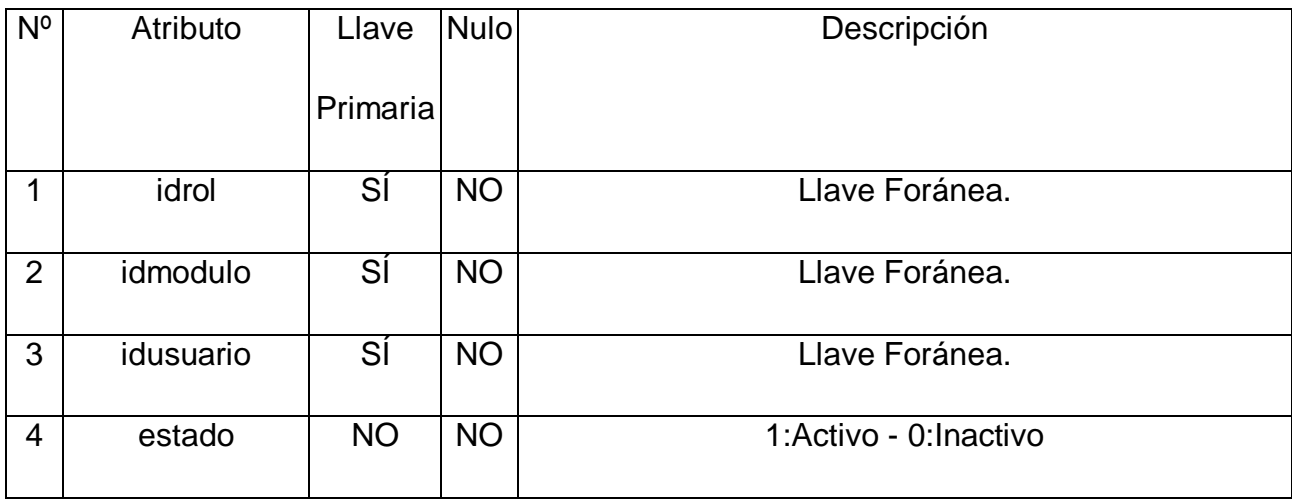

**8. VISTA DE COMPONENTES**

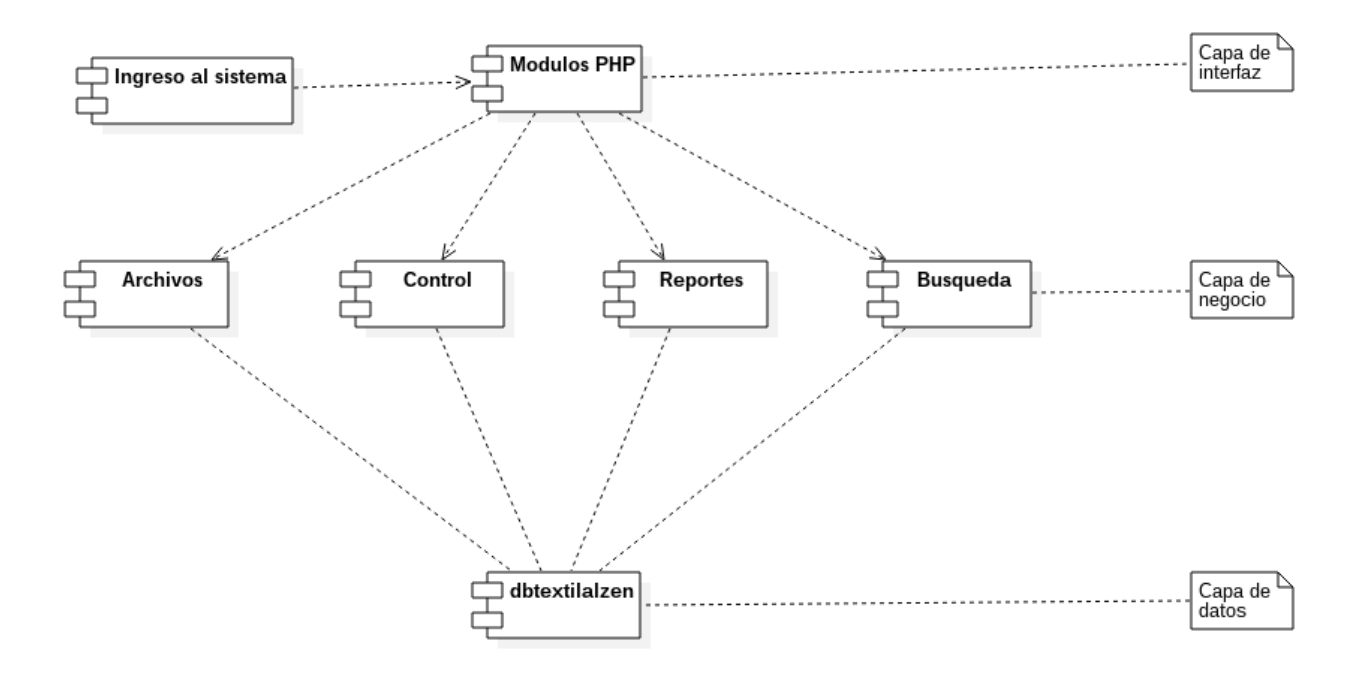

**9. VISTA DE DESPLIEGUE**

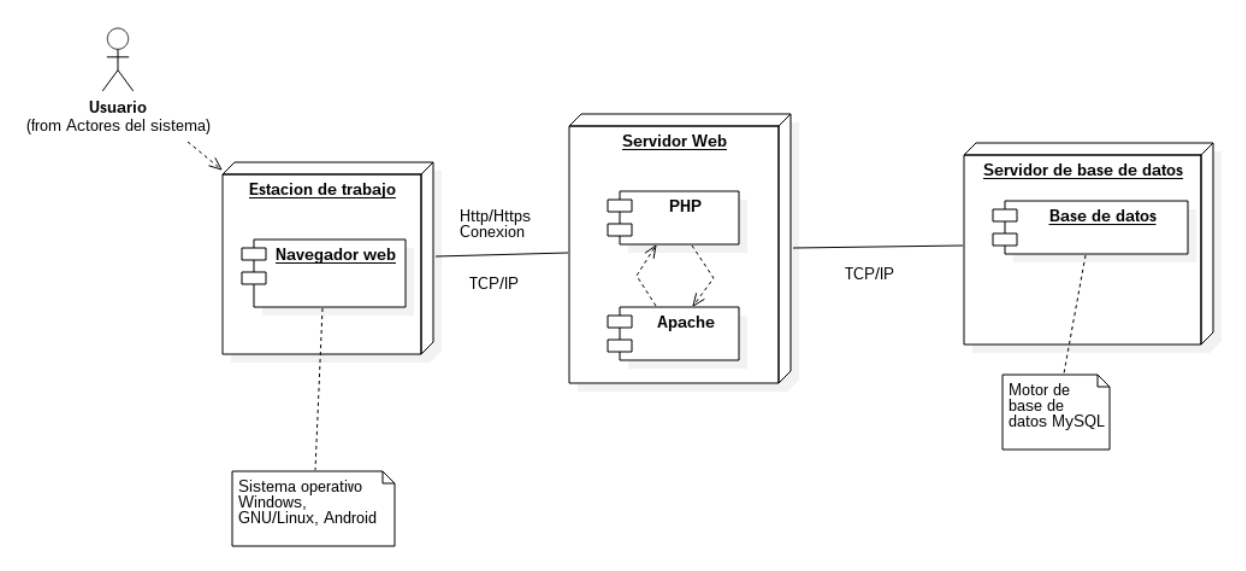

#### **10. PROTOTIPO**

## **Ingreso al sistema**

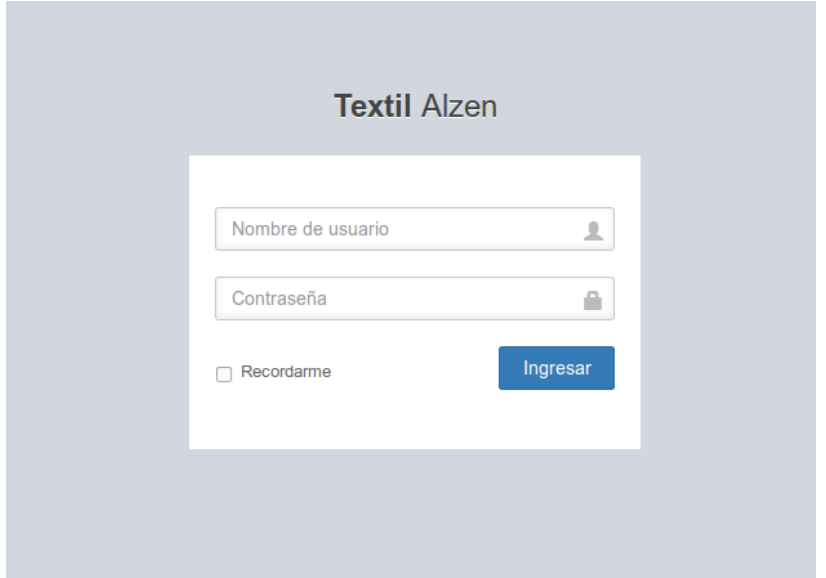

## **Prototipo del Sistema**

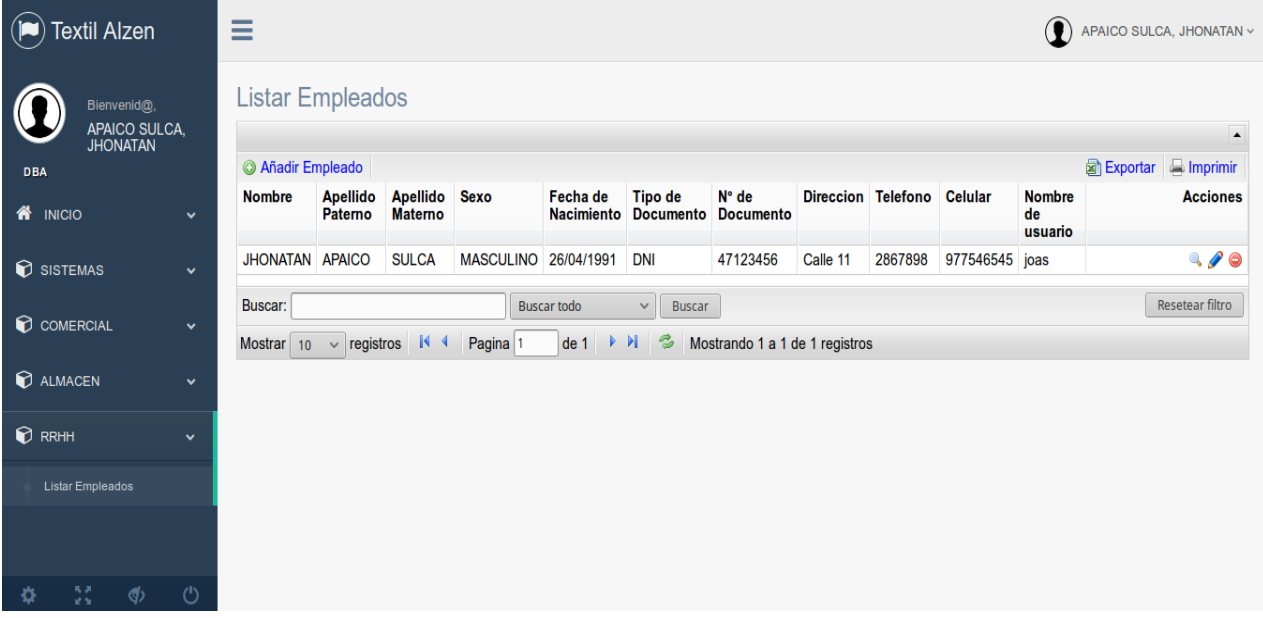

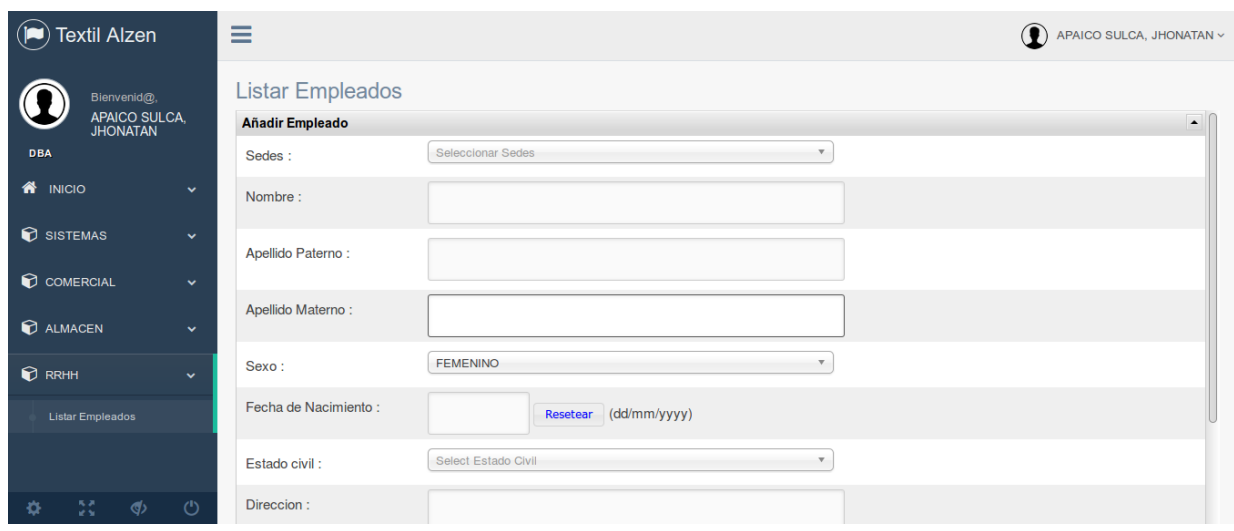

#### **ANEXO 5: GUÍA DE OBSERVACIÓN**

**N° 01**

# TIEMPO PROMEDIO EN MINUTOS DE LAS NORMAS DE TIEMPO PREDETERMINADAS

La presente guía de observación es utilizada con la intención de medir el tiempo de los procesos en minutos sobre las normas de tiempo predeterminadas en la confección.

El observador deberá registrar el tiempo de inicio y fin, expresado en minutos, durante el tiempo en que se hace la confección de la prenda de vestir, algunos detalles de las observaciones, el investigador y la fecha.

 $FFCHA$   $INICIO$ 

FECHA FIN:

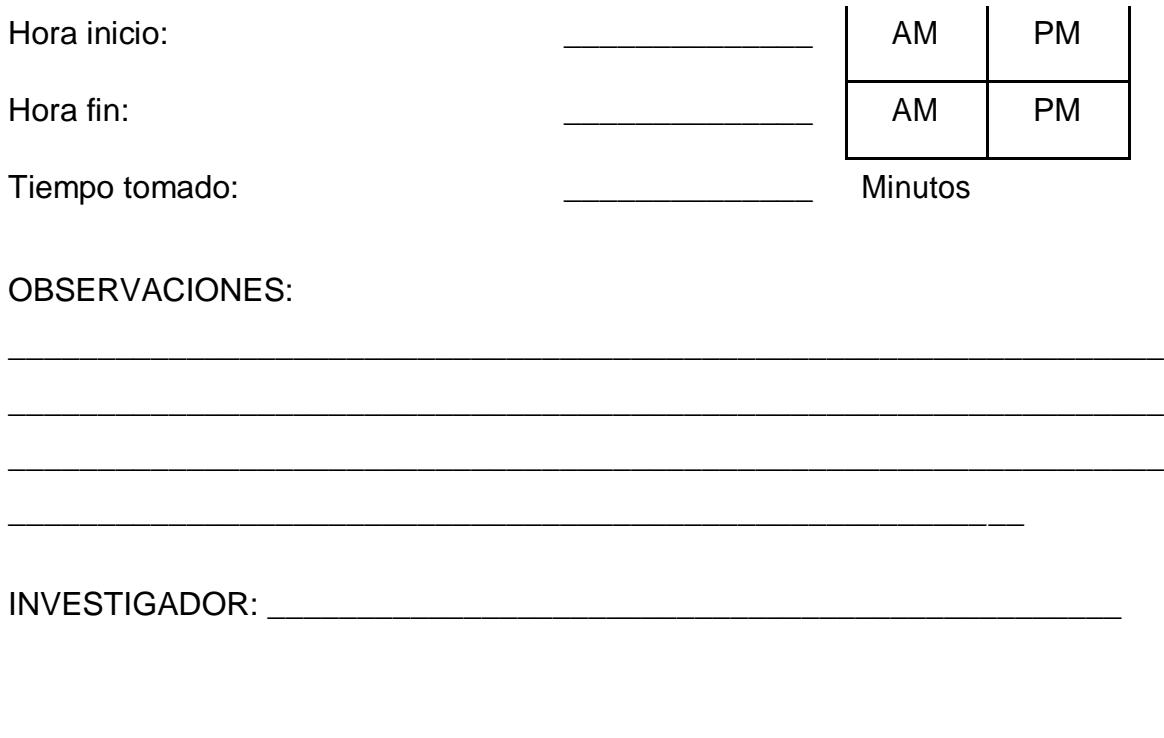

\_\_\_\_\_\_\_\_\_\_\_\_\_\_\_\_\_ **FECHA** 

**N° 02**

TIEMPO PROMEDIO EN MINUTOS DE LA MEDICION DEL TIEMPO NORMAL

La presente guía de observación es utilizada con la intención de medir el tiempo promedio en minutos sobre el tiempo observado promedio.

El observador deberá registrar el tiempo de inicio y fin, expresado en minutos, durante el tiempo en que se hace la confección, algunos detalles de las observaciones, el investigador y la fecha.

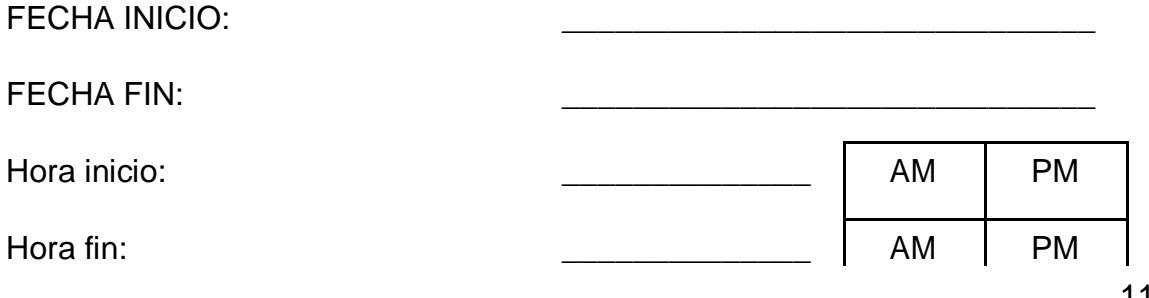

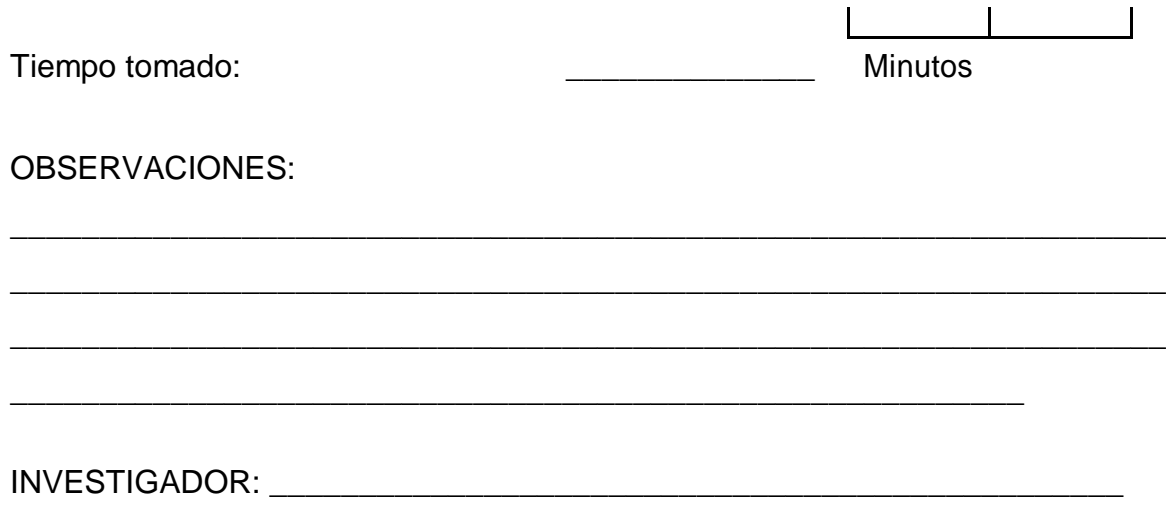

\_\_\_\_\_\_\_\_\_\_\_\_\_\_\_\_\_ FECHA

#### **N° 3**

TIEMPO PROMEDIO EN MINUTOS DE LA MEDICION DEL TIEMPO SUPLEMENTARIO

La presente guía de observación es utilizada con la intención de medir el tiempo promedio en minutos sobre el tiempo suplementario.

El observador deberá registrar el tiempo de inicio y fin, expresado en minutos, durante el tiempo en el cual el empleado realiza otro tipo de actividades en su labor, algunos detalles de las observaciones, el investigador y la fecha.

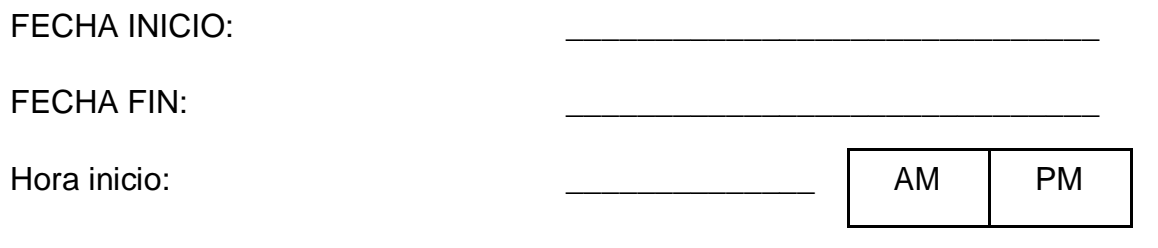

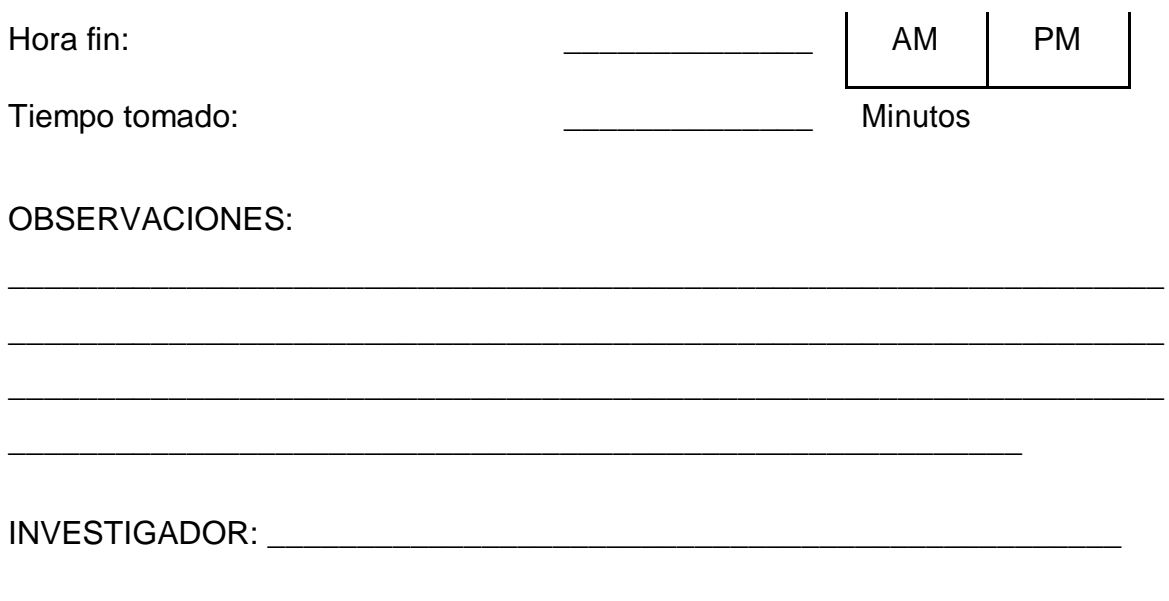

**FECHA** 

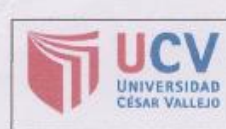

**AUTORIZACIÓN DE PUBLICACIÓN DE TESIS EN REPOSITORIO INSTITUCIONAL UCV** 

Código : F08-PP-PR-02.02 Versión : 09<br>Fecha : 20-10-2018<br>Página : 1 de l

Yo APAICO SULCA JHONATAN OMAR, identificado con DNI Nº47504328, egresado(a) de la Carrera Profesional de Ingeniería Sistemas de la Universidad César Vallejo, (autorizo (X ) la divulgación y comunicación pública de mi trabajo de investigación titulado "SISTEMA WEB EN LA GESTIÓN DE LA PRODUCCIÓN Y OPERACIÓN EN EL AREA DE CONFECCION EN LA EMPRESA TEXTIL ALZEN"; en el Repositorio Institucional de la UCV (http://repositorio.ucv.edu.pe/), según lo estipulado en el Decreto Legislativo 822, Ley sobre Derecho de Autor, Art. 23 y Art. 33

Fundamentación en caso de no autorización:

APAICO SULCA JHONATAN OMAR

DNI: 47504328 Fecha: 20 de octubre del 2018

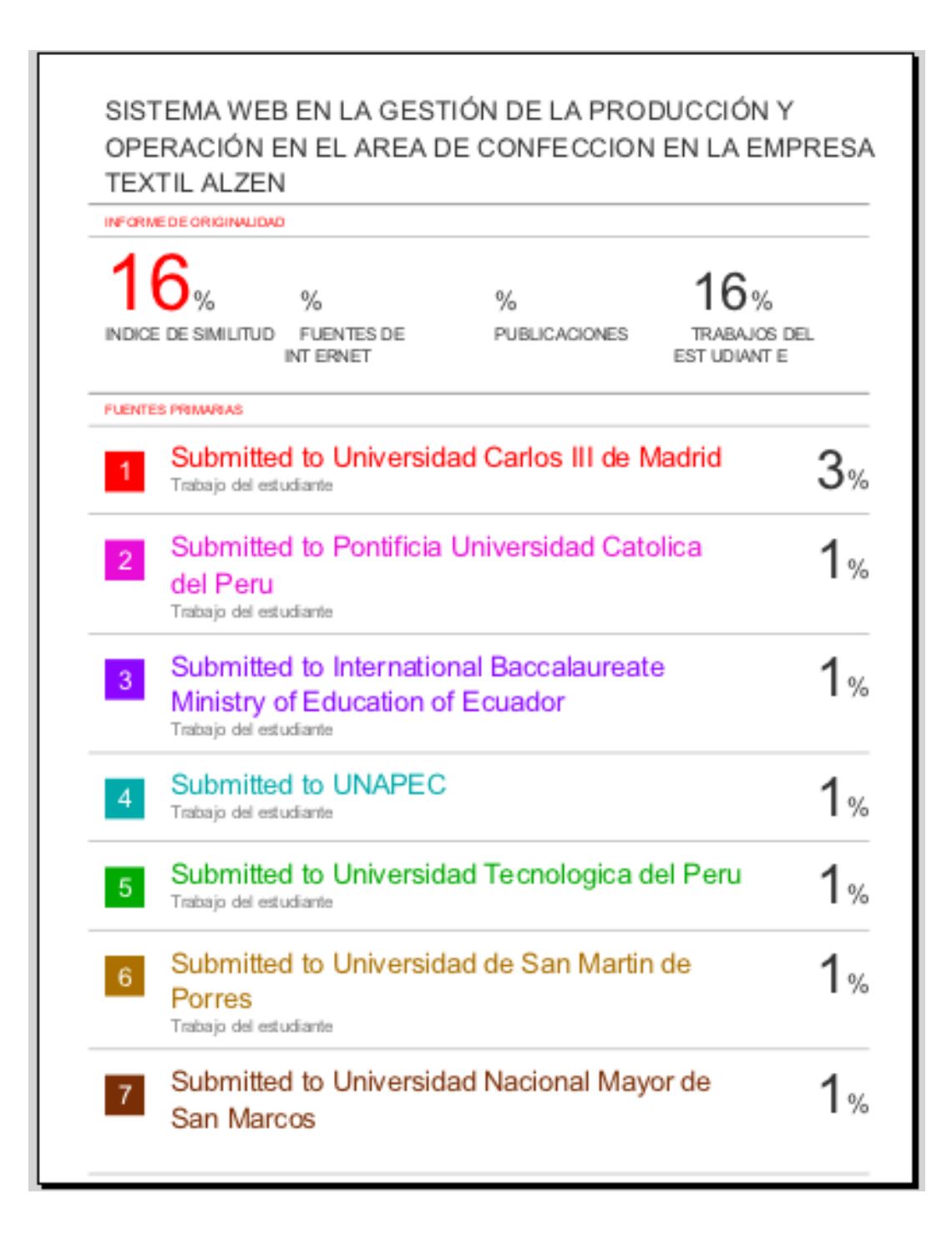

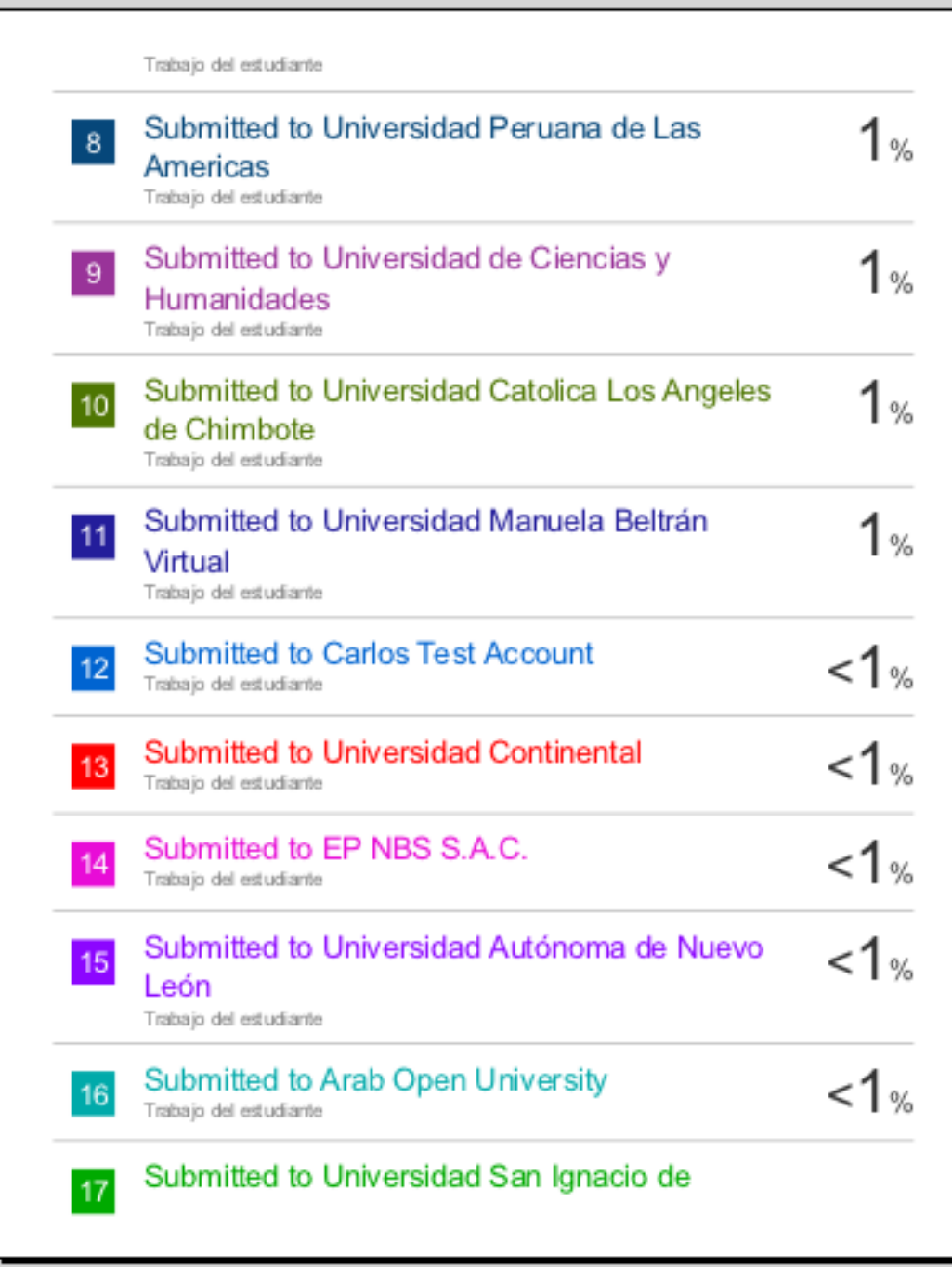

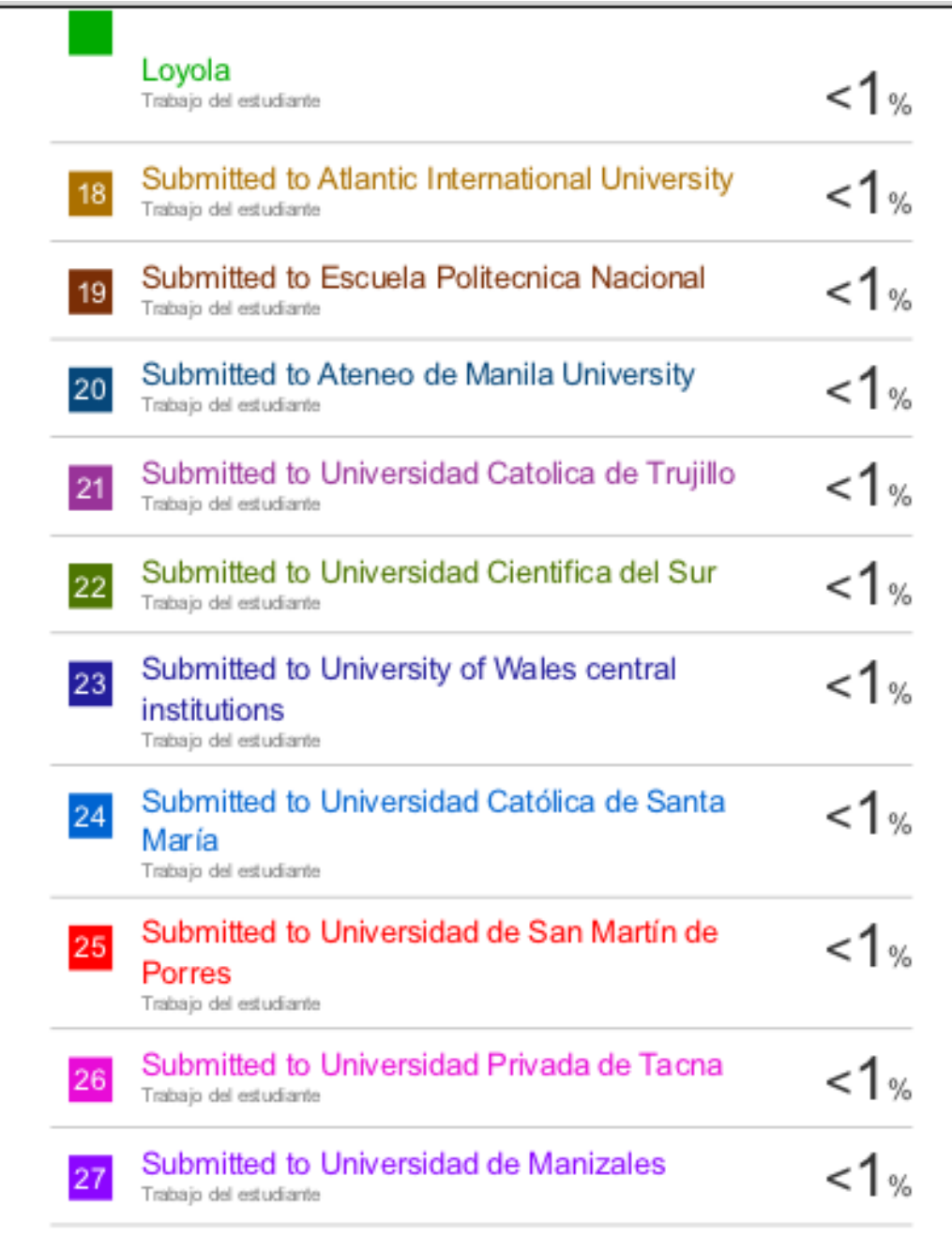

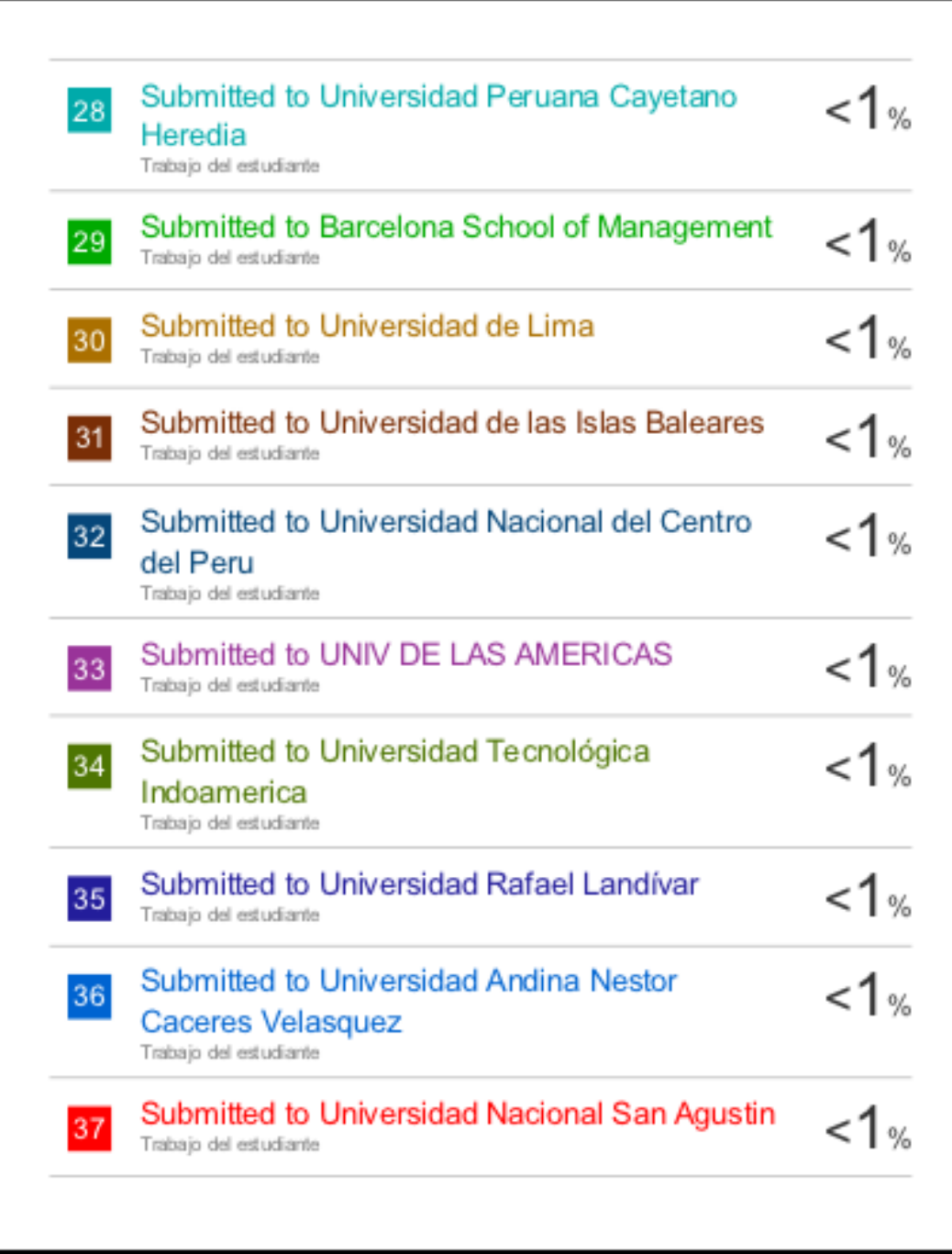

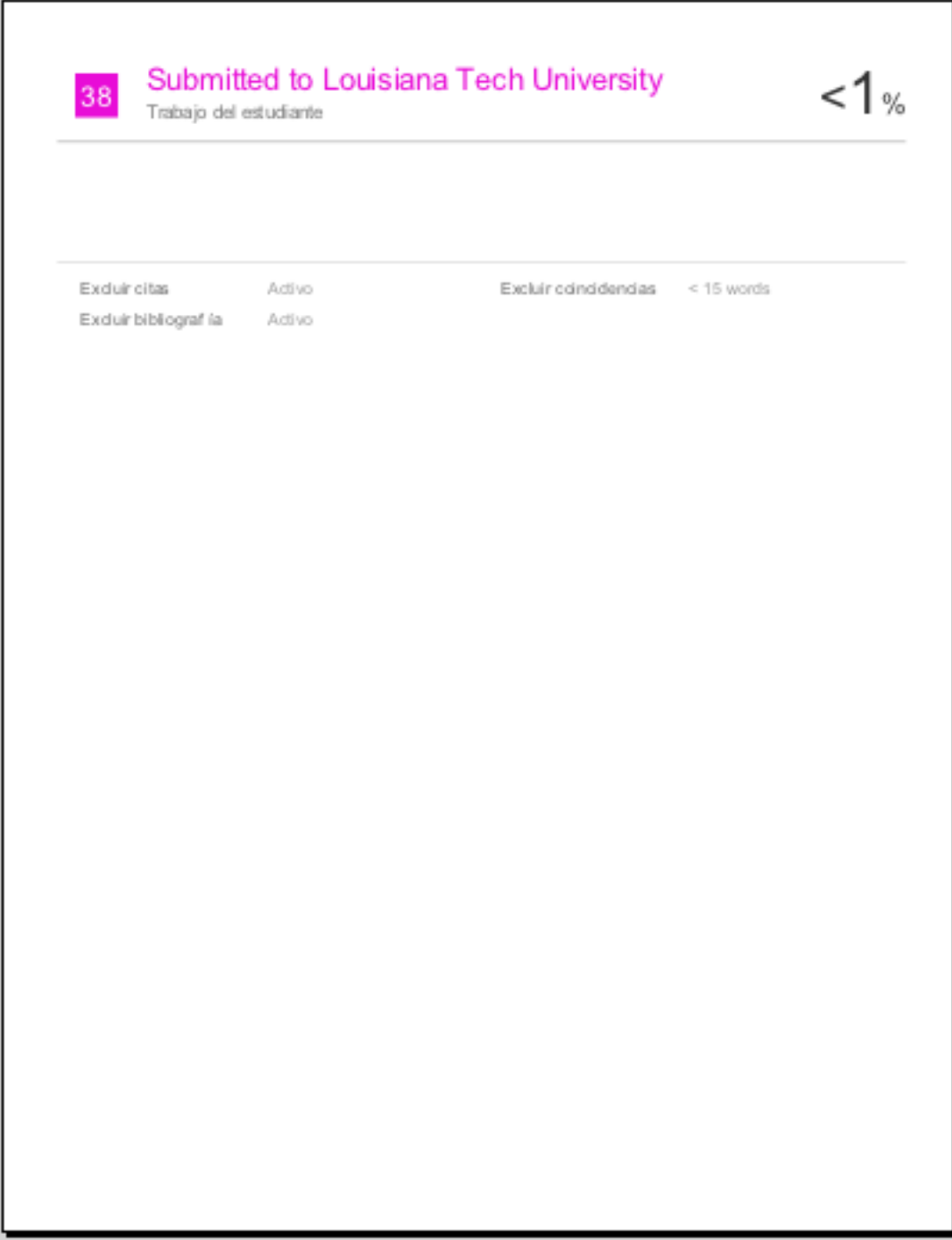

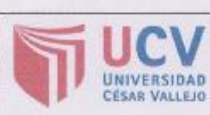

**AUTORIZACIÓN DE PUBLICACIÓN DE TESIS EN REPOSITORIO INSTITUCIONAL UCV** 

Código : F08-PP-PR-02.02<br>Versión : 09<br>Fecha : 20-10-2018<br>Página : 1 de l

Yo APAICO SULCA JHONATAN OMAR, identificado con DNI Nº47504328. egresado(a) de la Carrera Profesional de Ingeniería Sistemas de la Universidad César Vallejo, (autorizo (X ) la divulgación y comunicación pública de mi trabajo de investigación titulado "SISTEMA WEB EN LA GESTIÓN DE LA PRODUCCIÓN Y OPERACIÓN EN EL AREA DE CONFECCION EN LA EMPRESA TEXTIL ALZEN"; en el Repositorio Institucional de la UCV (http://repositorio.ucv.edu.pe/), según lo estipulado en el Decreto Legislativo 822, Ley sobre Derecho de Autor, Art. 23 y Art. 33

Fundamentación en caso de no autorización:

Finnishin

APAICO SULCA JHONATAN OMAR

DNI: 47504328

Fecha: 20 de octubre del 2018

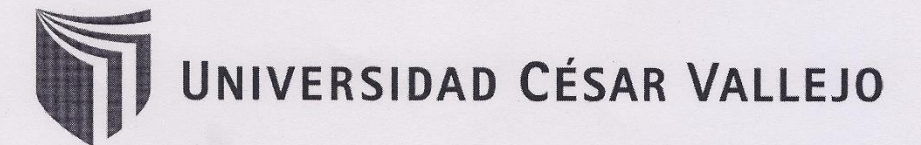

AUTORIZACIÓN DE LA VERSIÓN FINAL DEL TRABAJO DE INVESTIGACIÓN

CONSTE POR EL PRESENTE EL VISTO BUENO QUE OTORGA EL ENCARGADO DE **INVESTIGACIÓN DE** 

**RIVERA CRISOSTOMO RENE** 

A LA VERSIÓN FINAL DEL TRABAJO DE INVESTIGACIÓN QUE PRESENTA:

#### **APAICO SULCA JHONATAN OMAR**

**INFORME TÍTULADO:** 

"SISTEMA WEB EN LA GESTIÓN DE LA PRODUCCIÓN Y OPERACIÓN EN EL AREA DE **CONFECCIÓN EN LA EMPRESA TEXTIL ALZEN"** 

PARA OBTENER EL TÍTULO O GRADO DE:

**INGENIERO DE SISTEMAS** 

SUSTENTADO EN FECHA: 21 diciembre d 2016 NOTA O MENCIÓN: 14 (DOCE)

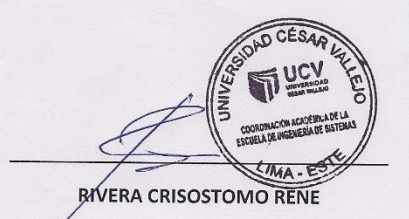